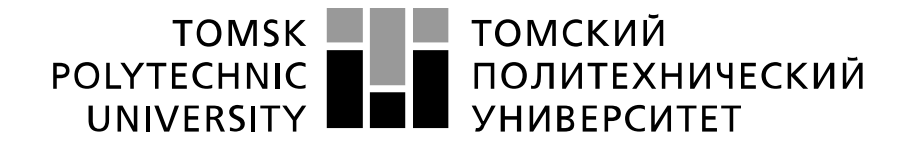

#### Министерство науки и высшего образования Российской Федерации федеральное государственное автономное образовательное учреждение высшего образования «Национальный исследовательский Томский политехнический университет» (ТПУ)

# Школа Инженерная школа информационных технологий и робототехники Направление подготовки 15.04.06 Мехатроника и Робототехника Отделение школы (НОЦ) Отделение автоматизации и робототехники(ОАР)

## **МАГИСТЕРСКАЯ ДИССЕРТАЦИЯ**

**Тема работы**

### **Беспилотный автомобиль для условий крайнего севера**

УДК *629.33.052.7-519(1-17)*

Студент

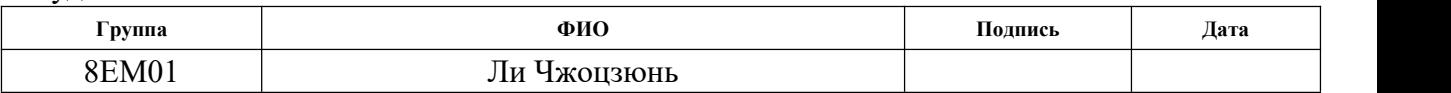

Руководитель ВКР

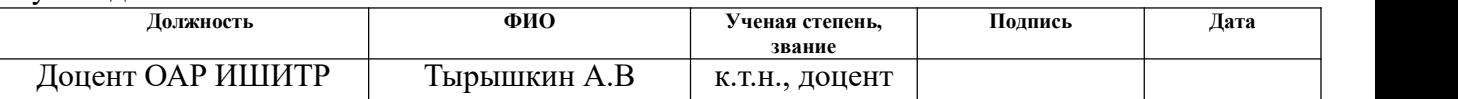

# **КОНСУЛЬТАНТЫ ПО РАЗДЕЛАМ:**

По разделу «Финансовый менеджмент, ресурсоэффективность и ресурсосбережение»

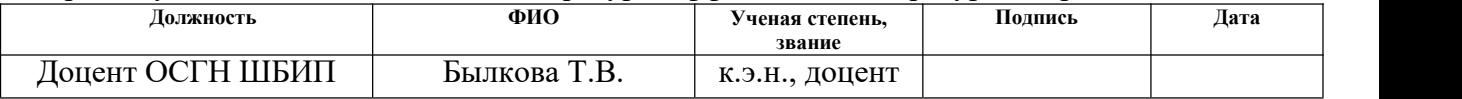

### По разделу «Социальная ответственность»

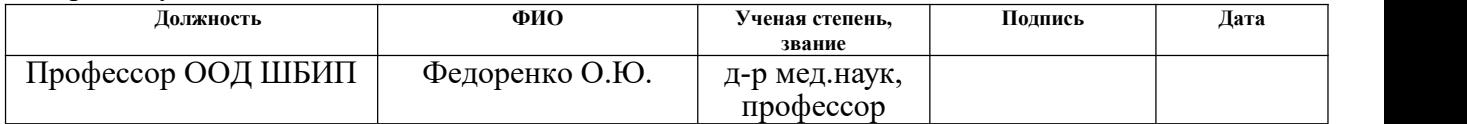

### **ДОПУСТИТЬ К ЗАЩИТЕ:**

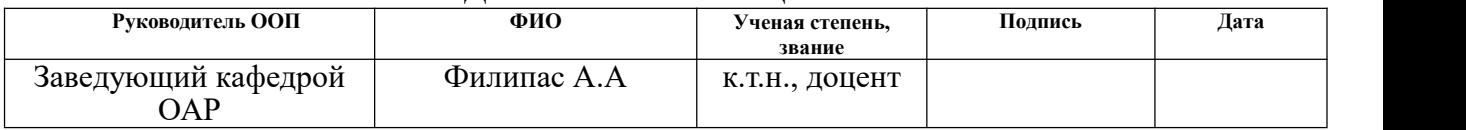

# **ПЛАНИРУЕМЫЕ РЕЗУЛЬТАТЫ ОБУЧЕНИЯ ПО ООП**

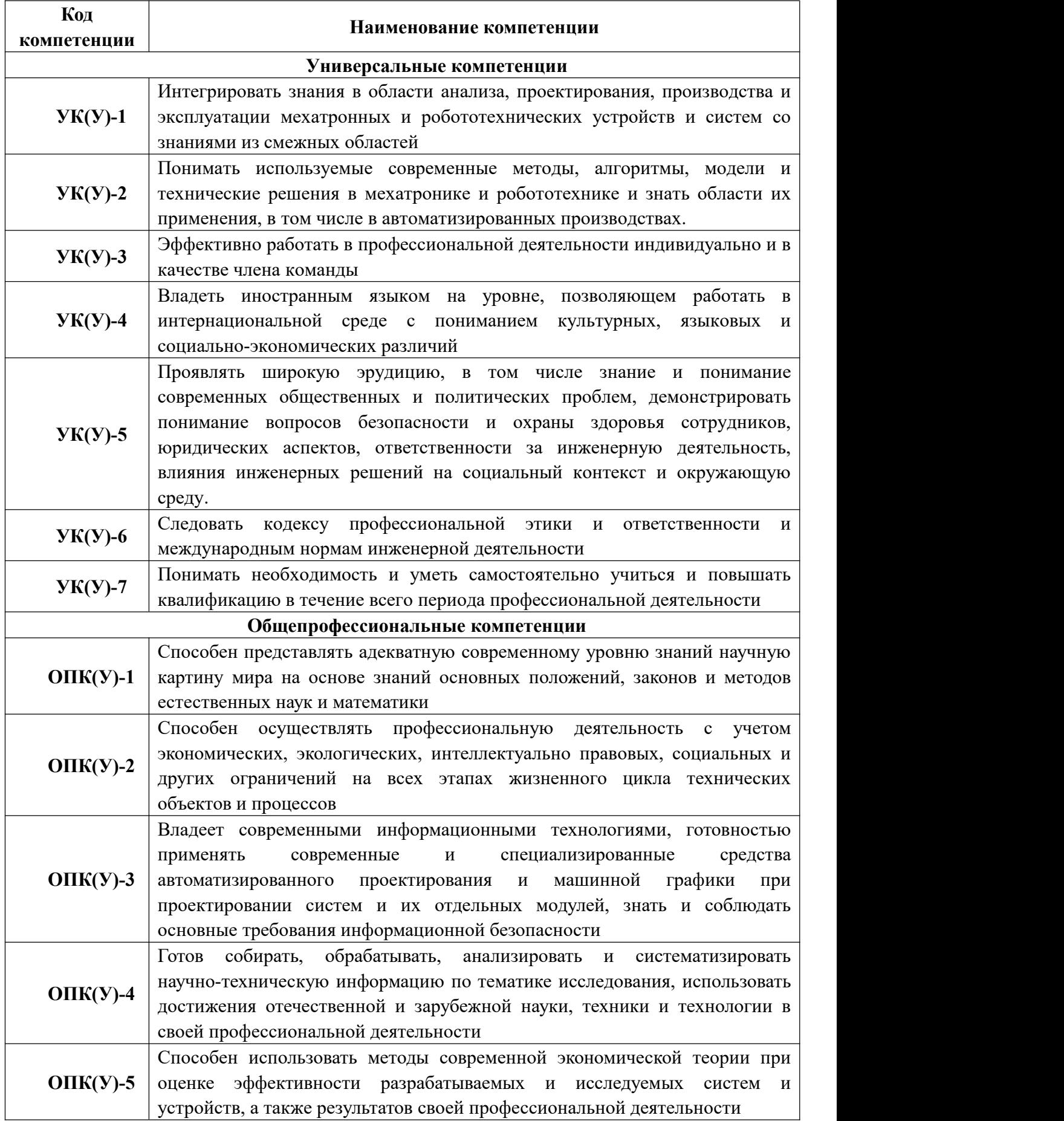

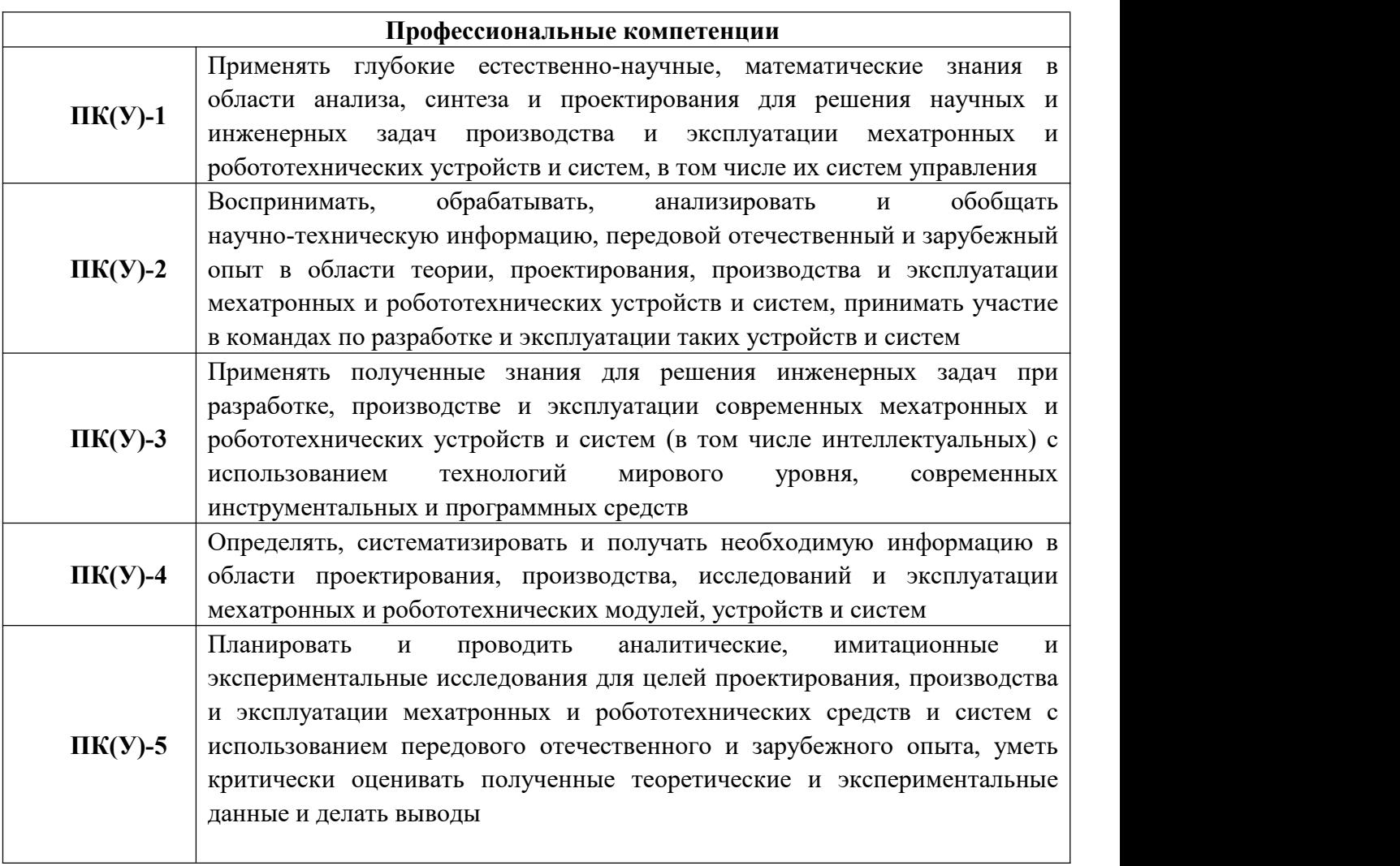

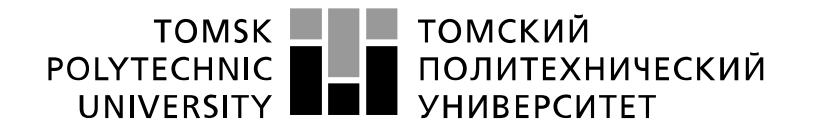

Министерство науки и высшего образования Российской Федерации федеральное государственное автономное образовательное учреждение высшего образования «Национальный исследовательский Томский политехнический университет» (ТПУ)

Школа – Инженерная школа Информационных технологий и робототехники (ИШИТР) Направление подготовки – 15.04.06 Мехатроника и робототехника Отделение школы (НОЦ) – Отделение автоматизации и робототехники УТВЕРЖДАЮ:

Руководитель ООП

(Подпись) (Дата) (Ф.И.О.)

 $\_$  ,  $\_$  ,  $\_$  ,  $\_$  ,  $\_$  ,  $\_$  ,  $\_$  ,  $\_$  ,  $\_$  ,  $\_$  ,  $\_$  ,  $\_$  ,  $\_$  ,  $\_$  ,  $\_$ 

### **ЗАДАНИЕ**

#### **на выполнение выпускной квалификационной работы**

В форме:

магистерской диссертации

(бакалаврской работы, дипломного проекта/работы, магистерской диссертации)

Студенту:

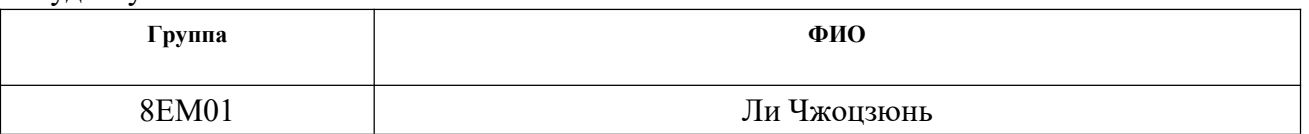

Тема работы:

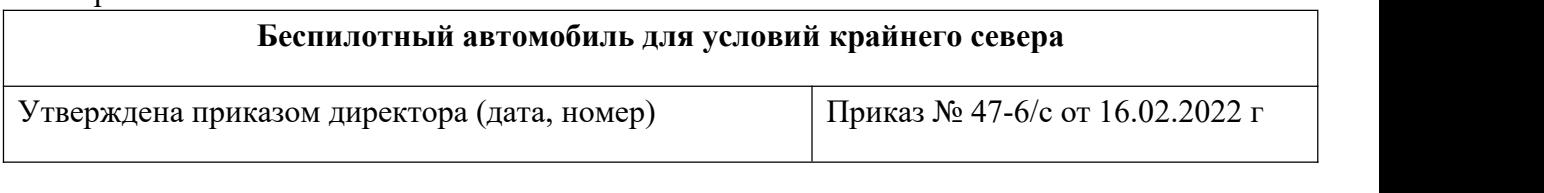

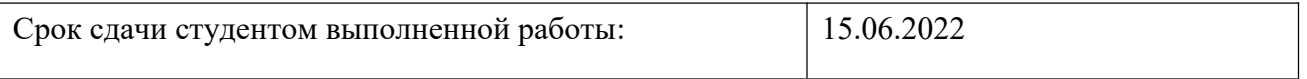

# **ТЕХНИЧЕСКОЕ ЗАДАНИЕ:**

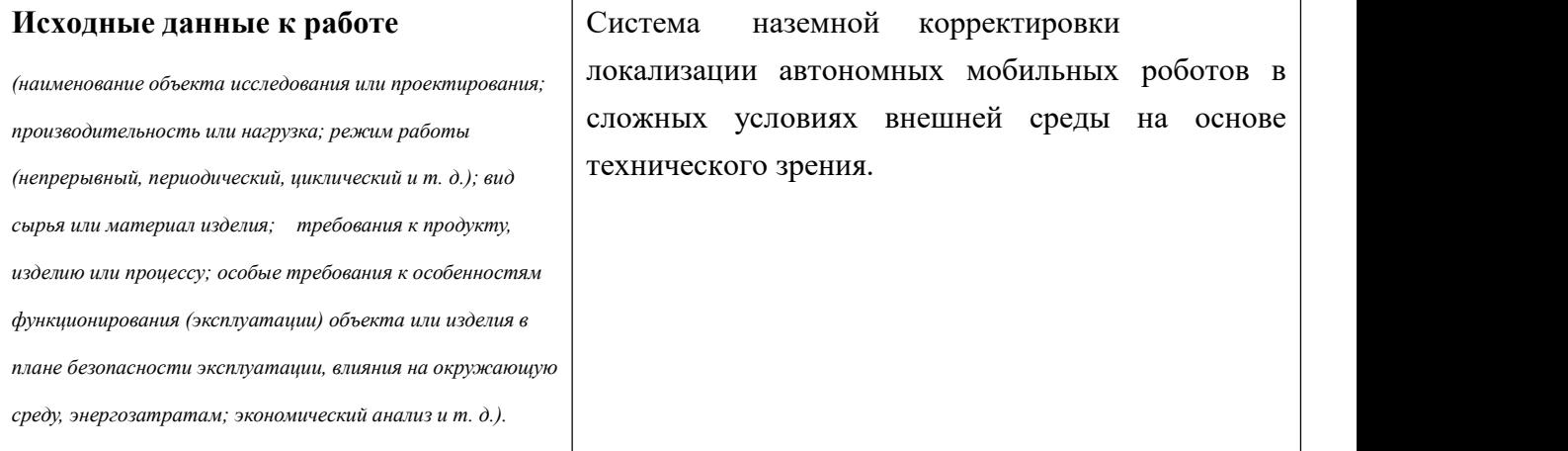

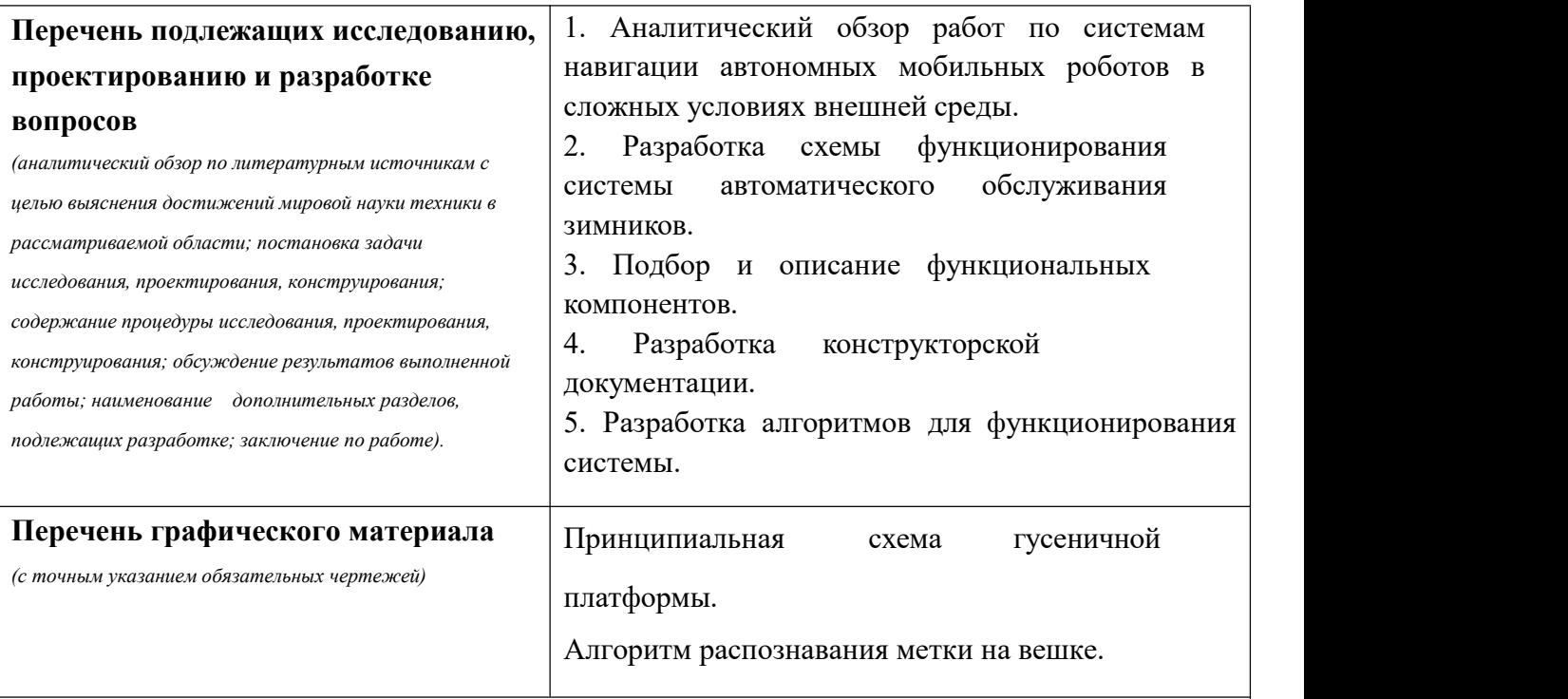

#### **Консультанты по разделам выпускной квалификационной работы**

*(с указанием разделов)*

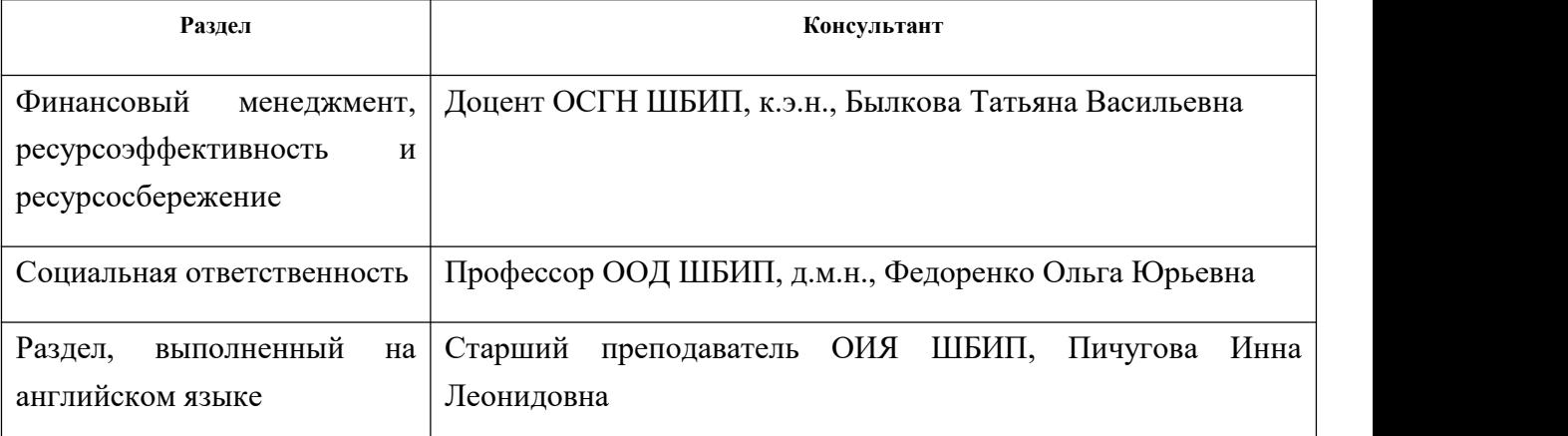

**Названия разделов, которые должны быть написаны на русском и иностранном языках:**

Разделы на русском языке: Актуальность; обзор исследований;метод инерциональной навигации; уточнение координат с помощью системы технического зрения;разработка конструктивных систем автомобиля;финансовый менеджмент, ресурсоэффективность и ресурсосбережение; социальная ответственность.

Разделы на английском языке: Актуальность;уточнение координат с помощью системы технического зрения;разработка конструктивных систем автомобиля

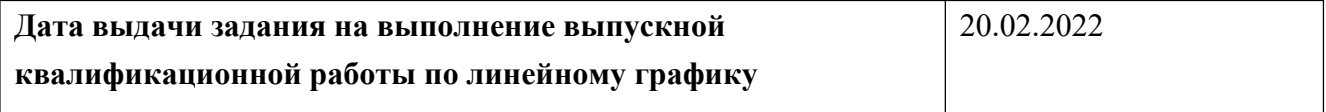

# **Задание выдал руководитель:**

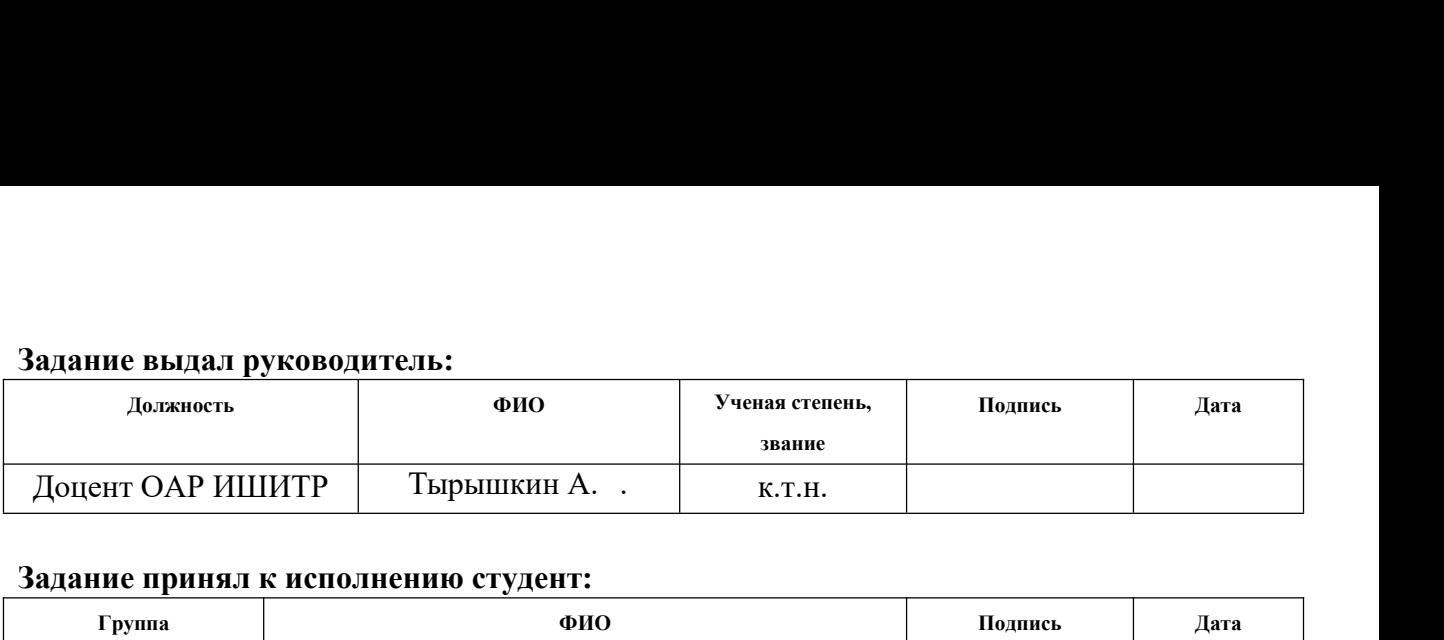

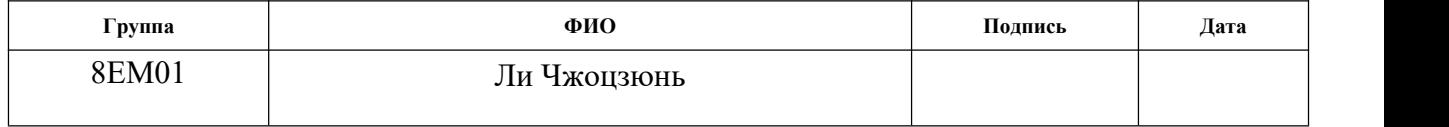

# **ЗАДАНИЕ ДЛЯ РАЗДЕЛА «ФИНАНСОВЫЙ МЕНЕДЖМЕНТ, РЕСУРСОЭФФЕКТИВНОСТЬ И РЕСУРСОСБЕРЕЖЕНИЕ»**

Студенту:

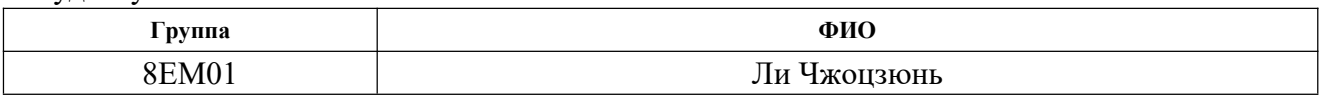

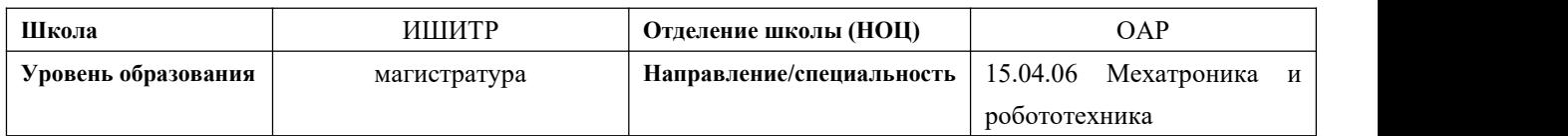

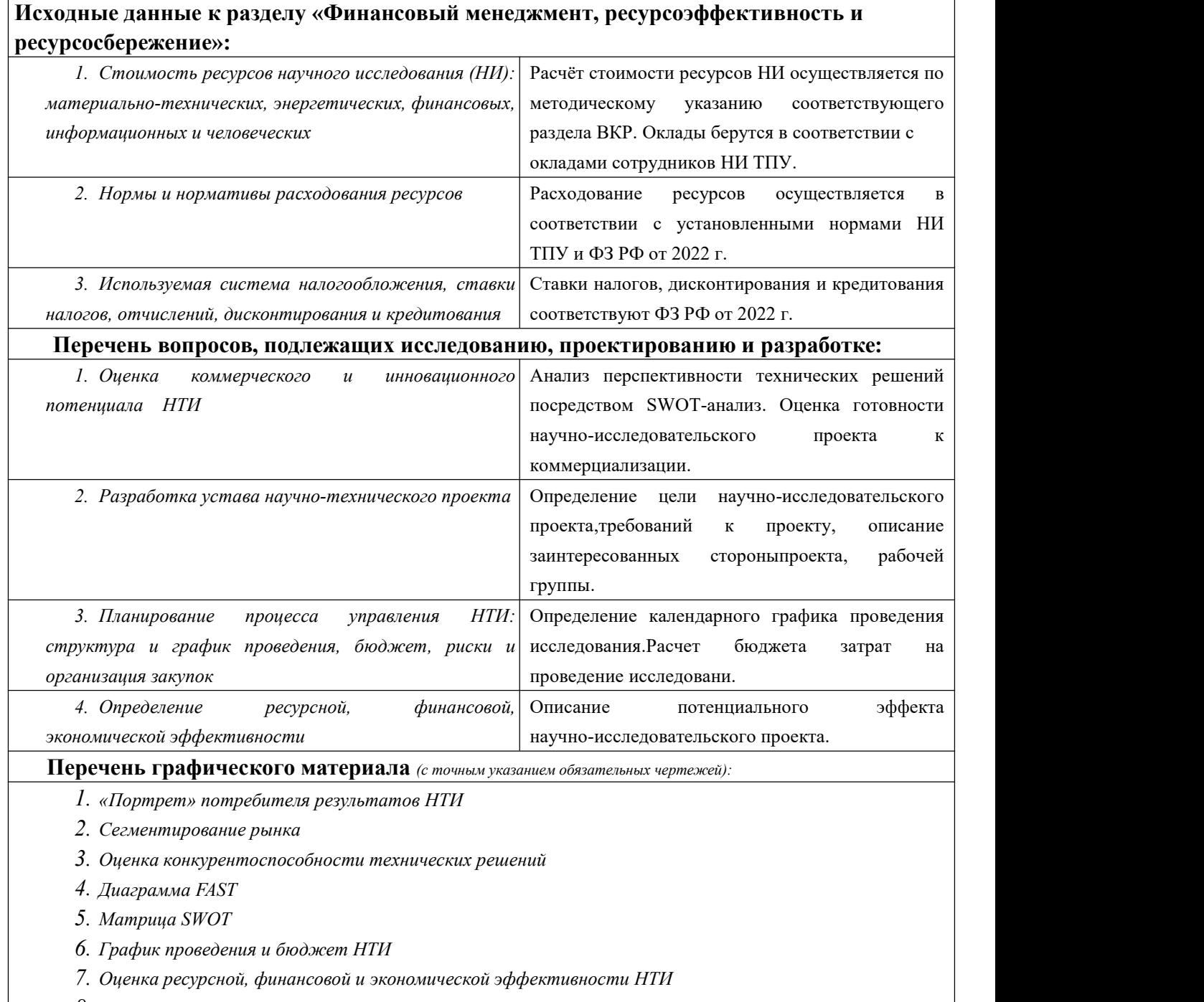

*8. Потенциальные риски*

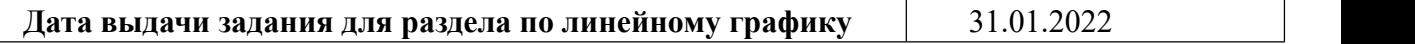

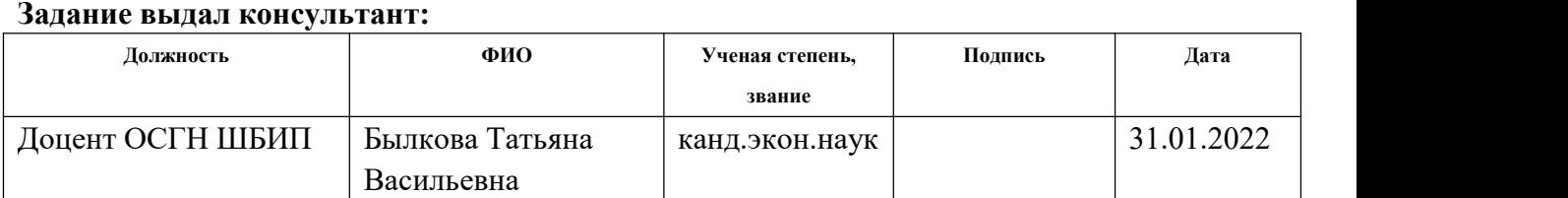

# **Задание принял к исполнению студент:**

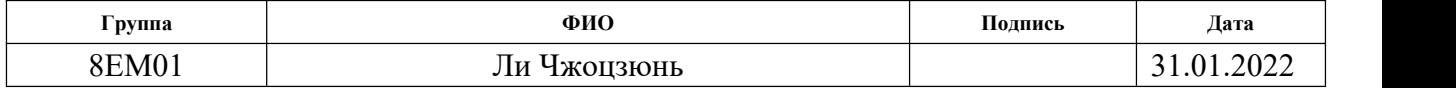

# **ЗАДАНИЕ ДЛЯ РАЗДЕЛА**

# **«СОЦИАЛЬНАЯ ОТВЕТСТВЕННОСТЬ»**

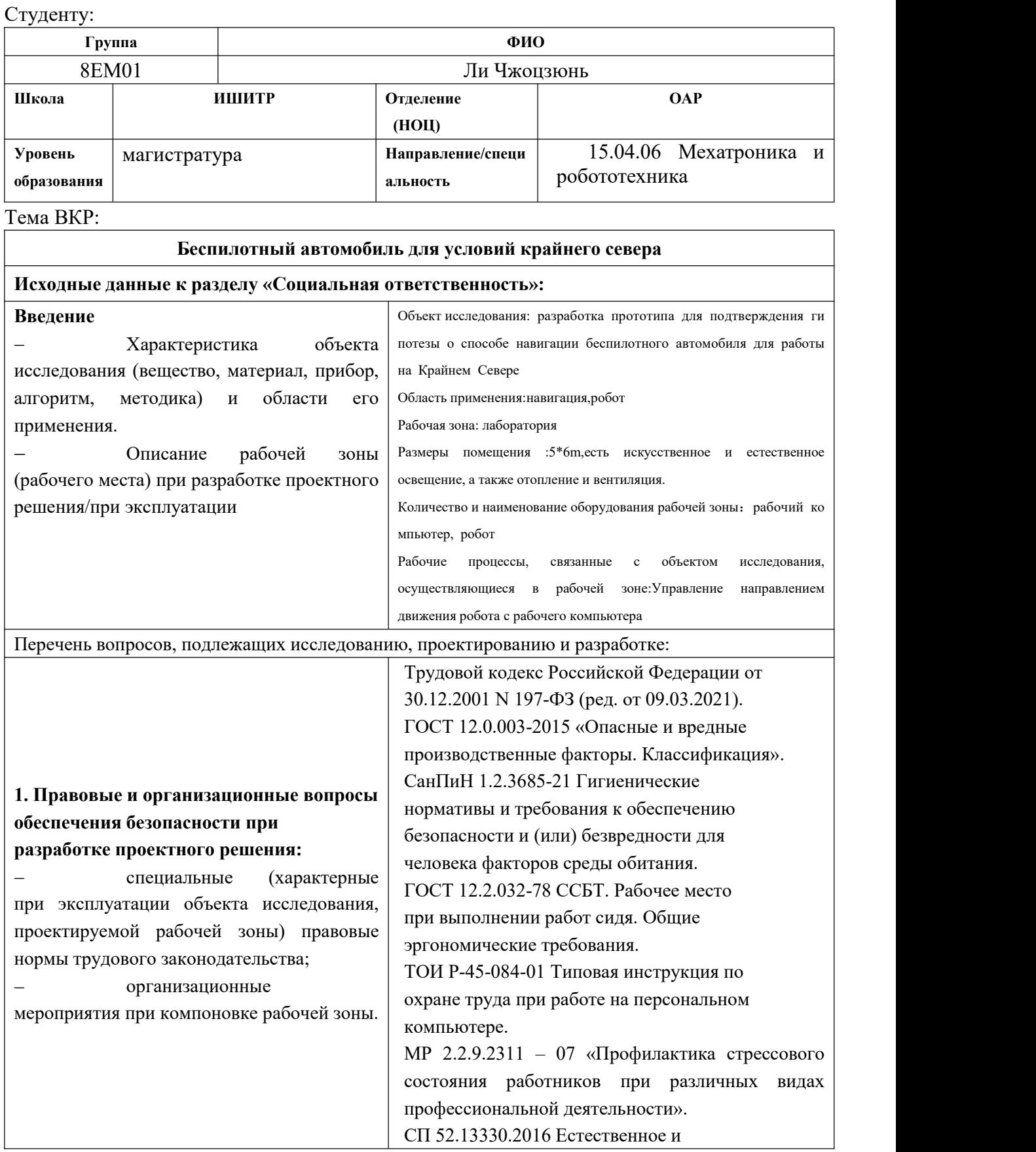

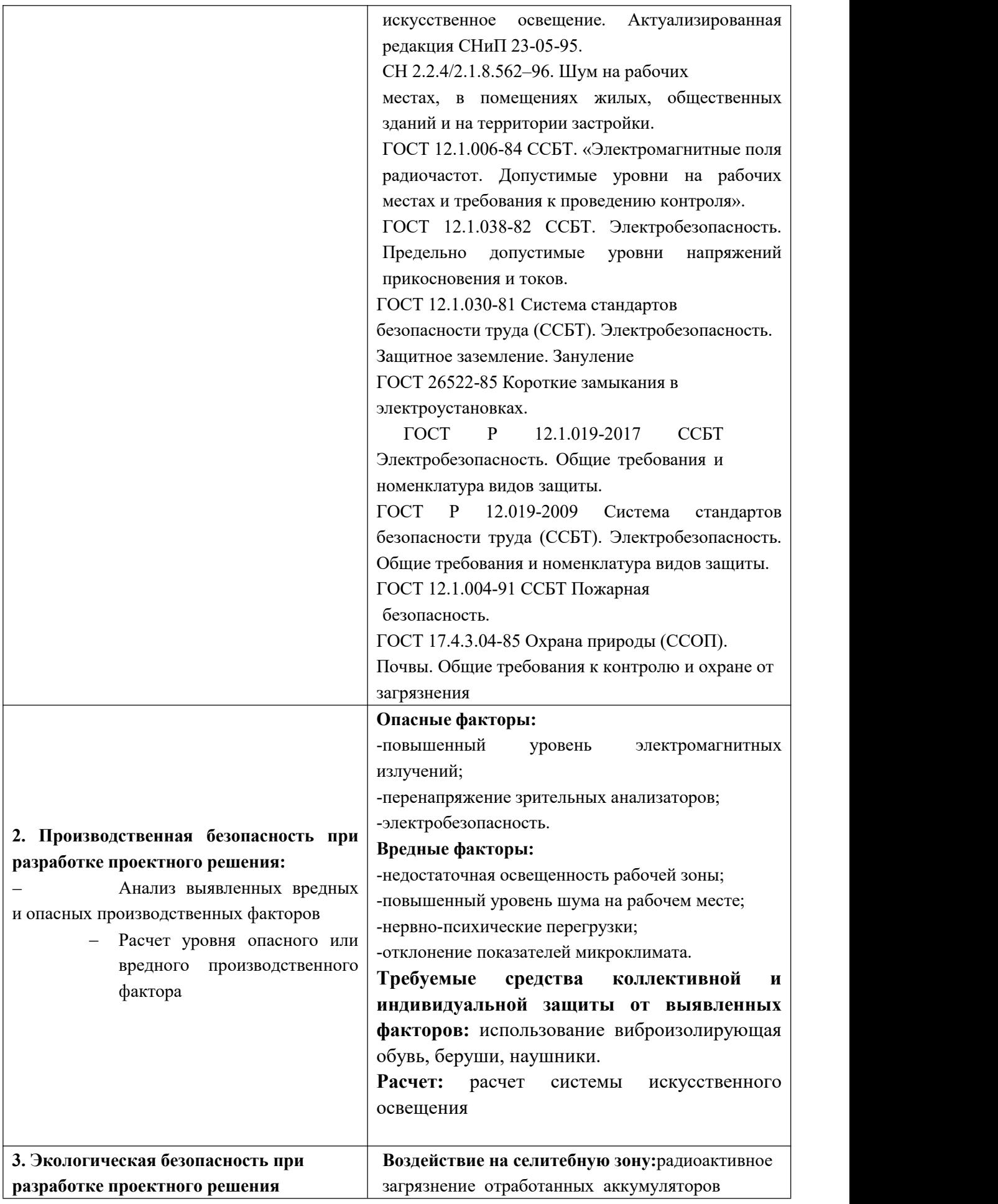

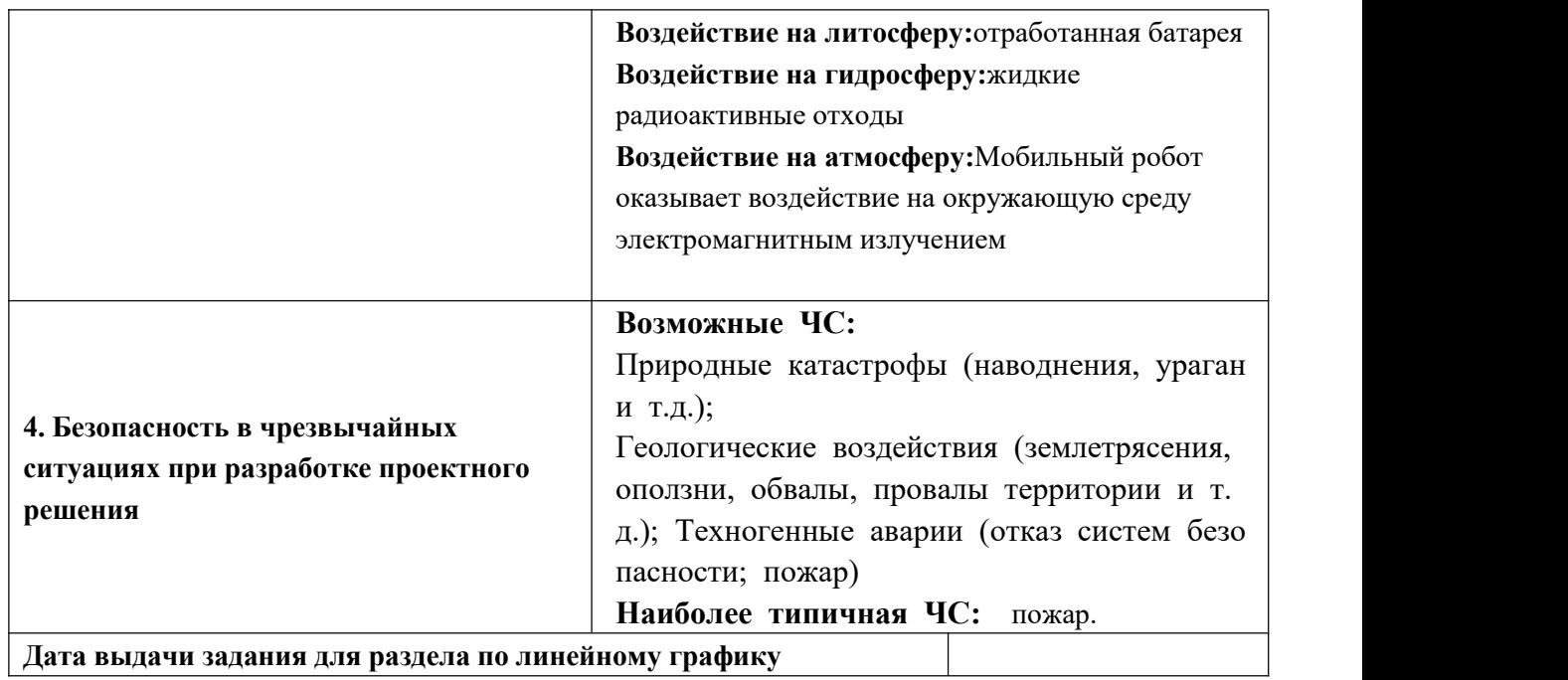

## **Задание выдал консультант:**

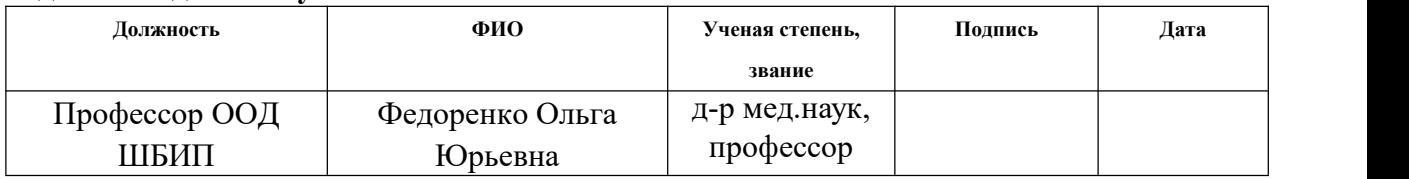

# **Задание принял к исполнению студент:**

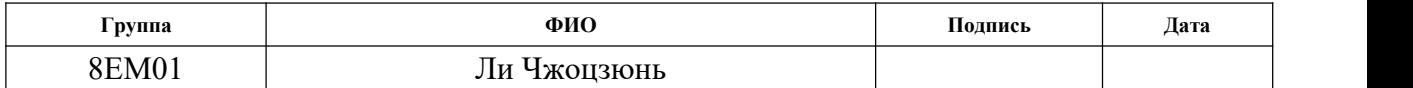

### **Реферат**

Выпускная квалификационная работа 108 с., 38 рис., 18 табл., 32 источников, 2 приложения.

Ключевые слова: технология беспилотного автомобиля;инерциальная навигация; компьютерное зрение; метка; зимник; гусеничная техника.

Объектом исследования является беспилотный автомобиль, способный автономно передвигаться в условиях Крайнего Севера.

Цель работы – разработка гусеничного беспилотного автомобиля, сочетающего в себе инерциальную навигацию и компьютерное зрение, которое можно использовать в условиях слабого сигнала GPS на Крайнем Севере.

В процессе исследования была изучена литература по инерциальной навигации, компьютерному зрению, гусеничным техникам и т.д.

В результате исследования была разработана структурная схема, был сделан подбор устройств в соответствии с необходимым функционалом,был разработан габаритный размер автомобиля ,был разработан алгоритм работы системы и написаны соответствующие программы.

Основные конструктивные, технологические и технико-эксплуатационные характеристики: инерциальная навигация с коррекцией ошибки по реперным пунктам.

Степень внедрения: пусконаладочные работы, реализация программного обеспечения.

Область применения: дорожные эксплуатационные предприятия.

Значимость этой работы заключается в разработке беспилотного автомобиля, способного нормально передвигаться на крайнем севере.

В будущем планируется продолжение работы над данным проектом.

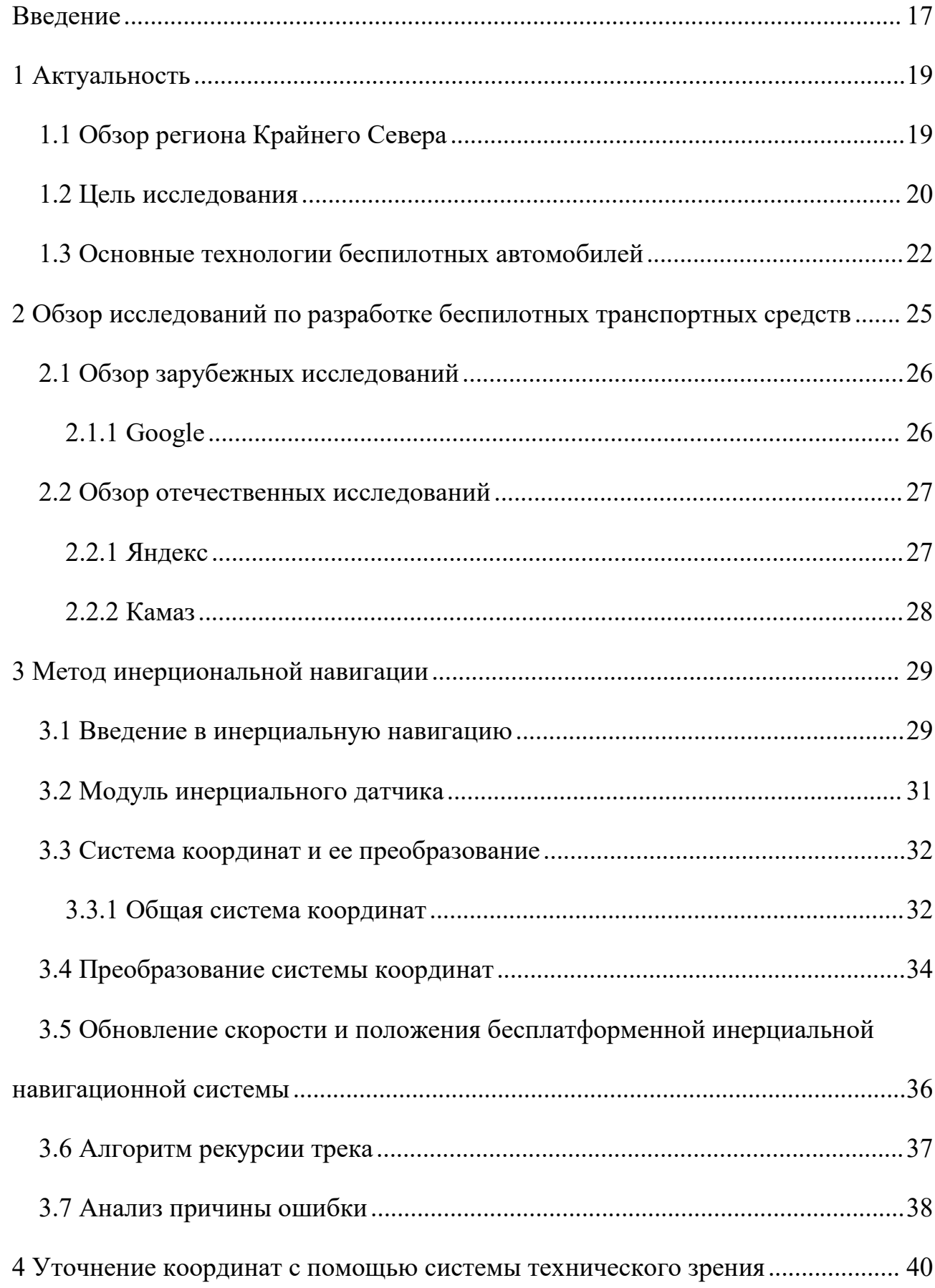

# **ОГЛАВЛЕНИЕ**

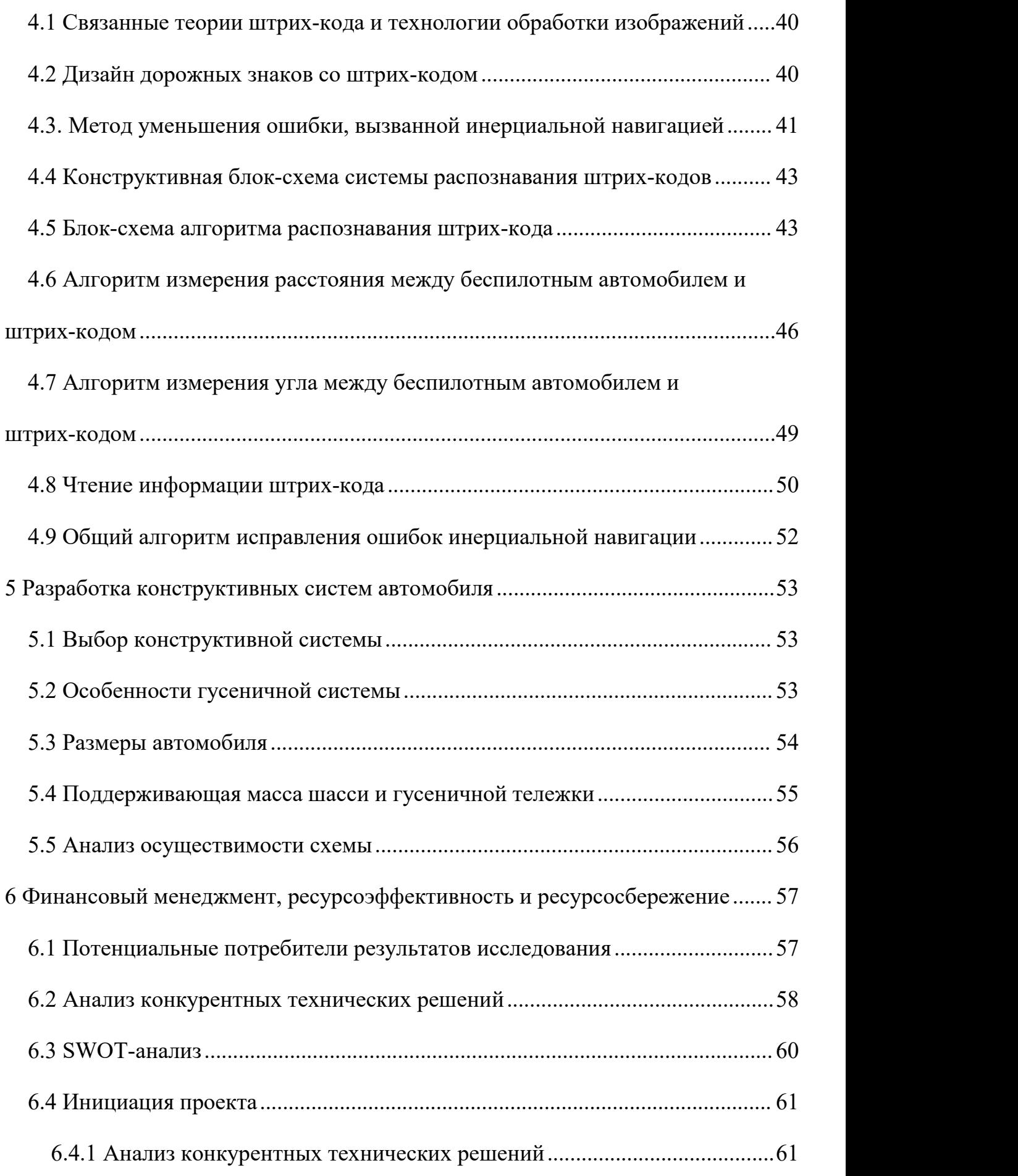

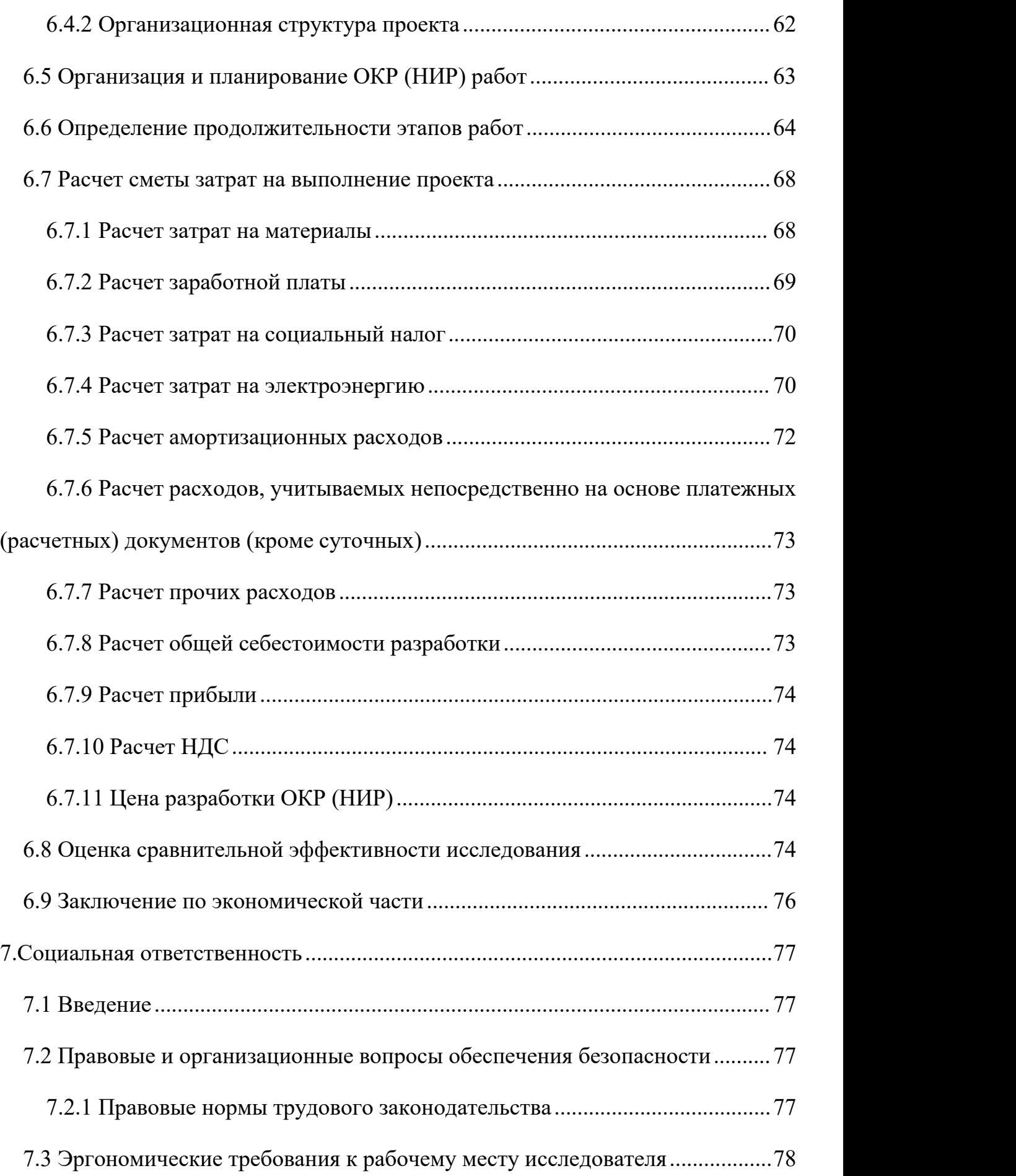

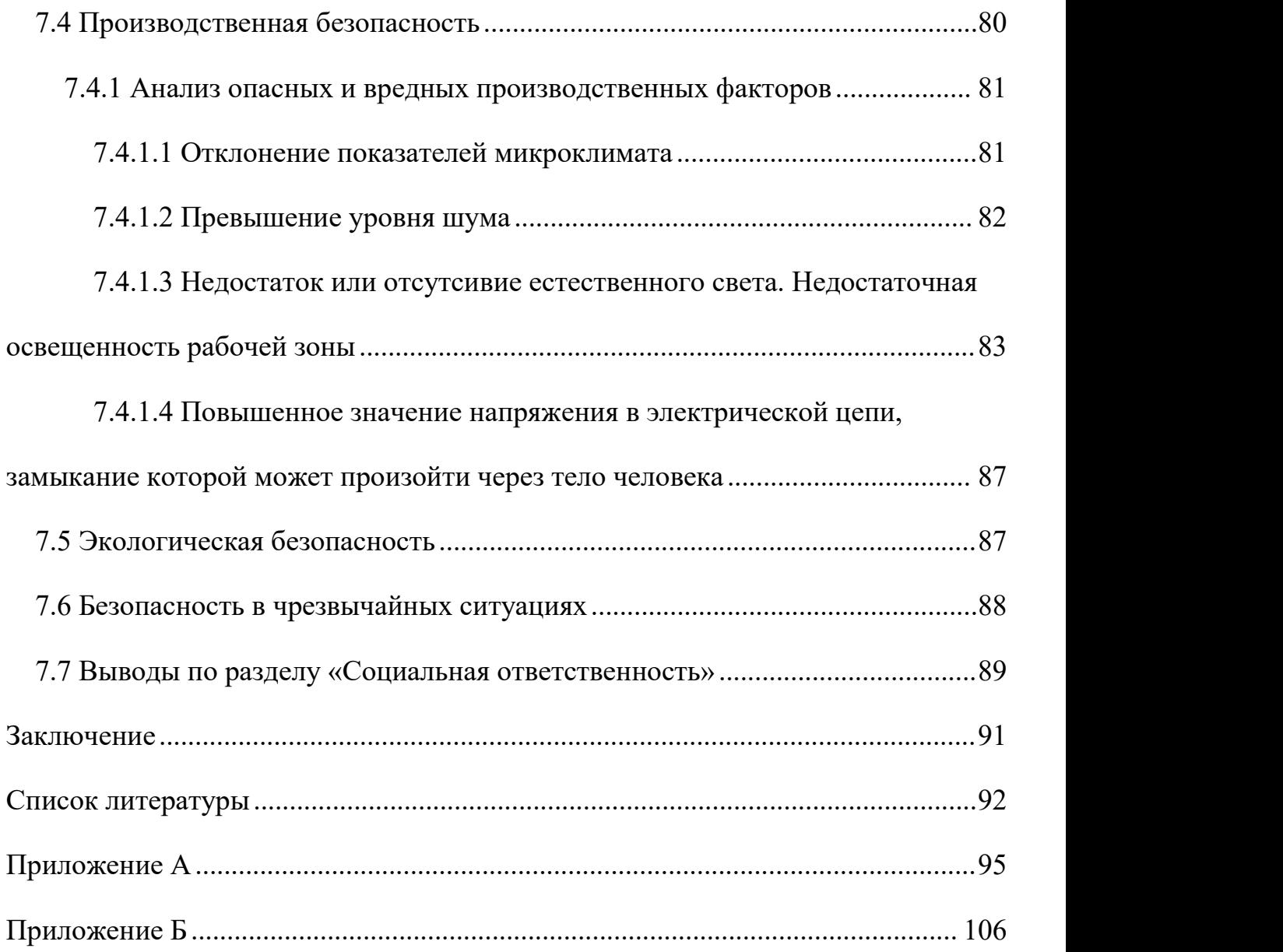

#### <span id="page-16-0"></span>**Введение**

Поскольку крайний север России находится недалеко от Полярного круга, зимой во многих городах часто идет снег, а температура очень низкая.Если жители крайнего Севера внезапно заболеют и им нужно будет в кратчайшие сроки обратиться в больницу для лечения, это будет очень неудобно.Из-за нехватки средств и оборудования трудно решить проблему нормальной эксплуатации дорог в зимний период.Поэтому очень необходимо разработать беспилотный автомобиль, подходящий для крайнего севера России.

Крайний Северный регион находится в зоне слабого сигнала *GPS* и обычно не может использовать технологию *GPS*-навигации обычных беспилотных автомобилей, поэтому инерциальная навигационная система является хорошим выбором.Инерциальная навигационная система (*INS*) - это важный инструмент для получения местоположения транспортного средства, ориентации и другой информации в беспилотных транспортных средствах.Это автономный метод навигации и определения местоположения, который не зависит от внешней информации, и его можно использовать без *GPS*.Однако у инерциальной навигации есть недостаток. Инерциальная навигация заключается в расчете величины изменения скорости с течением времени. Генерируемая ошибка является неопределенной, и ошибка будет увеличиваться с увеличением времени.Поэтому мы хотим разработать беспилотную систему распознавания штрих-кодов.Система сканирует дорожные знаки со штрих-кодом на запланированном маршруте и использует машинное зрение для исправления ошибок, вызванных инерциальной навигацией, чтобы беспилотный автомобиль мог продолжать нормально двигаться по запланированному маршруту.

17

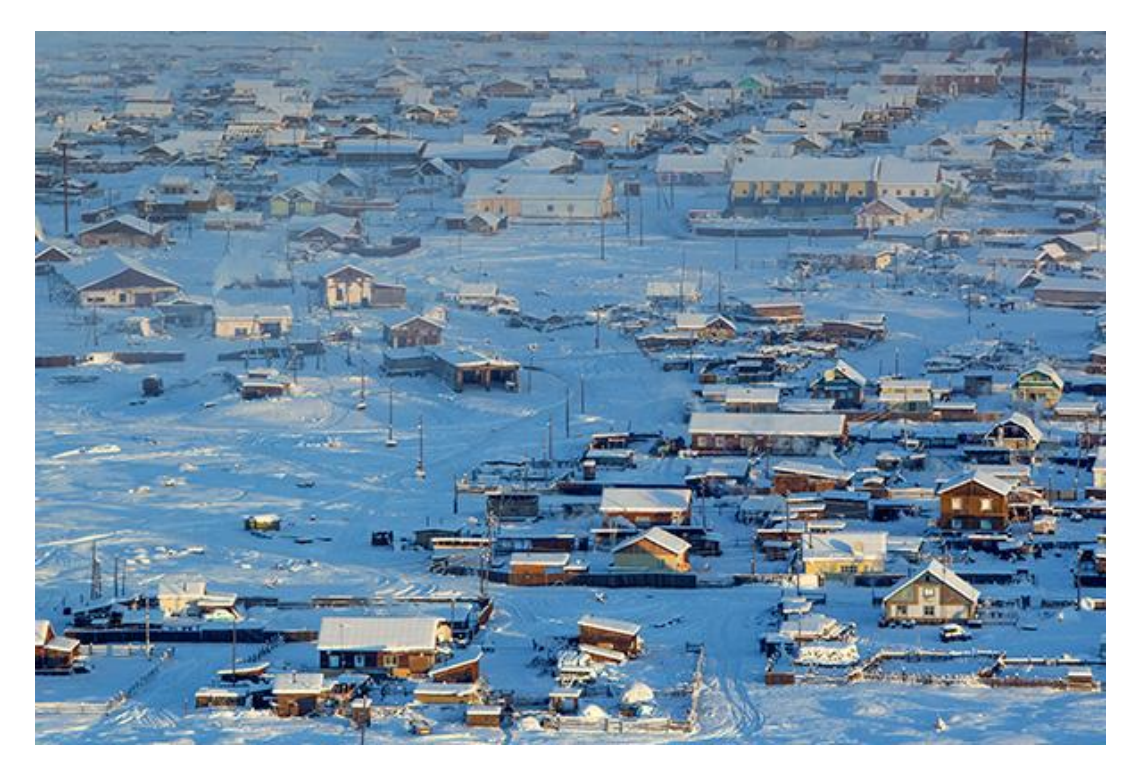

Рисунок 1 - Зима на Крайнем Севере

# <span id="page-18-0"></span>**1 Актуальность**

# <span id="page-18-1"></span>**1.1 Обзор региона Крайнего Севера**

Крайний Север - это часть территории России, в основном расположенная к северу от Полярного круга, включая Республику Коми, Мурманск, Республику Саха (Якутия) и другие регионы. Большинство из этих районов имеют суровый климат.Российское правительство предоставляет льготы и компенсации гражданам, работающим в суровых климатических зонах.Зимняя температура на крайнем севере даже достигнет минус 50 градусов, что доставило большие проблемы ежедневным поездкам местных жителей [1].Если у резидента внезапно возникнет заболевание, ему будет трудно вовремя отправиться в больницу для лечения, и медицинские проблемы резидента не будут эффективно гарантированы.Существуют долгосрочные проблемы, такие как нехватка средств, нехватка оборудования и нехватка персонала на крайнем севере.Из-за бюджетных проблем жизнь местных жителей станет более сложной.

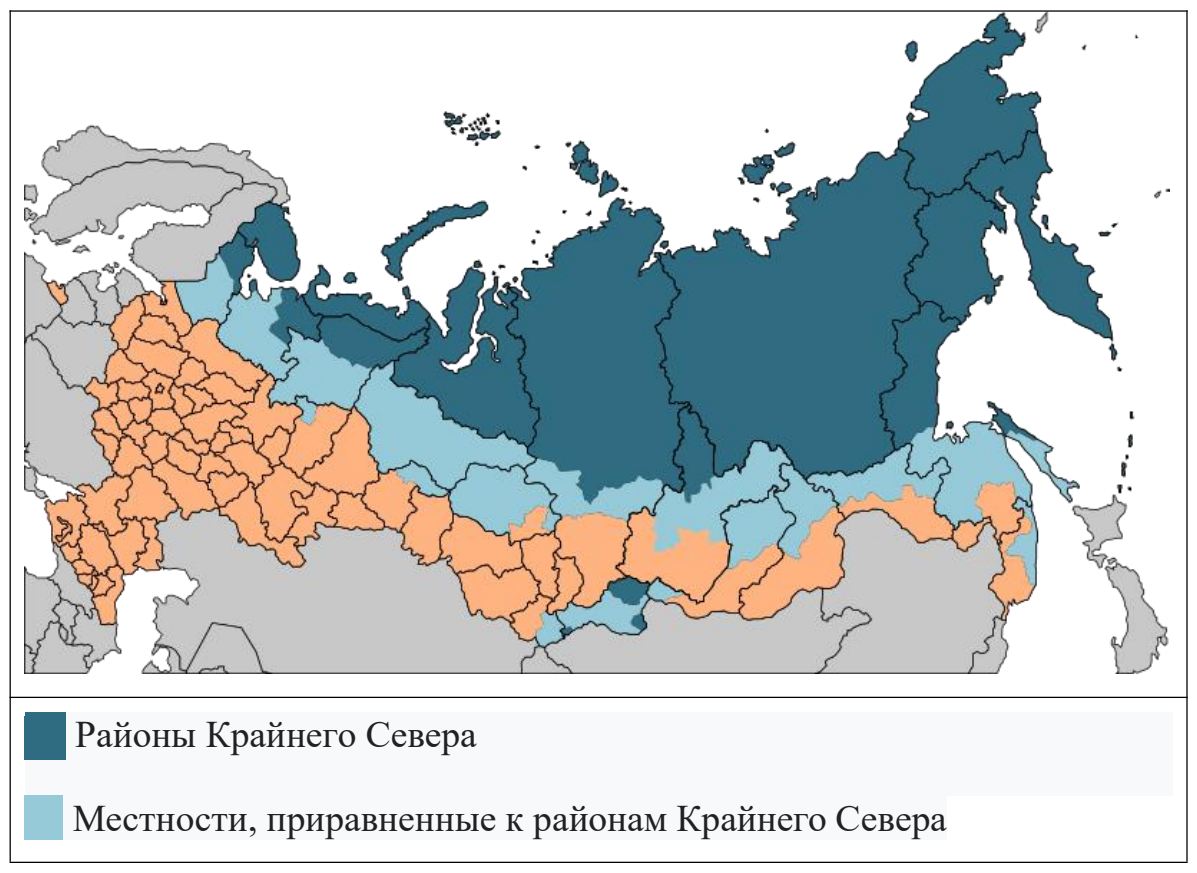

Рисунок 1.1 - Крайний Север России

### <span id="page-19-0"></span>**1.2 Цель исследования**

Суровый климат крайнего севера затрудняет передвижение жителей, особенно пациентов, нуждающихся в неотложной помощи.Поэтому существует острая потребность в беспилотном автомобиле, подходящем для региона Крайнего Севера, чтобы улучшить качество жизни.Исследовательская значимость беспилотных автомобилей в основном заключается в:

(1) Сделайте автономное вождение беспилотных автомобилей измеримым и контролируемым. На поведение водителя при вождении транспортного средства влияют многие аспекты, такие как его собственные навыки вождения, способность понимать характеристики автомобиля и информацию о дороге, личные привычки вождения и психологическое состояние при столкновении с чрезвычайными ситуациями. обладает сильной случайностью. Однако при проектировании автономной системы вождения беспилотных транспортных средств, поскольку восприятие внешнего мира и анализ системы обрабатываются и рассчитываются компьютером, исключается влияние личностных факторов водителя, благодаря чему поведение вождения автомобиля транспортное средство предсказуемо. Преимущества этого с точки зрения безопасности движения транспортного средства несомненны.

(2) Улучшается быстрая реакция систем автомобиля на окружающую среду. После многочисленных экспериментальных исследований и анализа данных показано, что время реакции водителей-человеков на внешние аварийные ситуации намного больше, чем у компьютеров, время реакции управления транспортным средством еще больше, а после компьютерной обработки время реакции торможения можно контролировать до 0,3 секунды или даже меньше. Это не только увеличивает пропускную способность интеллектуальной транспортной системы, но и повышает безопасность и устойчивость транспортного средства.

(3) Улучшена точность восприятия окружающей среды транспортным средством.Человеческое восприятие окружающей среды не может быть таким точным, как электронные датчики. Использование электронных датчиков делает беспилотные автомобили более точными в восприятии сложной окружающей среды внешнего мира и повышает точность управления транспортным средством.

(4) Разработка систем управления беспилотными транспортными средствами также может быть направлена на другие особые случаи, такие как исследование суровых условий, к которым трудно адаптироваться человеку, опасные научные исследования и военные области.

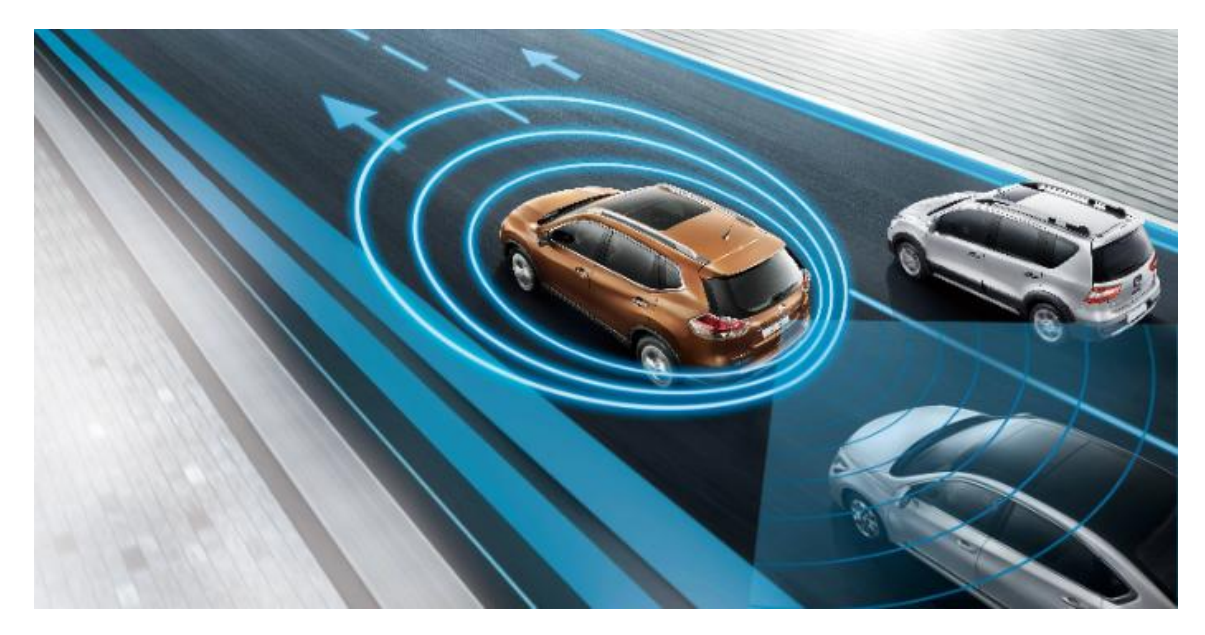

Рисунок 1.2 - Восприятие беспилотным автомобилем окружающей среды

В настоящее время люди постепенно осознают огромный потенциал беспилотных транспортных средств в будущем.С 1960-х годов в современных транспортных системах исследователи используют развивающиеся электронные информационные системы, передовые технологии зондирования и другие высокотехнологичные средства для постоянного совершенствования возможностей автономного вождения транспортных средств, повышения безопасности водителя и постепенного внедрения интеллекта транспортных средств, который имеет перспективы применения и коммерческую ценность, которые невозможно быть проигнорированным [2].

### <span id="page-21-0"></span>**1.3 Основные технологии беспилотных автомобилей**

В настоящее время при исследовании и проектировании систем управления для беспилотных транспортных средств инженеры сталкиваются с двумя важными нерешенными проблемами: первая: ограниченные возможности компьютеров, используемых в беспилотных транспортных средствах, для рассуждений и принятия решений; и вторая: способность беспилотных транспортных средств воспринимать окружающую среду.Ключевые технологии, необходимые для проектирования систем управления беспилотными транспортными средствами, включают следующие аспекты.

(1) Технология навигации и позиционирования в транспортных средствах

Технология навигации и позиционирования беспилотных интеллектуальных транспортных средств фактически использует датчики восприятия окружающей среды, GPS и датчики инерциальной навигации для анализа и оценки взаимосвязи между транспортным средством и заданным путем [3], а также транспортным средством и препятствием в данный момент, чтобы определить положение и положение транспортного средства в географической системе координат. Эта информация является основой для принятия решений центральным блоком управления беспилотным интеллектуальным транспортным средством, а также на основе этой информации осуществляется навигация в беспилотном автомобиле.В настоящее время обычно используемые датчики окружающей среды в беспилотных автомобилях включают в себя: камеры, лазерный дальномер, GPS, инерциальную навигацию и одометр.Благодаря инновационным технологиям исследователи, в настоящее время занимающиеся беспилотной автомобильной навигацией, стремятся использовать методы машинного зрения для вычисления, анализа и обработки собранной информации об изображениях, чтобы направлять беспилотные автомобили для безопасного вождения.

(2) Технология проектирования контроллера принятия решений

После того, как беспилотный автомобиль воспринимает и вычисляет

22

окружающую среду, остальные элементы управления, включая принятие поведенческих решений и планирование задач, можно обобщить как управление принятием решений.Управление принятием решений беспилотными транспортными средствами изучается с двух точек зрения: принятие решений системой бокового управления и принятие решений системой вертикального управления.Система бокового управления в основном изучает способность отслеживания беспилотных автомобилей, способность контролировать скорость транспортного средства и способность точно и безопасно перемещаться по заданной траектории; система вертикального управления в основном изучает способность регулировать скорость беспилотных автомобилей [4], способность контролировать скорость транспортного средства и скорость изменения скорости можно плавно регулировать.

(3) Технология объединения многоканальных сенсорных данных

Беспилотные автомобили могут контролировать надежное вождение транспортного средства только после надежного и точного сбора информации о внешней среде и состоянии собственных характеристик транспортного средства. Поскольку ни один датчик не может гарантировать безопасность и надежность информации, собранной в любое время, использование многоканальной технологии объединения данных датчиков на сегодняшний день является лучшим решением. самый эффективный и надежный метод.Эта технология может систематизировать и наблюдать данные различных датчиков на транспортном средстве, а затем объединять их.Взаимодополняемость между датчиками используется для устранения противоречий в данных между несколькими датчиками, снижения неопределенности восприятия транспортного средства внешним миром и значительного повышения правильности принятия решений системой управления автомобилем без водителя.Технология многоканального объединения сенсорных данных стала основной тенденцией развития беспилотных транспортных средств [5].

23

## (4) Интеллектуальная технология управления

Для интеллектуальных транспортных средств ключом к изучаемой интеллектуальной технологии является автоматическое планирование, автоматическое принятие решений и интеллектуальная работа различных датчиков, включая цифровую обработку изображений, создание и отображение баз знаний, а также интеллектуальное движение транспортного средства в сторону и по вертикали.Среди них цифровая обработка изображений является наиболее прямым способом получения информации об окружающей среде беспилотными автомобилями. Основой его исследований является моделирование визуальных характеристик человека, обнаружение и отслеживание движущихся объектов и т.д [6]. В дополнение к ключевым технологиям, описанным выше, технология управления беспилотными автомобилями также включает планирование пути и оптимизацию пути. Эти исследования особенно важны для беспилотных автомобилей, чтобы понять сложную внешнюю среду.

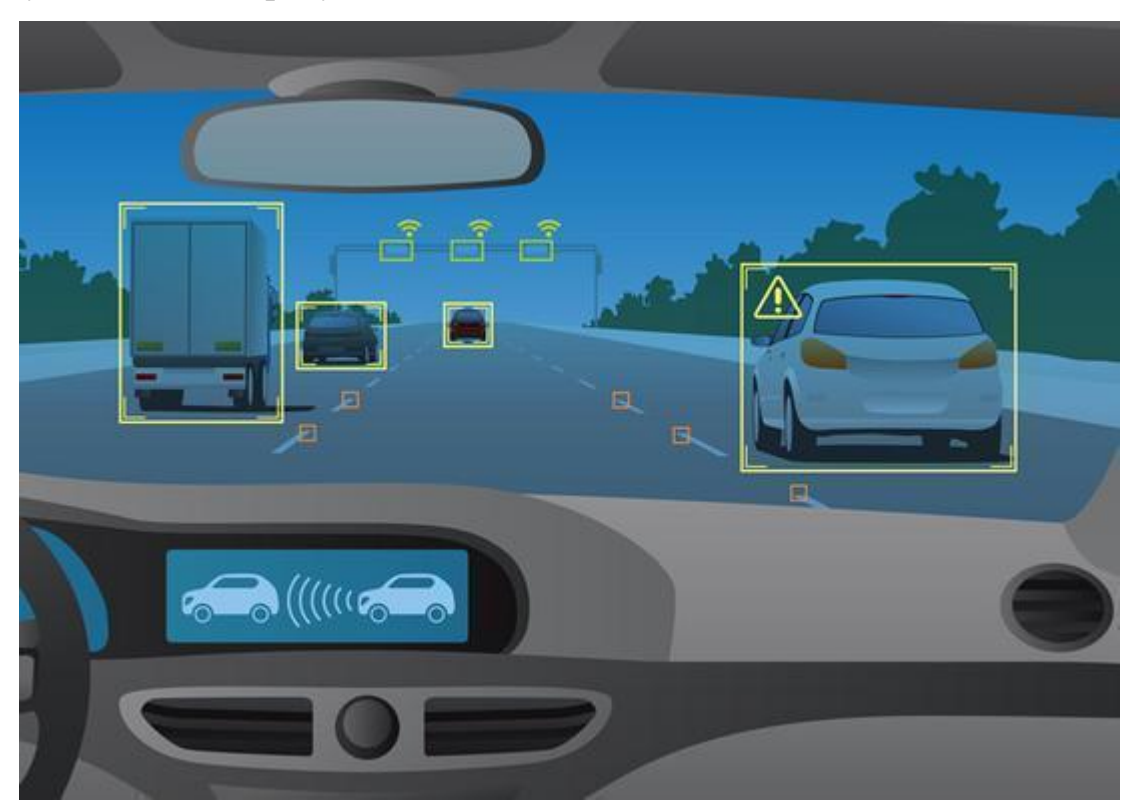

Рисунок 1.3 - Применение машинного зрения в беспилотных автомобилях

<span id="page-24-0"></span>**2 Обзор исследований по разработке беспилотных транспортных средств**

Беспилотные транспортные средства, также известные как интеллектуальные транспортные средства и уличные колесные мобильные роботы, включают в себя междисциплинарные дисциплины, такие как когнитивная наука, искусственный интеллект, робототехника и автомобилестроение [7]. Они являются всеобъемлющим испытательным стендом и идеальным носителем для различных новых технологий, а также важным направлением развития современной передовой науки и техники. технология.Она включает в себя не только прорывы в теоретических методах и ключевых технологиях, но также включает в себя большое количество инженерных и экспериментальных вопросов. Ее основная исследовательская значимость отражается не только в содержащихся в ней основных научных вопросах, но и в ее основных перспективах применения и стратегической ценности, а степень общественного внимания чрезвычайно высока.

С 1950-х годов двадцатого века западные страны, такие как Соединенные Штаты, Великобритания и Германия, начали исследования беспилотных транспортных средств и добились определенного прогресса в управлении и коммерциализации беспилотных транспортных средств.В Германии, где автомобильная промышленность очень развита, крупные автомобильные компании финансировали или объединяли колледжи и университеты для разработки беспилотных транспортных средств, которые могут передвигаться по обычным дорогам.В настоящее время Европейский союз запустил проект по беспилотным транспортным средствам под названием CyberCars для содействия исследованиям беспилотных транспортных средств и обмену информацией между странами.

С 2015 года российские компании активно развивают технологии, необходимые для производства беспилотных автомобилей.В 2018 году,Российский Фонд Прямых Инвестиций (РФПИ) объявил, что планирует инвестировать в развитие совместного бизнеса *Uber* и Яндекс-Такси [8].Это во

25

многом способствовало развитию беспилотных автомобилей в России.

# <span id="page-25-0"></span>**2.1 Обзор зарубежных исследований**

# <span id="page-25-1"></span>**2.1.1 Google**

*Google* является пионером в разработке интернет-компаниями технологий без водителя. Текущая технология *Google* без водителя имеет уровень 4, что является самым высоким уровнем в мире.*Google* Driverless Car это полностью автономный автомобиль,разработанный лабораторией *Google X*. Он может заводиться, ехать и останавливаться без водителя.С момента первого запуска программы беспилотных автомобилей в 2009 году беспилотные автомобили *Google* развились до третьего поколения.Беспилотный автомобиль третьего поколения - это беспилотный автомобиль, разработанный и произведенный *Google* с нуля, который был запущен в конце июня 2015 года.С 2009 года беспилотные автомобили *Google* проехали 2,285 миллиона километров в автономном режиме вождения, в то время как 1,592 миллиона километров были пройдены при вождении с ручным управлением.В настоящее время это число продолжает расти со скоростью от 16 000 до 21 000 километров в неделю.Накопление пробега автономного вождения будет продолжать обучать систему управления без водителя *Google*, чтобы сделать ее более искусственным интеллектом, и тогда она сможет обеспечить вождение без водителя "в любое время и на любом участке дороги".

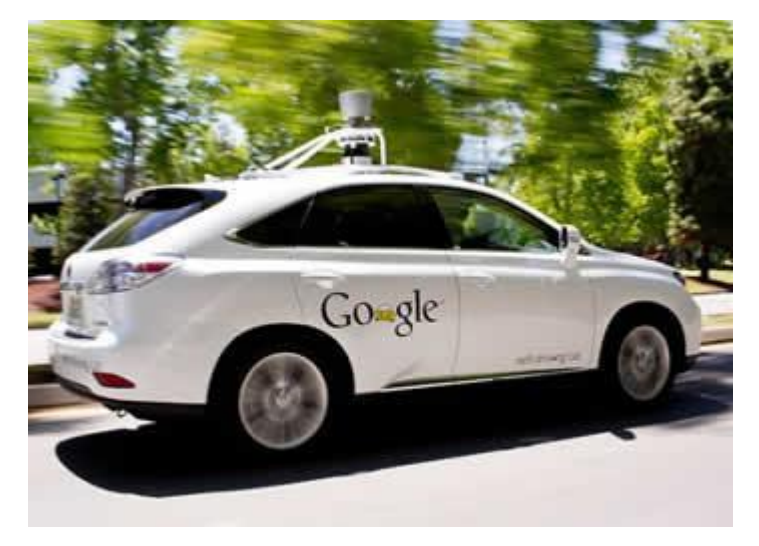

Рисунок 2.1 - Беспилотный автомобиль *Google* третьего поколения

# <span id="page-26-0"></span>**2.2 Обзор отечественных исследований**

В настоящее время ряд российских компаний одновременно разрабатывают беспилотные автомобили в лице "Яндекса" и "КАМАЗа".

# <span id="page-26-1"></span>**2.2.1 Яндекс**

Машины без водителей, которые собирает крупнейшая российская IT-компания Яндекс, уже проехали миллион километров по российским дорогам. Яндекс тестирует свои автомобили в Татарстане, Москве и Тель-Авиве.<br>Сначала автомобили проходят испытания на закрытом полигоне в Подмосковье, который имитирует город с тоннелями, светофорами и разными дорожными ситуациями. Там они ездят круглосуточно в автономном режиме, приезжая к человеку, только когда у них заканчивается топливо. Пока что они не умеют заправлять сами себя, но это вопрос времени.Компания планирует привезти свой автомобиль и в другие города – например, Санкт-Петербург и Нижний Новгород.На машину вешают сенсоры, камеры и лидары (лазерные дальномеры), которые сканируют пространство на расстоянии до 300 метров десятки раз в секунду. Таким образом авто определяет себя в пространстве относительно других объектов и выбирает оптимальный маршрут, корректируя его в зависимости от дорожной ситуации [9].

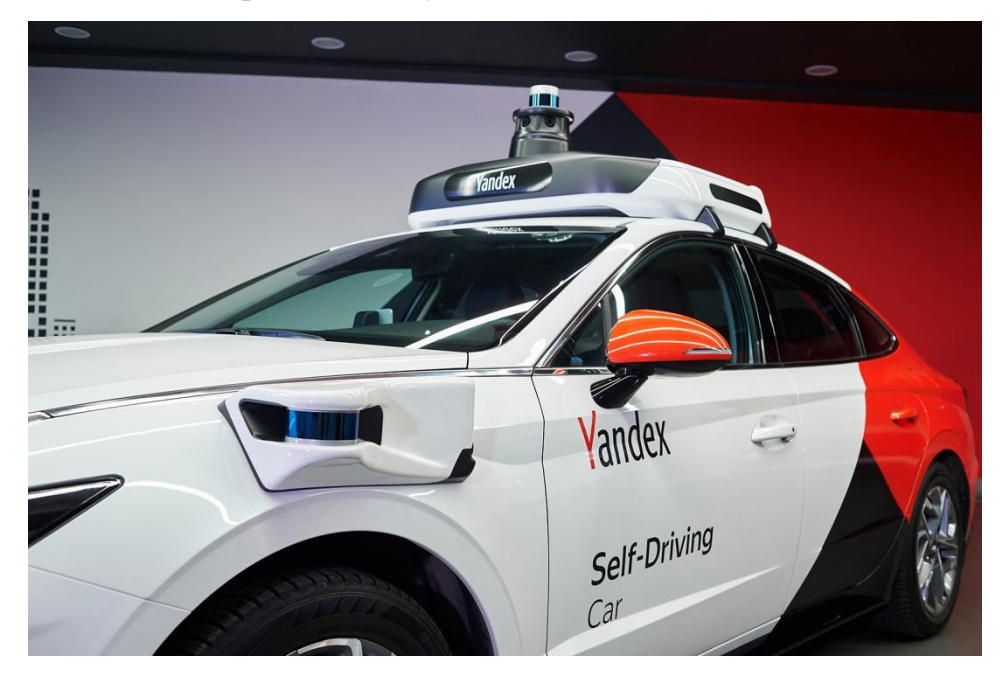

Рисунок 2.2 - Беспилотный автомобиль яндекса

# <span id="page-27-0"></span>**2.2.2 Камаз**

Камаз занимается беспилотными перевозками уже более десяти лет и добился определенных успехов, в том числе в области беспилотных грузовиков на крайнем Севере.Беспилотный грузовик проехал 2500 километров в суровых природно-климатических условиях далекой Арктики."Газпром" представит беспилотные грузовики компании и будет активно участвовать в разработке нормативно-правовой базы, регулирующей применение беспилотных грузовиков на российских нефтяных месторождениях [10].

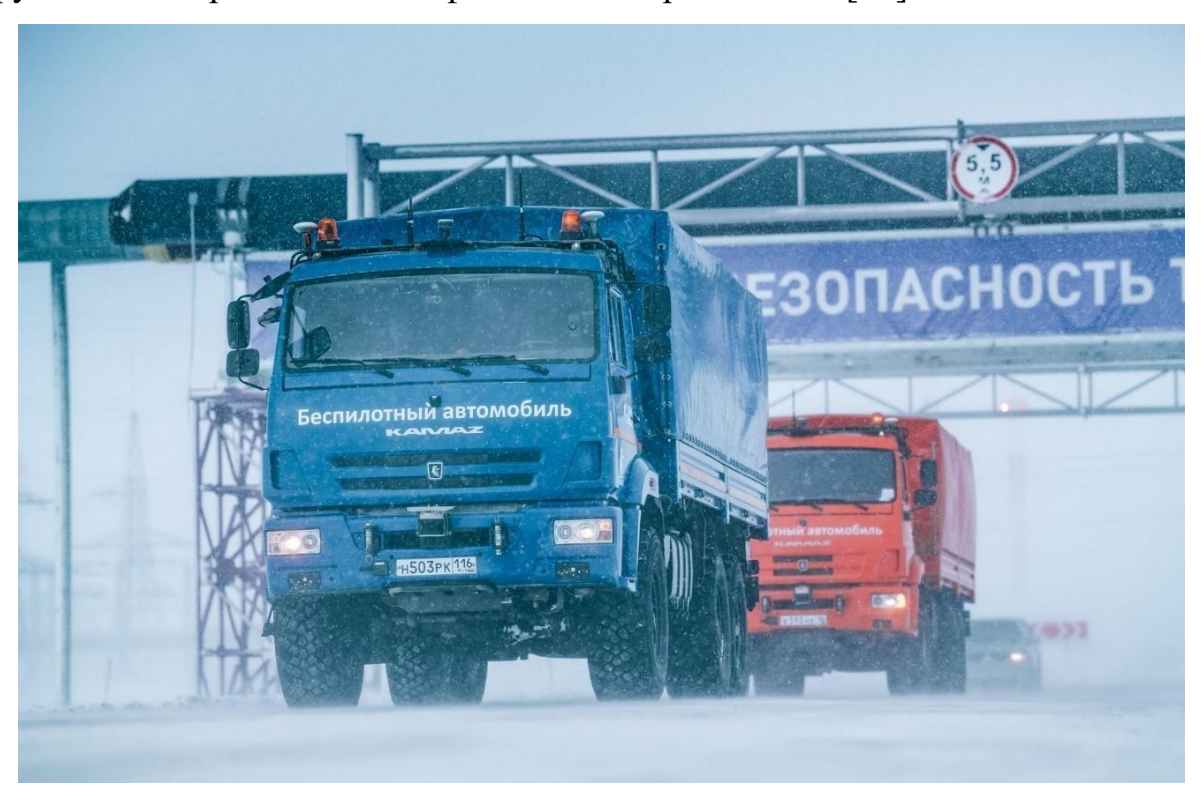

Рисунок 2.3 - Беспилотный грузовик Камаз

### <span id="page-28-0"></span>**3 Метод инерциональной навигации**

#### <span id="page-28-1"></span>**3.1 Введение в инерциальную навигацию**

Поскольку крайний северный регион России расположен вблизи Северного полярного круга, а спутниковая система определения местоположения на Северной широте имеет большую погрешность, Глобальная спутниковая навигационная система (*GNSS*) не может быть использована [11], поэтому хорошим выбором является инерциальная навигационная система.Инерциальная навигационная система (*Inertial Navigation System,INS*) это важный инструмент для получения местоположения транспортного средства, ориентации и другой информации в беспилотных транспортных средствах.Это автономный метод навигации и определения местоположения, который не зависит от внешней информации, и его можно использовать без *GPS*.<br>Теоретической основой инерциальной навигации являются законы

кинематики Ньютона с гироскопами и акселерометрами в качестве чувствительных компонентов.Под действием внешних сил объект будет производить соответствующее ускорение. Ускорение может быть интегрировано для получения информации о скорости объекта, а информация о местоположении может быть получена путем её повторного интегрирования.Поскольку носитель не может перемещаться горизонтально только по прямой линии, и происходят изменения ориентации, гироскоп может получать информацию об ориентации носителя, а вращение объекта относительно инерциальной системы координат может быть получено через выходной сигнал гироскопа. Согласно выходному сигналу гироскопа данные об ускорении, полученные акселерометром, проецируются в навигационную систему координат, и решение навигационной информации может быть завершено.

Инерциальные навигационные системы можно разделить на два типа в соответствии с различными методами установления навигационных систем координат: платформенные инерциальные навигационные системы, которые имитируют навигационные системы координат на основе физических платформ; и бесплатформенные инерциальные навигационные системы, которые используют цифровые платформы для вычисления навигационных систем координат [12]. В данной статье используется бесплатформенная инерциальная навигационная система.

Бесплатформенная инерциальная навигационная система напрямую подключает гироскоп и акселерометр к носителю.Акселерометр бесплатформенной инерциальной навигационной системы находится в системе координат носителя, и данные гироскопа необходимо использовать для преобразования системы координат носителя в навигационную систему координат в математической платформе, а затем скорость и положение носителя в навигационной системе координат получаются путем интегрирования операция.

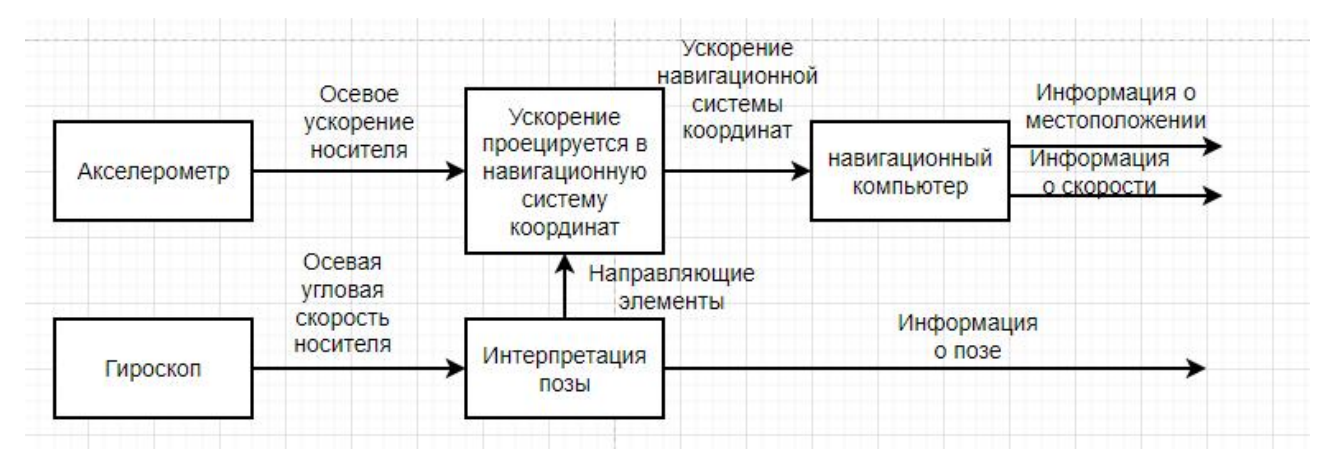

Рисунок 3.1 - Принципиальная схема бесплатформенной инерциальной навигационной системы

По сравнению с инерциальной навигационной системой на платформе, бесплатформенная инерциальная навигационная система непосредственно закрепляет инерциальный измерительный элемент на носителе, заменяет механическую платформу цифровой платформой и устраняет необходимость во многих сложных каркасных конструкциях и механических конструкциях. Она обладает преимуществами небольших размеров, легкого веса, низкой стоимости, и простое техническое обслуживание. С развитием компьютерных технологий и микроэлектромеханических систем он имеет широкий спектр применений [13].

# <span id="page-30-0"></span>**3.2 Модуль инерциального датчика**

В этой статье используется модуль инерциального датчика *MTi-G-710* производства *Xsens*.Датчик положения и ориентации *MTi-G-710* - это решение для навигации и контроля устойчивости, основанное на сочетании спутниковой навигации и инерциальной навигации в продуктах серии *MTi-100*.Это сенсорная система с интегрированной структурой, которая может выводить высокочастотные данные о местоположении и ориентации.В таблице 3.1 приведены конкретные параметры.

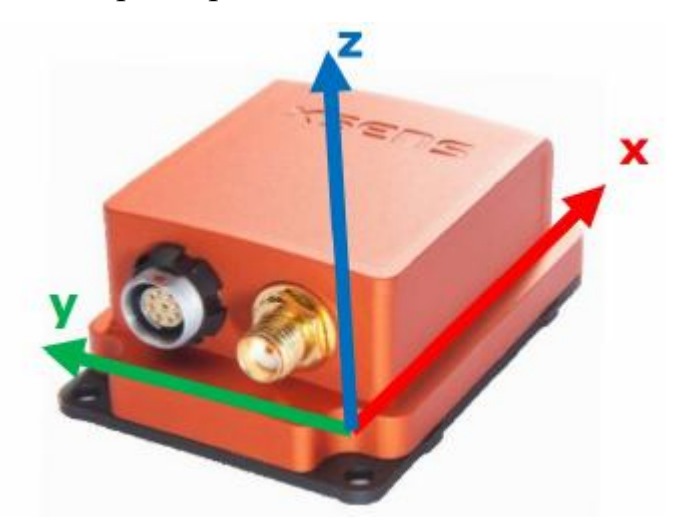

Рисунок 3.2 - Модуль инерциального датчика *MTi-G-710*

Таблица 3.1 - Конкретные параметры

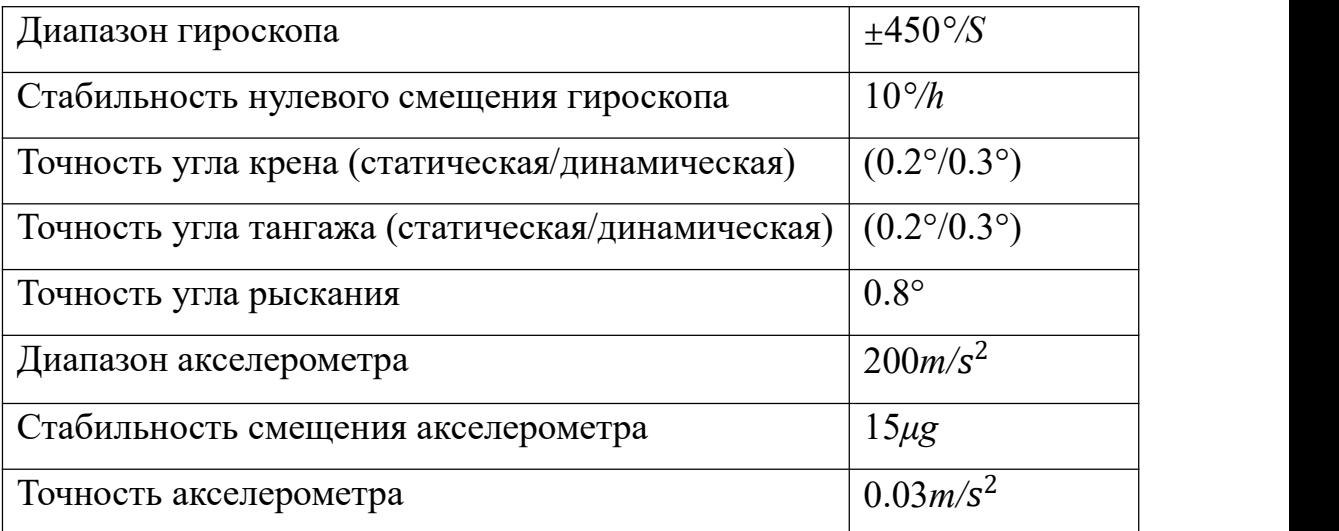

### <span id="page-31-0"></span>**3.3 Система координат и ее преобразование**

Движение носителя должно быть описано в соответствующей системе координат. Выбор соответствующей системы координат и взаимное преобразование между системами координат являются важной частью описания движения носителя. В системах бесплатформенной инерциальной навигации часто используются системы координат: система координат Земли, географическая система координат, система координат носителя и навигационная система координат.Как упоминалось выше, в бесплатформенной инерциальной навигационной системе,поскольку измерительный элемент прочно соединен с носителем, полученная измерительная информация, естественно, является информацией в системе координат носителя, и в фактическом процессе применения эта информация должна быть преобразована в навигационную систему координат, прежде чем ее можно будет использовать.Далее будут представлены различные часто используемые системы координат и преобразование между системами координат.

### <span id="page-31-1"></span>**3.3.1 Общая система координат**

(1) Земная система координат

Определите начало координат в земной системе координат как центр земли [14]. Три оси *x, y*и *z* удовлетворяют закону правой руки. Ось *x* следует за пересечением экваториальной плоскости Земли и основного меридиана, а ось *z* указывает к северному полюсу земли.Земная система координат показана на рис. 3.3.

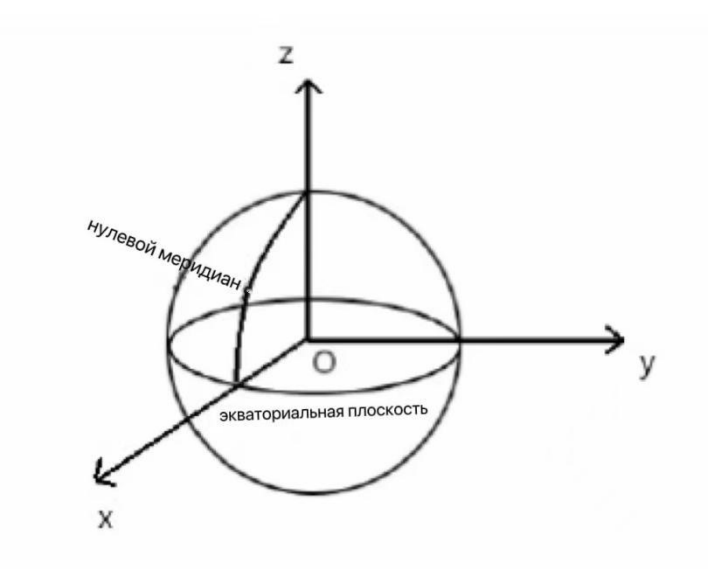

Рисунок 3.3 - Система координат Земли

(2) Географическая система координат

Как показано на рис.3.4, началом координат географической системы координат является местоположение носителя. Направление оси *x* указывает на восточное направление географического местоположения, направление оси *y* указывает на северное направление географического местоположения, а направление оси *z* - направление вверх перпендикулярно горизонтальной плоскости географического местоположения. Три оси *x, y* и *z* удовлетворяют закону правой руки (*z=x\*y*).

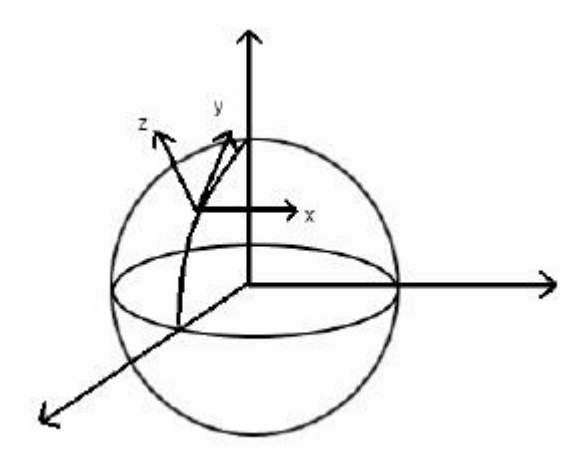

Рисунок 3.4 - Географическая система координат

(3) Система координат носителя

Определите, что начало координат системы координат автомобиля находится в центре тяжести носителя, ось *x* указывает справа от носителя, ось *y* указывает на переднюю часть носителя, а ось *z* указывает на верхнюю часть носителя.Трехосевая ось удовлетворяет закону правой руки, а система координат носителя показана на рис. 3.5.

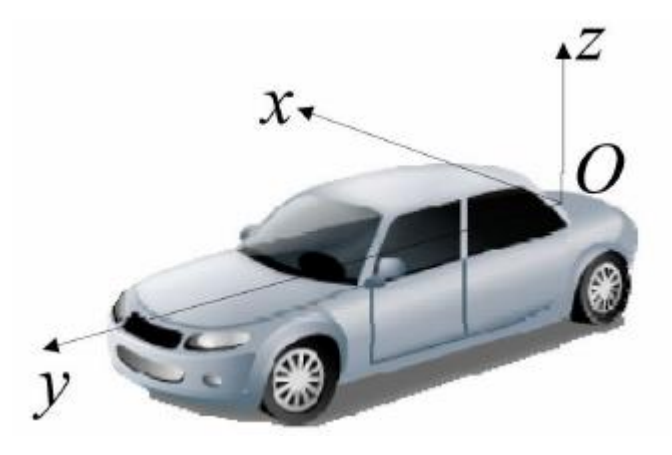

Рисунок 3.5 - Система координат носителя

(4) Навигационная система координат

В этой статье система координат перевозчика преобразуется из навигационной системы координат.

# <span id="page-33-0"></span>**3.4 Преобразование системы координат**

В навигационной системе требуется преобразование между системами координат [15]. Преобразование систем координат может быть достигнуто путем перевода и поворота. Начало координат двух систем координат совпадает путем перевода, а затем система координат совпадает на конечное число поворотов по одной оси для получения преобразования система координат.

В бесплатформенной инерциальной навигационной системе измеренное значение акселерометра является значением в системе координат носителя. В практических приложениях его необходимо преобразовать в навигационную систему координат, чтобы оно имело смысл [16].Следовательно, в этой статье необходимо завершить преобразование системы координат носителя в навигационную систему координат, поскольку выбранная навигационная система координат является географической системой координат, а начало координат двух систем координат совпадает, поэтому преобразование системы координат может быть достигнуто до тех пор, пока ее необходимо поворачивать. В этой статье используются углы Эйлера для представления преобразования

между системами координат.

Матрица преобразования с, которая преобразуется из системы координат носителя (система *b*) в навигационную систему координат (система *n*), называется матрицей обновления ориентации. Пусть угол рыскания носителя равен рысканию (представлен *ψ*), угол крена равен крену (представлен *γ*), а тангаж угол наклона (представлен *θ*).Пространственная зависимость углового положения между системой координат носителя и навигационной системой координат показана на рисунке ниже.

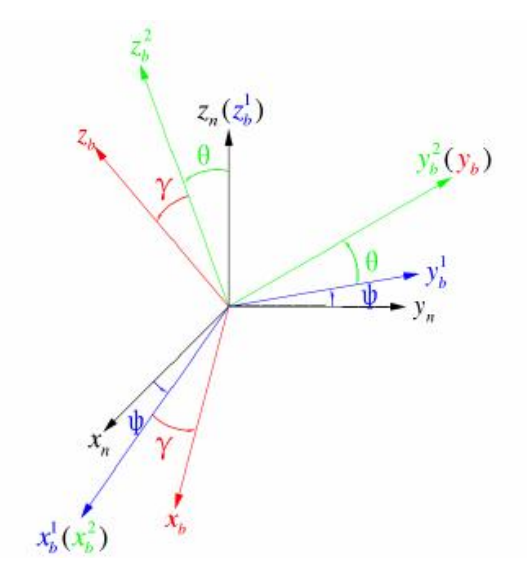

Рисунок 3.6 - Соотношение преобразования между системами координат

Поверните навигационную систему координат  $\boldsymbol{o}$ - $z_n y_n x_n$  вокруг  $z_n$  на угол *Ψ*, чтобы получить систему координат *o-* <sup>1</sup> <sup>1</sup> 1 , которая представлена матрицей вращения как:

$$
\begin{bmatrix} x_b^1 \\ y_b^1 \\ z_b^1 \end{bmatrix} = \begin{bmatrix} \cos\psi & -\sin\psi & 0 \\ \sin\psi & \cos\psi & 0 \\ 0 & 0 & 1 \end{bmatrix} \begin{bmatrix} x_n \\ y_n \\ z_n \end{bmatrix} = C_n^1 \begin{bmatrix} x_n \\ y_n \\ z_n \end{bmatrix}
$$
 (3-1)

Поверните систему координат  $o$ - $z_b^1 y_b^1 x_b^1$  после одного поворота на угол наклона  $\theta$  вокруг  $y^1_b$ , чтобы получить систему координат o- $z^2_b y^2_b x^2_b$ , и матрица вращения выражается как:

$$
\begin{bmatrix} x_b^2 \\ y_b^2 \\ z_b^2 \end{bmatrix} = \begin{bmatrix} 1 & 0 & 0 \\ 0 & \cos\theta & \sin\theta \\ 0 & -\sin\theta & \cos\theta \end{bmatrix} \begin{bmatrix} x_b^1 \\ y_b^1 \\ z_b^1 \end{bmatrix} = C_1^2 \begin{bmatrix} x_b^1 \\ y_b^1 \\ z_b^1 \end{bmatrix}
$$
(3-2)

Система координат  $o$ - $z_b^2 y_b^2 x_b^2$  после второго поворота поворачивается вокруг  $z_b^2$  на угол наклона  $\gamma$ , чтобы получить систему координат  $o$ - $z_b y_b x_b$ , и матрица вращения выражается как:

$$
\begin{bmatrix} x_b \\ y_b \\ z_b \end{bmatrix} = \begin{bmatrix} \cos \gamma & 0 & -\sin \gamma \\ 0 & 1 & 0 \\ \sin \gamma & 0 & \cos \gamma \end{bmatrix} \begin{bmatrix} x_b^2 \\ y_b^2 \\ z_b^2 \end{bmatrix} = C_1^2 \begin{bmatrix} x_b^2 \\ y_b^2 \\ z_b^2 \end{bmatrix} \tag{3-3}
$$

После двух поворотов может быть получена матрица преобразования из навигационной системы координат в систему координат носителя. Матрица поворота выражается следующим образом:

$$
C_n^b = C_2^b C_1^2 C_n^2 = \begin{bmatrix} \cos\gamma & 0 & -\sin\gamma \\ 0 & 1 & 0 \\ \sin\gamma & 0 & \cos\gamma \end{bmatrix} \begin{bmatrix} 1 & 0 & 0 \\ 0 & \cos\theta & \sin\theta \\ 0 & -\sin\theta & \cos\theta \end{bmatrix} \begin{bmatrix} \cos\psi & -\sin\psi & 0 \\ \sin\psi & \cos\psi & 0 \\ 0 & 0 & 1 \end{bmatrix}
$$

$$
C_n^b = \begin{bmatrix} \cos\gamma\cos\psi + \sin\gamma\sin\psi\sin\theta & \sin\gamma\cos\psi\sin\theta - \cos\gamma\sin\psi & -\sin\gamma\cos\theta \\ \sin\gamma\cos\theta & \cos\gamma\cos\theta & \sin\theta \\ \sin\gamma\cos\psi - \cos\gamma\sin\psi\sin\theta & -\sin\gamma\sin\psi - \cos\gamma\cos\psi\sin\theta & \cos\gamma\cos\theta \end{bmatrix}
$$

$$
(3-4)
$$

Помните  $C_b^n = \begin{bmatrix} T_{21} & T_{22} & T_{23} \end{bmatrix}$ , потому что в п  $T_{11}$   $T_{12}$   $T_{13}$  $T_{21}$  –  $T_{22}$  –  $T_{23}$  , потому что в г  $T_{31}$   $T_{32}$   $T_{33}$ , потому что в процессе преобразования

навигационной системы координат в систему координат носителя система координат всегда должна поддерживаться как декартова система координат, поэтому  $\ {\cal C}^n_b$  является ортогональной матрицей:

$$
C_b^n = C_b^{nT} = \begin{bmatrix} T_{11} & T_{12} & T_{13} \\ T_{21} & T_{22} & T_{23} \\ T_{31} & T_{32} & T_{33} \end{bmatrix}
$$
 (3-5)

<span id="page-35-0"></span>**3.5 Обновление скорости и положения бесплатформенной инерциальной навигационной системы**

В системе координат несущей измеренное значение  $a^b$  акселерометра показано в следующей формуле:

$$
a^b = [a_x^b, a_y^b, a_z^b]^T
$$
 (3-6)

Преобразуйте значение ускорения  $a^b$  в системе координат носителя в значение ускорения  $a^{n1}$  в навигационной системе координат с помощью
матрицы вращения:

$$
a^{n1} = [a_x^{n1}, a_y^{n1}, a_z^{n1}]^T = C_b^n a^b \qquad (3-7)
$$

Затем вычтите значение ускорения а<sup>n1</sup> в навигационной системе координат из вектора силы тяжести, чтобы получить ускорение a<sup>n</sup>: :

$$
a^n = [a_x^n, a_y^n, a_z^n]^T = [a_x^{n1}, a_y^{n1}, a_z^{n1}]^T - [0, 0, g]^T
$$
 (3-8)

### **3.6 Алгоритм рекурсии трека**

Алгоритм рекурсии трека широко используется в системах позиционирования беспилотных транспортных средств. На рисунке 3.7 показан принцип рекурсии трека.Алгоритм рекурсии трека использует инерциальные навигационные датчики для измерения курса, скорости, ориентации и другой информации для автономного вычисления положения транспортного средства относительно начальной точки и полагается на собственное оборудование для независимого определения местоположения [17].Пространство движения беспилотного автомобиля можно грубо рассматривать как двумерное пространственное движение. Система координат плоскости устанавливается с помощью (*e, n*). E - система координат плоскости в восточном направлении, а *N* - система координат плоскости в северном направлении.Начальная точка  $\left( {e_0 ,n_0 } \right)$  $)$ и курсовой угол  $\theta_0$  транспортного средства известны. На основе изменений расстояния движения и курсового угла транспортного средства, полученных в режиме реального времени, следующее положение транспортного средства может быть рассчитано автономно.

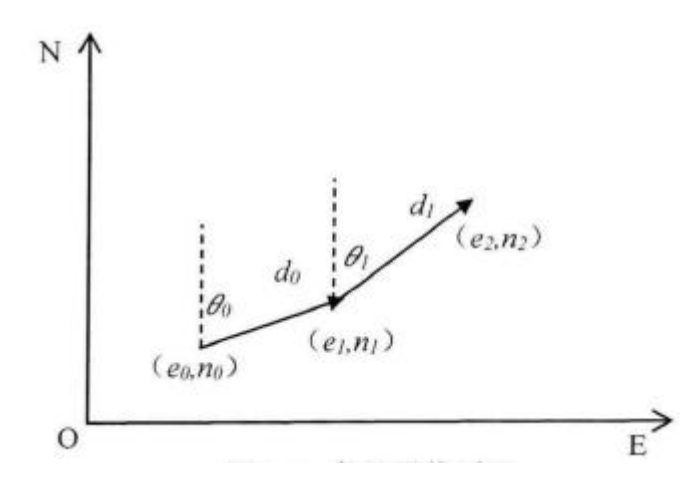

Рисунок 3.7 - Принцип рекурсии трека

Как видно из рисунка 3.7:

$$
e_2 = e_1 + d_1 \sin\theta_1 = e_0 + d_0 \sin\theta_0 + d_1 \sin\theta_1
$$
  
\n
$$
n_2 = n_1 + d_1 \cos\theta_1 = n_0 + d_0 \cos\theta_0 + d_1 \cos\theta_1
$$
 (3-9)

Можно сделать вывод, что:

$$
e_k = e_0 + \sum_{i=0}^{k-1} d_i \sin \theta_i
$$
  
\n
$$
n_k = n_0 + \sum_{i=0}^{k-1} d_i \cos \theta_i
$$
  
\n
$$
\theta_k = \sum_{i=0}^{k-1} \theta_i
$$
 (3-10)

Когда период выборки постоянен, а частота выборки достаточно высока, приблизительно предположить, что беспилотного можно ускорение транспортного средства в течение периода выборки равно нулю. Приведенную выше формулу можно обозначить как:

$$
e_k = e_0 + \sum_{i=0}^{k-1} v_i T \sin \theta_i
$$
  
\n
$$
n_k = n_0 + \sum_{i=0}^{k-1} v_i T \cos \theta_i
$$
  
\n
$$
\theta_k = \theta_0 + \sum_{i=0}^{k-1} \omega_i T
$$
 (3-11)

В приведенной выше формуле  $v_i$  представляет собой продольную скорость транспортного средства, измеренную во время  $i$ T-го цикла отбора проб.В каждом цикле выборки значения  $v_i$  и  $\omega_i$  в основном постоянны.

#### 3.7 Анализ причины ошибки

(1) Ошибка отслеживания рекурсии

Рекурсия трека в основном зависит от одометров и инерциальных навигационных систем. Одометры обычно измеряют расстояние движения колес с одной стороны транспортного средства, и информация об одометре, полученная из-за неровной поверхности дороги транспортного средства или изменения давления в шинах транспортного средства, является неточной, а информация местоположении  $\Omega$ вычисляется путем КУМУЛЯТИВНОГО интегрирования скорости относительно времени, что будет это может только помешать получению более точных данных и более совершенных алгоритмов проблемы ошибок. Инерциальная ДЛЯ решения навигационная система вычисляет величину изменения скорости с течением времени, и генерируемая ошибка является неопределенной, и ошибка будет увеличиваться с увеличением времени.

## (2) Факторы окружающей среды

Из-за частых снегопадов на крайнем севере России зимой.Снегопадное покрытие относится к дороге с низким коэффициентом сцепления с дорожным покрытием, образованным из-за невозможности своевременной очистки дорожного покрытия после того, как тропосфера мутирует, образуя снегопад.Поскольку коэффициент сцепления на заснеженных дорогах относительно низок, обычно около 0,3, при движении транспортных средств по дороге будут возникать боковые заносы и проскальзывание колес, что приведет к увеличению ошибки отслеживания траектории беспилотных транспортных средств при отслеживании траектории.

### **4 Уточнение координат с помощью системы технического зрения**

**4.1 Связанные теории штрих-кода и технологии обработки изображений**

Цифровая обработка изображений - это способ преобразования данных изображения в числа. Это процесс, в котором компьютеры используют различные математические операции для обработки изображений. Общие операции включают шумоподавление с использованием фильтрации, повышение контрастности изображения, сегментирование изображения, рисование контура изображения и т. д. Технология цифровой обработки изображений применяется во многих областях: в военной, промышленной, лесной, медицинской и т. д [18].

В этой статье соответствующая технология изображения используется для идентификации штрих-кода, а штрих-код используется в качестве целевой точки, чтобы направить транспортное средство по ожидаемой траектории.

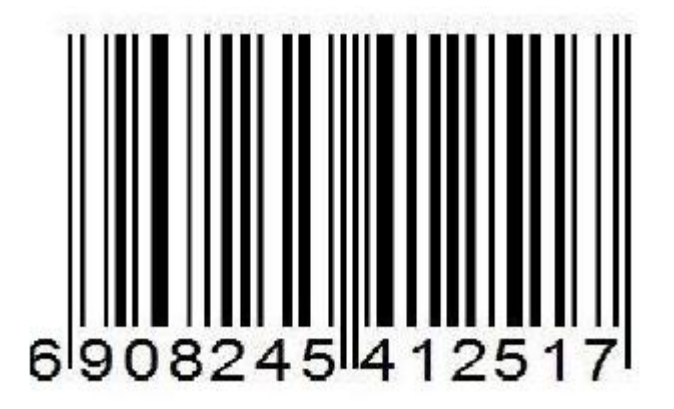

Рисунок 4.1 - Штрих-код

#### **4.2 Дизайн дорожных знаков со штрих-кодом**

Поскольку на крайнем Севере зимой будут сильные ветры и сильный снегопад, плоские дорожные знаки использовать нельзя. Сильный ветер снесет дорожные знаки или изменит направление.А лед и снег будут прикреплены к дорожным знакам, что приведет к появлению штрих-кодов, которые невозможно эффективно распознать.Следовательно, более целесообразно установить дорожный знак цилиндрической формы, что может устранить проблему сцепления льда и снега, поскольку проблема обычно возникает с

одной стороны дорожного знака, а цилиндрический дорожный знак нелегко сорвать сильным ветром и изменением направления.Дорожные знаки со штрих-кодом показаны на рисунке 4.1.

Высота дорожного знака со штрих-кодом установлена на 1 метр, диаметр установлен на 0,2 метра, а дорожный знак установлен через каждые километров, чтобы автомобиль без водителя мог следовать по предписанному маршруту и постоянно корректировать свое положение.

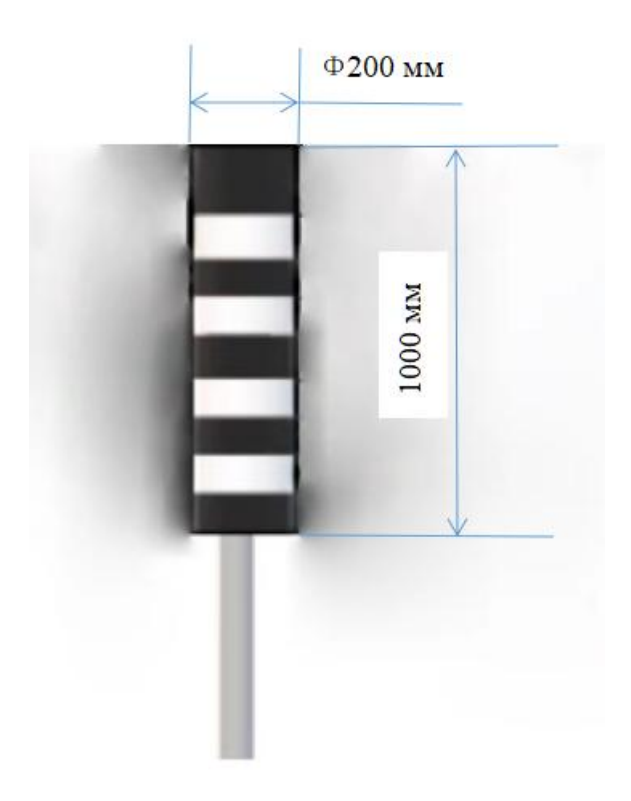

Рисунок 4.2 - Цилиндрические дорожные знаки со штрих-кодами

**4.3. Метод уменьшения ошибки, вызванной инерциальной навигацией**

Поскольку инерциальная навигация со временем приводит к ошибкам, мы используем уличные знаки со штрих-кодами, чтобы направлять транспортное средство к месту назначения, как показано на рис. 4.3.

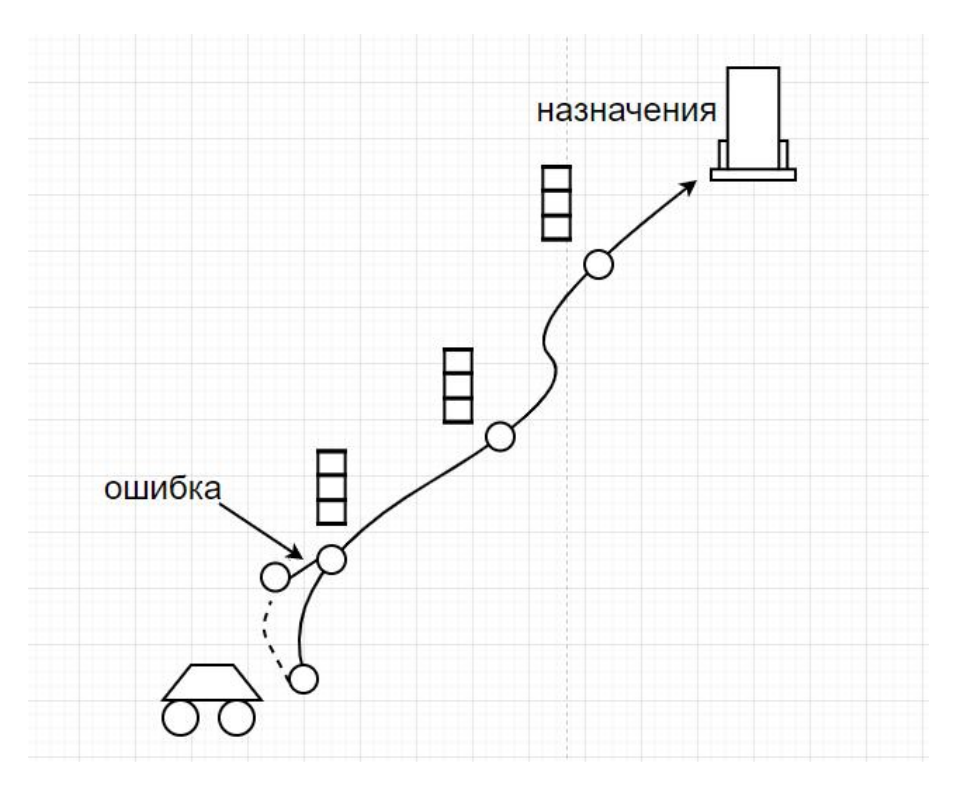

Рисунок 4.3 - План автомобильного маршрута

Когда есть ошибка в траектории движения транспортного средства, нам необходимо измерить расстояние и угол между транспортным средством и дорожным знаком со штрих-кодом, чтобы рассчитать по формуле (4-1), чтобы получить угол поворота колеса, необходимый для транспортного средства. вернуться на правильный путь. Транспортное средство, наконец, достигает пункта назначения, сканируя уличные знаки на запланированном пути.

$$
\delta = \arctg(\frac{2L_0 \sin \alpha}{L}) \tag{4-1} \quad [19]
$$

где δ - Угол поворота транспортного средства;

 $L_{0}$ - Расстояние между осями транспортного средства;

 $\alpha$  - Угол между транспортным средством и дорожным знаком;

*L* - Расстояние между транспортным средством и дорожным знаком.

По мере продвижения транспортного средства целевая точка перемещается по ожидаемой траектории,направляя транспортное средство по ожидаемой траектории, как показано на рисунке 4.4.

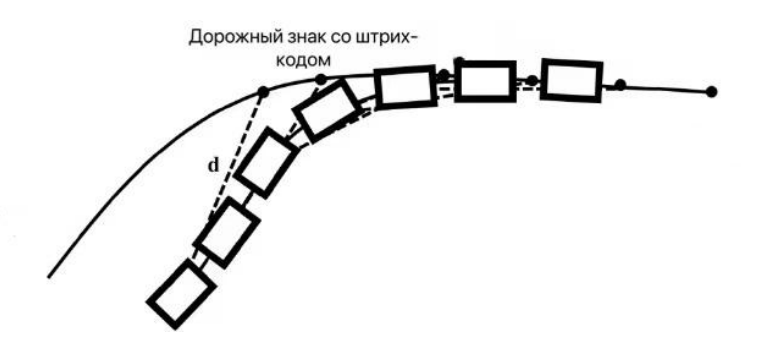

Рисунок 4.4 - Процесс отслеживания пути в чистом алгоритме отслеживания

**4.4 Конструктивная блок-схема системы распознавания штрих-кодов**

Блок-схема проектирования системы, представленная в этой статье, показана на рисунке 4.5. Рабочий процесс системы, разработанный в этой статье: Когда модуль обнаружения обнаруживает наличие камеры изображения, мы получаем информацию о дорожном знаке со штрих-кодом через модуль камеры, вводим модуль хранения изображений через модуль передачи данных, а затем информация об изображении извлекается модулем обработки и обрабатывается алгоритмом.В конце беспилотный автомобиль выполняет чистый алгоритм отслеживания, чтобы вести автомобиль по запланированному пути.

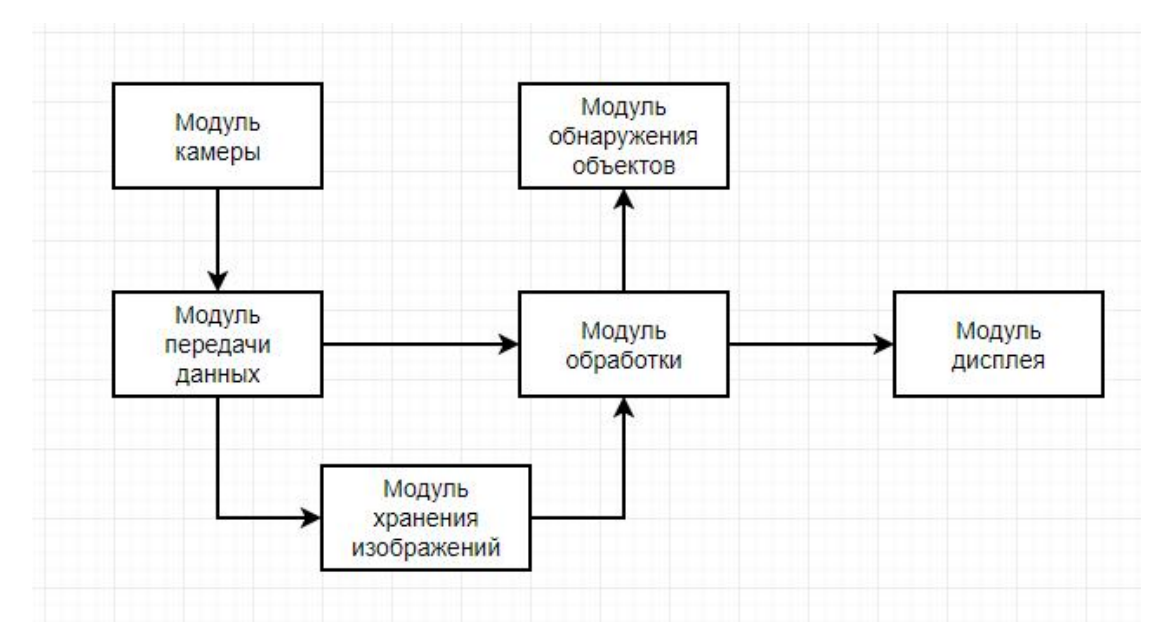

Рисунок 4.5 - Структурная схема проектирования системы

### **4.5 Блок-схема алгоритма распознавания штрих-кода**

По экологическим причинам при распознавании уличных знаков со

штрих-кодом он будет нарушен шумом, который разрушает детали изображения штрих-кода и делает края размытыми и искаженными. Поэтому перед извлечением информации штрих-кода штрих-код функционирует Эта обработка включает в себя преобразование изображения штрих-кода в двоичную форму, выбор алгоритма фильтрации для уменьшения шума и т. д. Конкретно, как показано на рисунке 4.6.

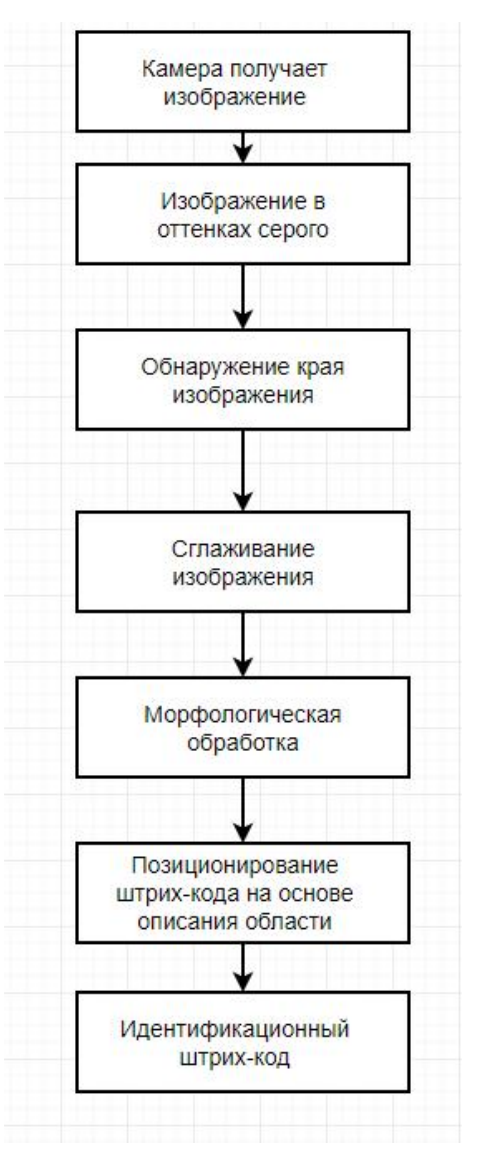

Рисунок 4.6 - Блок-схема обработки изображений

Основной процесс выглядит следующим образом:

(1) Используйте камеру беспилотного автомобиля для сбора изображений штрих-кода и преобразования информации изображения штрих-кода в цифровые сигналы, что способствует компьютерному распознаванию и обработке.

(2) Изображение штрих-кода затенено. Как правило, изображения штрих-кода, собранные камерой, имеют цвет, но для распознавания штрих-кода это бессмысленная информация. Чтобы повысить эффективность вычислений, изображения штрих-кода должны быть затенены.

(3) Повышение контрастности изображения штрих-кода. Во время процесса сбора изображения штрих-кода будут затронуты различные факторы, что приведет к низкому качеству изображения и незаметной информации о характеристиках штрих-кода.Улучшение контрастности может улучшить качество изображения штрих-кода и облегчить идентификацию и работу.

(4) Обнаружение края изображения штрих-кода. В процессе распознавания штрих-кода, поскольку на изображение штрих-кода влияет шум во время процесса съемки и передачи, детали изображения штрих-кода повреждаются, а края размываются. Край изображения содержит характеристическую информацию штрих-кода, которая является основой для последующей сегментации и распознавания изображения штрих-кода, поэтому требуется обнаружение края изображения штрих-кода.

(5) Изображение штрих-кода гладкое. Изображение штрих-кода, полученное камерой, представляет собой цифровое изображение в градациях серого, включая целевые характеристики и фоновую информацию изображения. Бинаризация изображения штрих-кода заключается в удалении нерелевантной информации в изображении штрих-кода, уменьшении объема данных, содержащихся в изображении штрих-кода, и уменьшении объема операций с изображением штрих-кода на следующем этапе, тем самым ускоряя работу системы. Можно сказать, что для операции бинаризации изображений штрих-кода выбор порога является самым важным. Правильный порог может максимально сохранить характеристическую информацию изображения штрих-кода и может минимизировать шум и фоновые помехи.

(6) Обработка морфологии штрих-кода. Морфологическая обработка изображений штрих-кода относится к использованию цифровой морфологии в качестве инструмента для извлечения компонентов изображения штрих-кода,

45

таких как контуры блоков, скелеты и т. д., Для выражения и визуализации форм областей из изображений штрих-кода.<br>(7) Позиционирование штрих-кода на основе описания области. После

получения базового контура изображения штрих-кода было обнаружено, что на изображении штрих-кода имеется большое количество фоновых областей помех. В этом документе предлагается алгоритм позиционирования штрих-кода на основе описания области. Посредством этого алгоритма область без штрих-кода эффективно удаляется, и информация в области без штрих-кода лучше сокращается.Эффект извлечения улучшает скорость позиционирования штрих-кода.

(8) Определите штрих-код. В настоящее время на рынке существуют специальные наборы инструментов для распознавания штрих-кодов. Это очень удобно для распознавания изображений штрих-кодов, потому что с набором инструментов нет необходимости писать программу декодирования специально для штрих-кодов, просто отправьте изображение в инструмент Пакет должен только обработать полученное изображение, чтобы получить информацию о штрих-коде. В этойстатье используется библиотека zbar для определения позиционированных штрих-кодов и вывода подробных результатов.

**4.6 Алгоритм измерения расстояния между беспилотным автомобилем и штрих-кодом**

В последние годы из-за непрерывного развития таких технологий, как дроны и беспилотные автомобили, все больше и больше мест необходимо использовать для измерения дальности в реальном времени, например для определения местоположения, обхода препятствий, измерения скорости и т. д. По сравнению с другими методами определения дальности, определение дальности с помощью монокуляра. - это использование камеры для видеосъемки с целью нахождения объекта измерения на изображении. В этой статье мы в основном используем камеру для решения проблемы измерения расстояния путем создания определенной модели.

Модель камеры можно приблизительно представить как модель

46

точечного отверстия, как показано на Рисунке 4.7:

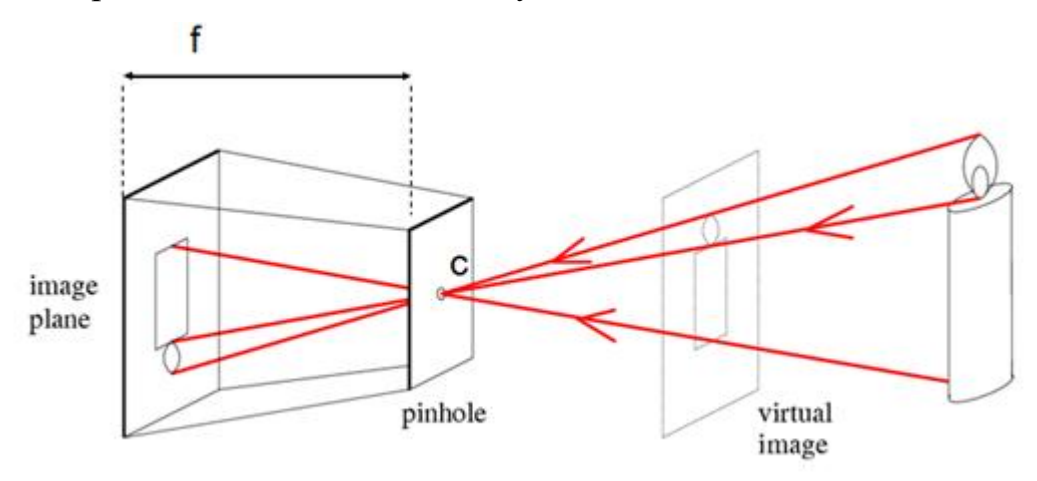

Рисунок 4.7 - Модель изображения точечного отверстия камеры [20] На картинке выше:

*f* - фокусное расстояние камеры

*C* - оптический центр

Свет, излучаемый объектом, проходит через оптический центр камеры, а затем отображается на датчике изображения. Если расстояние между плоскостью объекта и плоскостью камеры равно d, фактическая высота объекта равна H , а высота на датчике h, то существует такая связь:

$$
\frac{d}{f} = \frac{h}{H} \qquad (4-2)
$$

Среди них фактическая высота *H* объекта и фокусное расстояние *f* объектива камеры являются известными параметрами, поэтому сложность определения дальности состоит в том, чтобы получить высоту *h* объекта, проецируемого на датчик.

Формула расчета высоты *h* объекта, проецируемого на датчик, выглядит следующим образом:

*h* = высота объекта в пикселях \* высота сенсора

Таким образом мы можем измерить расстояние *h*. Конкретно, как показано на рисунке 4.8.

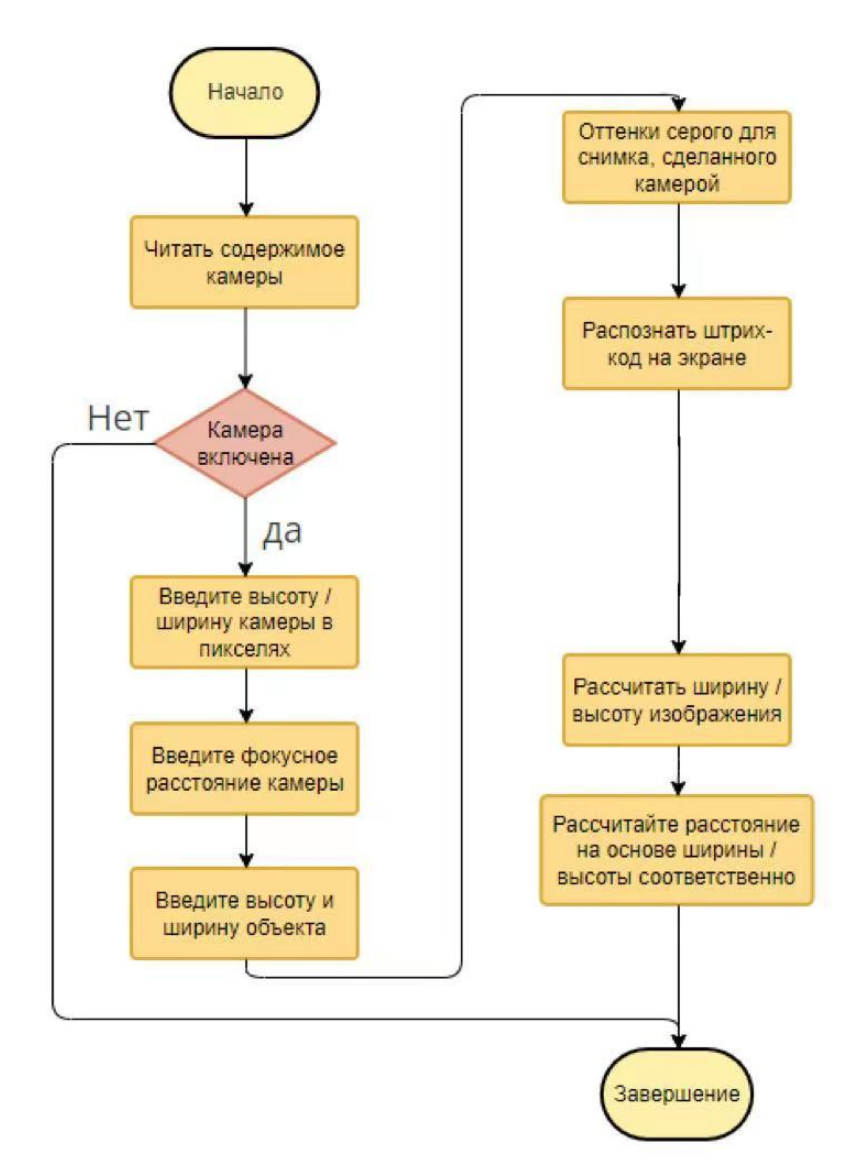

Рисунок 4.8 - Блок-схема расчета расстояния

Диаграмма эффекта, достигаемая с помощью кода с использованием *OpenCv* в *Visual Studio*, показана на рисунке 4.9.

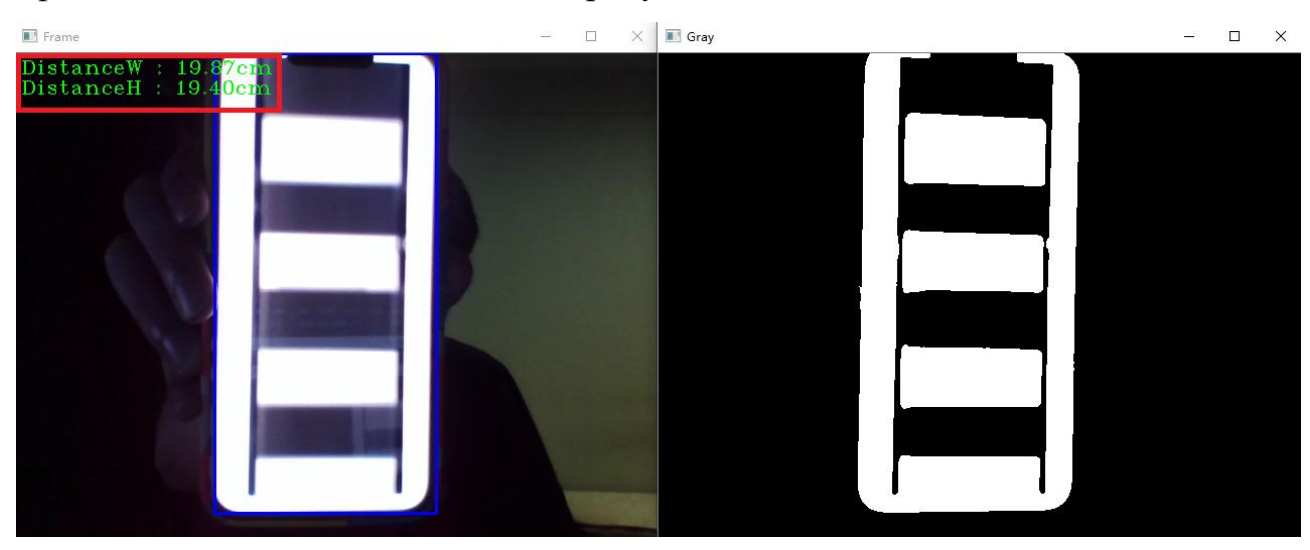

Рисунок 4.9 - Эффектная картинка измерения расстояния в *VS 2019*

**4.7 Алгоритм измерения угла между беспилотным автомобилем и штрих-кодом**

Поскольку изображение штрих-кода, снятое камерой беспилотного автомобиля, должно быть расположено под определенным углом, дорожные знаки со штрих-кодом, которые мы снимаем, будут иметь наклон. Мы можем использовать этот угол наклона для реализации функции чистого алгоритма отслеживания.

Угол наклона показан на Рисунке 4.10.

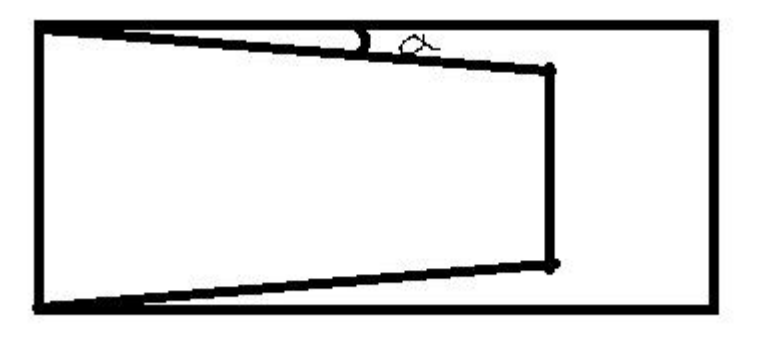

Рисунок 4.10 - Угол наклона, создаваемый беспилотным автомобилем и

дорожным знаком

Мы можем использовать OpenCv для измерения угла.

Шаги измерения следующие:

(1) Чтение содержимого, снятого камерой.

(2) Используйте оператор Canny для обнаружения краев изображения.

(3) Статистическое преобразование Хаффмана для поиска всех линий.

(4) Вычислите угол между всеми линиями области и возьмите наибольший угол.

(5) Угол отображается в верхнем левом углу поля выбора.

Эффект показан на Рисунке 4.11.

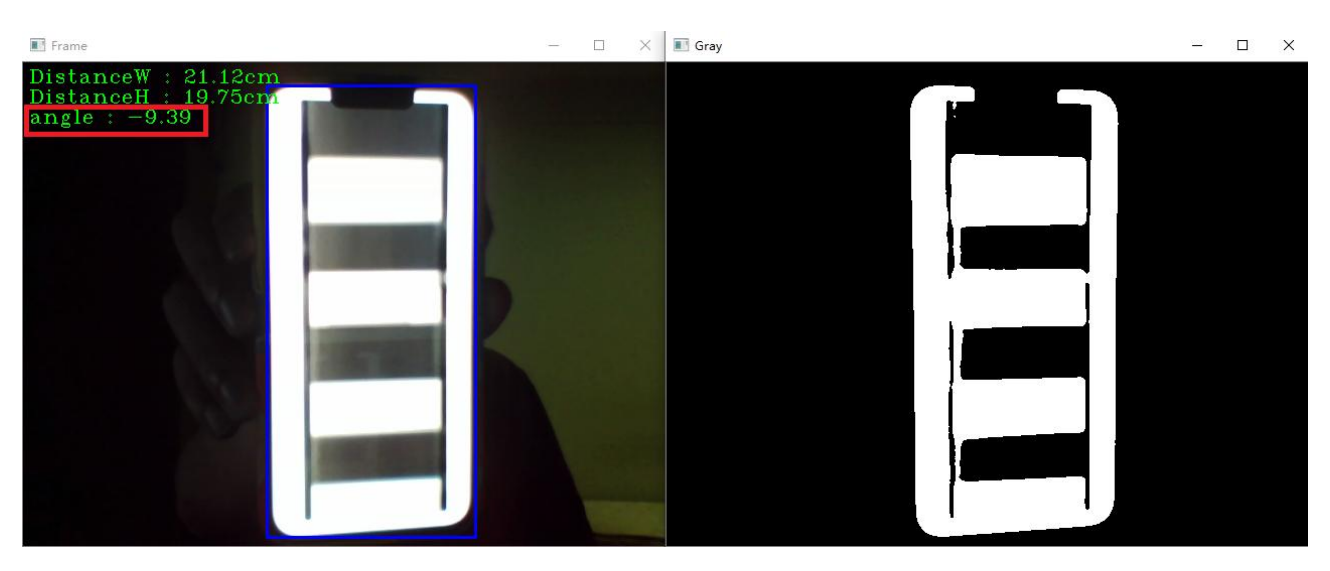

Рисунок 4.11 - Эффект измерения угла в *OpenCv*

Получив расстояние и угол между автомобилем и дорожным знаком, мы можем исправить ошибку с помощью алгоритма чистого отслеживания, чтобы машина продолжала двигаться по запланированному пути.

## **4.8 Чтение информации штрих-кода**

Штрих-код каждого уличного знака содержит информацию о долготе и широте уличного знака. Когда камера автомобиля сканирует штрих-код, компьютерная система автомобиля распознает штрих-код и получит текущую информацию о широте и долготе. Когда мы измеряем расстояние и угол между транспортным средством и дорожным знаком с помощью машинного зрения, компьютер вычисляет его в соответствии с алгоритмом чистого отслеживания, чтобы получить угол поворота колеса и расстояние, которое должно пройти транспортное средство. Затем автомобиль может уменьшить ошибки из-за инерциальной навигации.

В этой статье *Zbar* используется для сканирования и распознавания штрих-кодов.*Zbar* — это программный пакет с открытым исходным кодом для считывания штрих-кодов из различных источников, таких как видеопотоки, файлы изображений и необработанные датчики интенсивности [21].Визуализация, выполненная с помощью *Zbar* в *Visual Studio*, показана на рис.4.12.

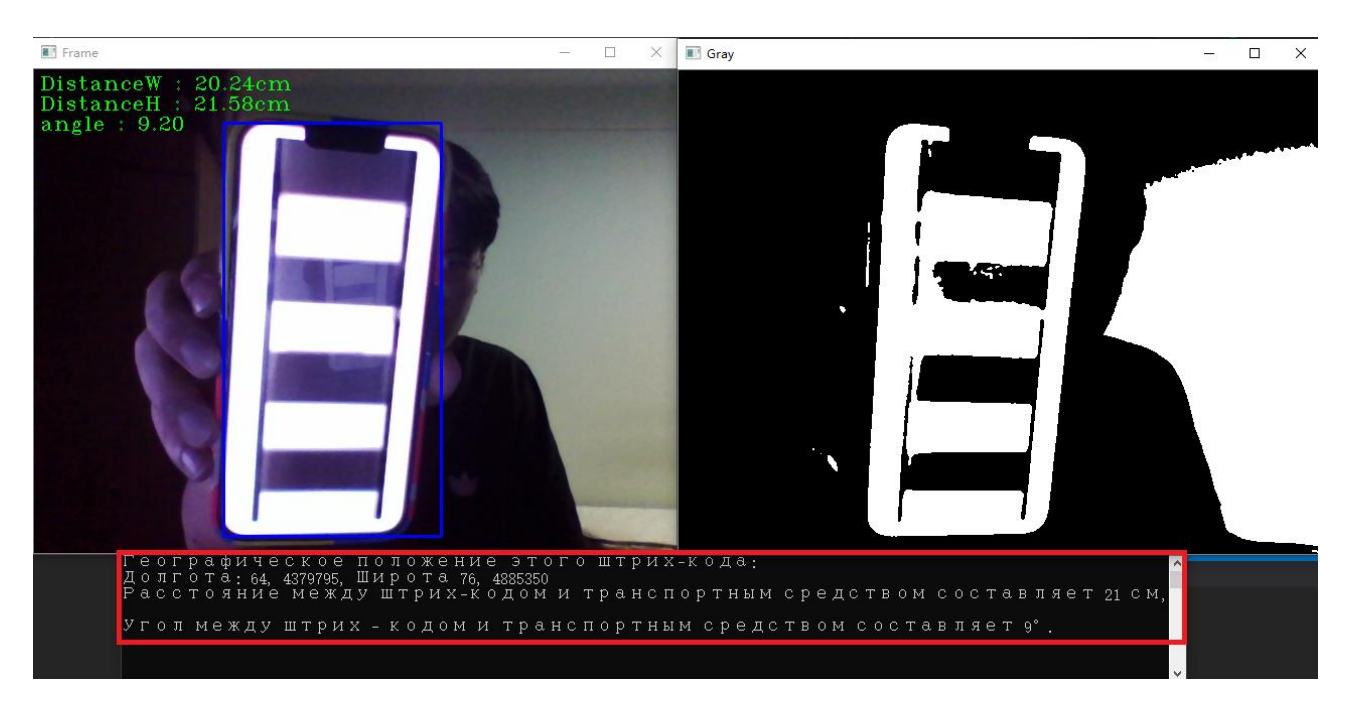

Рисунок 4.12 - Визуализация распознавания штрих-кода через базу данных *Zbar*

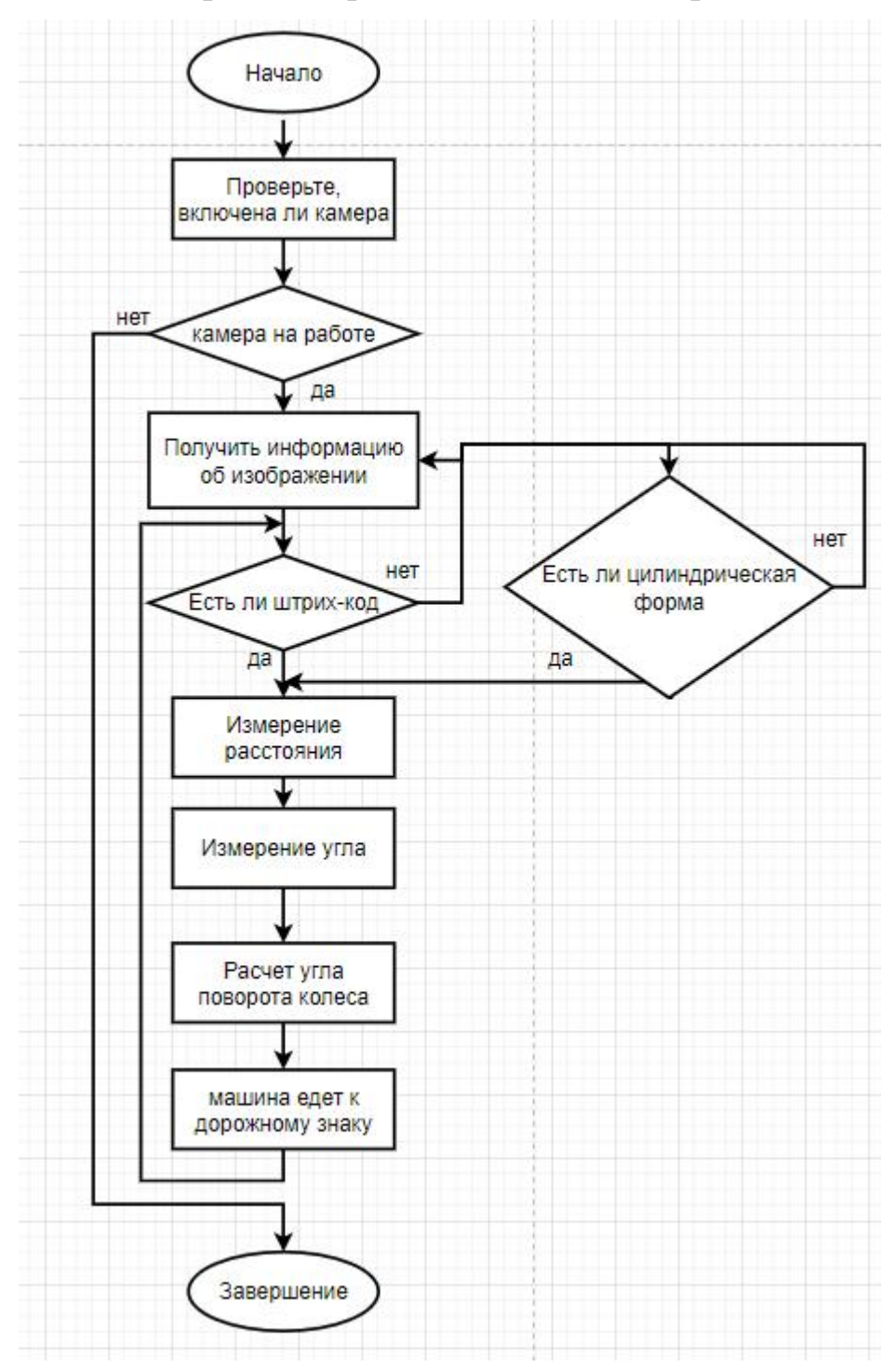

**4.9 Общий алгоритм исправления ошибок инерциальной навигации**

Рисунок 4.13 - Рабочий алгоритм устройства

### **5 Разработка конструктивных систем автомобиля**

## **5.1 Выбор конструктивной системы**

Поскольку зимой накрайнем севере на земле будет лежать снег определенной толщины, четырехколесная конструкция традиционного автомобиля, используемого там, будет очень подвержена пробуксовке, и даже колеса будут застревать в снегу, и будет трудно продолжать движение. Поэтому в этой статье выбирается использовать гусеничную конструкцию вместо традиционной четырехколесной конструкции, чтобы транспортное средство могло нормально передвигаться по снегу. Идеальная конструкция показана на рис. 5.1.

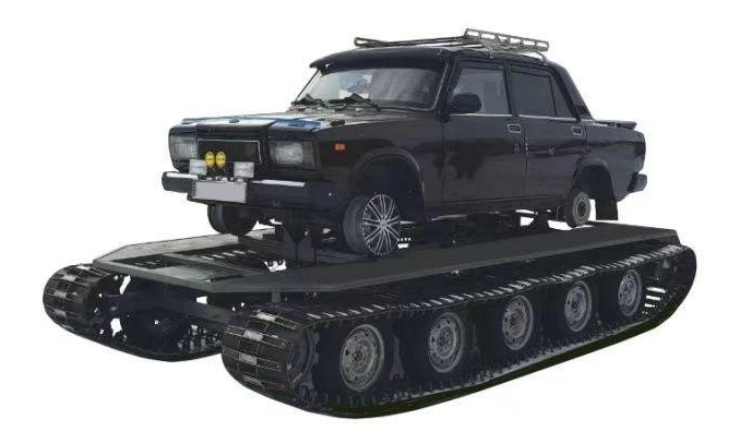

Рисунок 5.1 - Идеальная конструкция [22]

### **5.2 Особенности гусеничной системы**

По сравнению с колесной системой, гусеничная система в основном имеет следующие характеристики:

(1) Большая площадь опоры, малое удельное давление заземления и высокая несущая способность. Таким образом, гусеничная система подходит для движения по мягким и грязным участкам, а ее степень проседания и сопротивление движению невелики, и она имеет лучшие проходные

характеристики.

(2) На опорной поверхности гусеницы имеются зубья гусеницы, которые не скользят и имеют хорошие характеристики сцепления, что способствует приложению движущей силы.

(3) Сложная конструкция, большая масса, большая инерция движения и низкая скорость движения.

### **5.3 Размеры автомобиля**

Используя габариты обычного транспортного средства, были определены габариты транспортного средства: длина 5,0 м, ширина 2,8 м и высота 2,5 м. Ширина гусеницы составляет 450 мм. Нижняя часть автомобиля находится на высоте 2,50 м над землей. Для уменьшения сопротивления движению автомобиля при попадании в снег передняя часть гусеницы и шасси выполнены в виде саней. Габаритные размеры автомобиля показаны на рис. 5.2. Во время движения длина контакта гусеницы и шасси сземлей составляет 2,8 м. Максимальная глубина залегания зубьев гусеницы в снег составляет 300 мм, а максимальная глубина залегания гусеницы в снег — 220 мм. Максимальная скорость автомобиля составляет 36 км/ч.

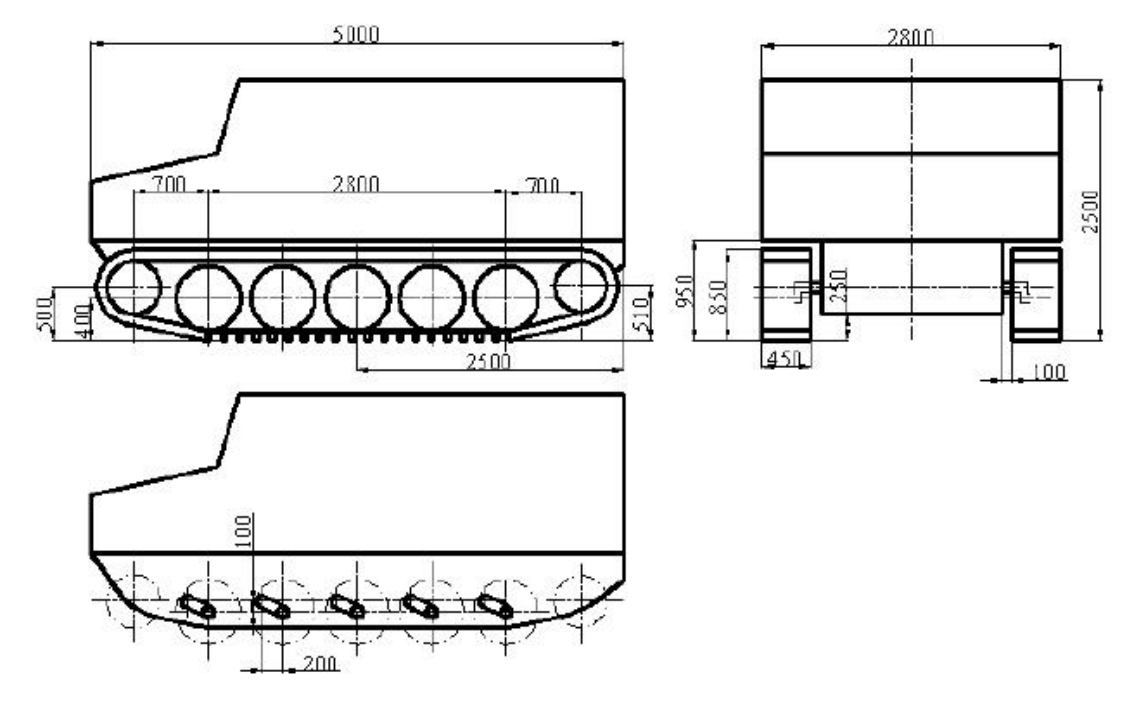

Рисунок 5.2 - Габаритные размеры автомобиля

Проходимость гусеничной машины по мягкому грунту зависит от

среднего давления машины, среднее давление тяжелой гусеничной машины не должно превышать 78~80 *Pа*, а среднее давление легкой гусеничной машины должно быть гарантировано меньшее значение, например (50~58 *kPа*).

Среднее давление обычно рассчитывается по формуле (5-1)

$$
q = \frac{G}{2bL} \tag{5-1}
$$

где *b* - Ширина гусеницы,

*L* - Длина гусеницы, касающейся земли,

*G* - Вес опоры двух гусениц.

#### **5.4 Поддерживающая масса шасси и гусеничной тележки**

Расчетная формула (5-2) зависимости давления снега от глубины взята из литературы:

$$
P = 0.049D^2 + 111.5D + 18.6 \tag{5-2)} [23]
$$

где *Р* - Давление на снег (*Pа*);

*D* - Нижняя граница (мм) тяжелых предметов на снегу.

Максимальная глубина захода зубьев гусеницы в снег составляет 300 мм,<br>что рассчитывается по формуле (5-2):

$$
P_{L1}=37.8kPa
$$

Максимальная глубина заглубления кузова гусеницы в снег составляет 220 мм, что рассчитывается по формуле (5-2):

$$
P_{L2}=26.9kPa
$$

Ширина гусеницы составляет 0,45 м, длина гусеницы, касающейся земли, составляет 2,8 м, а площадь касания гусеницы земли:

$$
S_l = 0.45 * 2.80 * 2 = 2.52 m^2
$$

Зубья гусеницы составляют 2/15 площади гусеницы, а сумма поддерживающей силы снега на тело гусеницы и зубья гусеницы составляет :

$$
F_i = 71.4kN
$$

Отсюда можно рассчитать максимальную массу, которую может выдержать гусеница в данных условиях :

$$
m_i = F_i/9.8 = 7.2t
$$

55

Для шасси максимальная глубина его погружения в снег составляет 50 мм, что рассчитывается по формуле (5-2):

$$
P_d = 5.7kPa
$$

Общая площадь шасси:

$$
S_d = 1.7 * 2.8 = 4.76m^2
$$

Может получить:

$$
F_d = 27kN
$$

Отсюда рассчитывается максимальная масса, которую может нести шасси в этом состоянии:

$$
m = F_d/9.8 = 2.7t
$$

Максимальная масса, которую может перевозить автомобиль:

$$
m_{max}=9.9t
$$

Здесь максимальная нагрузка принимается как:

$$
m_{max}=8t
$$

Обратитесь к литературе, чтобы получить формулу оседания снега и давления (5-3).

$$
P_m = 0.28D^2 + 1.70D + 4 \tag{5-3} [23]
$$

где  $P_m$ - давление снега (100*Pa*);

D - Величина провисания тяжелых предметов в снегу (*см*)

Точно так же при весе автомобиля 8 *t* максимальный прогиб зубьев гусеницы составляет 330 мм.

### **5.5 Анализ осуществимости схемы**

При движении автомобиля по неснежной местности его в основном несут зубья гусеницы.Зубья гусеницы занимают 2/15 площади гусеницы.При нагрузке 8*t* давление 233*кPа*.

Зубья гусеницы могут быть заменены для дальних поездок по неснежной местности.Высота замененных зубьев гусеницы составляет 40мм, а ширина составляет 1/3 площади гусеницы.Таким образом, вес совместно ложится на корпус гусеницы и зубья гусеницы, а среднее давление при нагрузке 8*t* составляет 31 *кPа*.,машина является легкой гусеничной машиной.

**6 Финансовый менеджмент, ресурсоэффективность и ресурсосбережение**

Выпускная квалификационная работа направлена на решение проблемы навигации беспилотными автомобилями на Крайнем Севере России. Из-за особой географической среды автомобиль не может нормально использовать GPS-навигацию, поэтому он может использовать только инерциальную навигацию.Комплекс может быть построен на мобильной робототехнической платформе. Задача исследования состоит в обосновании способа наземной коррекции накопленной ошибки инерциальной системы навигации мобильных роботов в условиях Крайнего Севера.

Основной задачей данного раздела является оценка перспективности разработки и планирование финансовой и коммерческой ценности конечного продукта,предлагаемого в рамках НИ.

− Данный раздел, предусматривает рассмотрение следующих задач:

− Оценка коммерческого потенциала разработки.

− Планирование научно-исследовательской работы;

− Расчет бюджета научно-исследовательской работы;

−Определениересурсной,финансовой,бюджетной эффективности исследования.

### **6.1 Потенциальные потребители результатов исследования**

Разработка беспилотных автомобилей, подходящих для крайнего Севера, может сделать поездки более удобными для местных жителей и позволить больным людям быстрее добираться до больницы для лечения.

Разработанная программа может быть использоваться в различных устройствах, имеющих камеры и блок обработки данных, что делает ее универсальной для широкого круга устройств .

Разработанный беспилотный автомобиль может использоваться людьми, которые не могут ездить на Крайнем Севере, или транспортными компаниями.

## 6.2 Анализ конкурентных технических решений

Детальный анализ конкурирующих разработок, существующих на рынке, необходимо проводить систематически, поскольку рынки пребывают в постоянном движении. Такой анализ помогает вносить коррективы в научное 51 исследование, чтобы успешнее противостоять своим соперникам. Важно реалистично оценить сильные и слабые стороны разработок конкурентов. Один из многих способов – технология *QuaD* (*QUality ADvisor*). Он представляет собой гибкий инструмент измерения характеристик, описывающих качетство новой разработки и ее перстективность на рынке и позволяющие принимать решение о целесообразности вложения денежных средств в инженерныйй проект.

Каждый показатель оценивается экспертным путем по сто балльной шкале, где 1 - наиболее слабая позиция, а  $100$  - наиболее сильная. Веса показателей, определяемые экспертным путем, в сумме должны составлять 1.

Для упрощения процедуры проведения *QuaD* оценка проводится в табличной форме (таблица 6.1).

Таблица 6.1 - Оценочная карта сравнения конкурентных технических решений ОиаД.

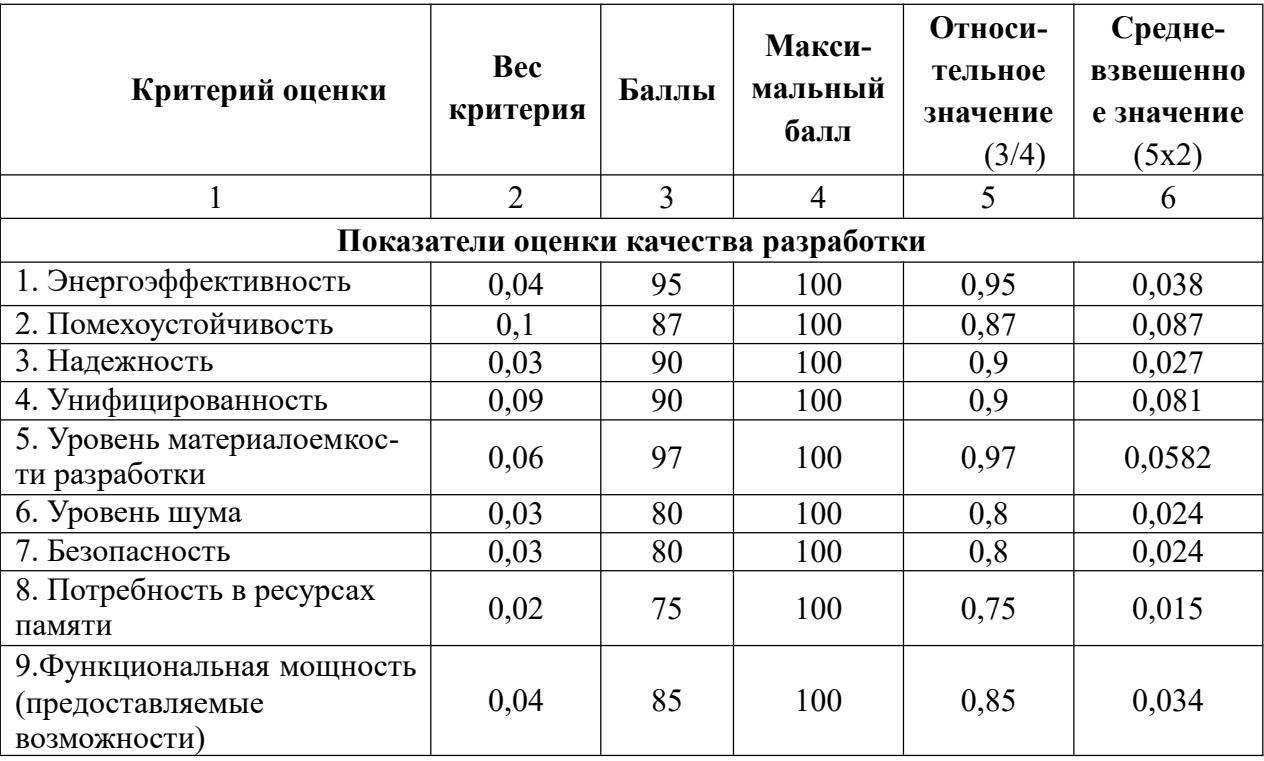

Продолжение таблицы 6.1

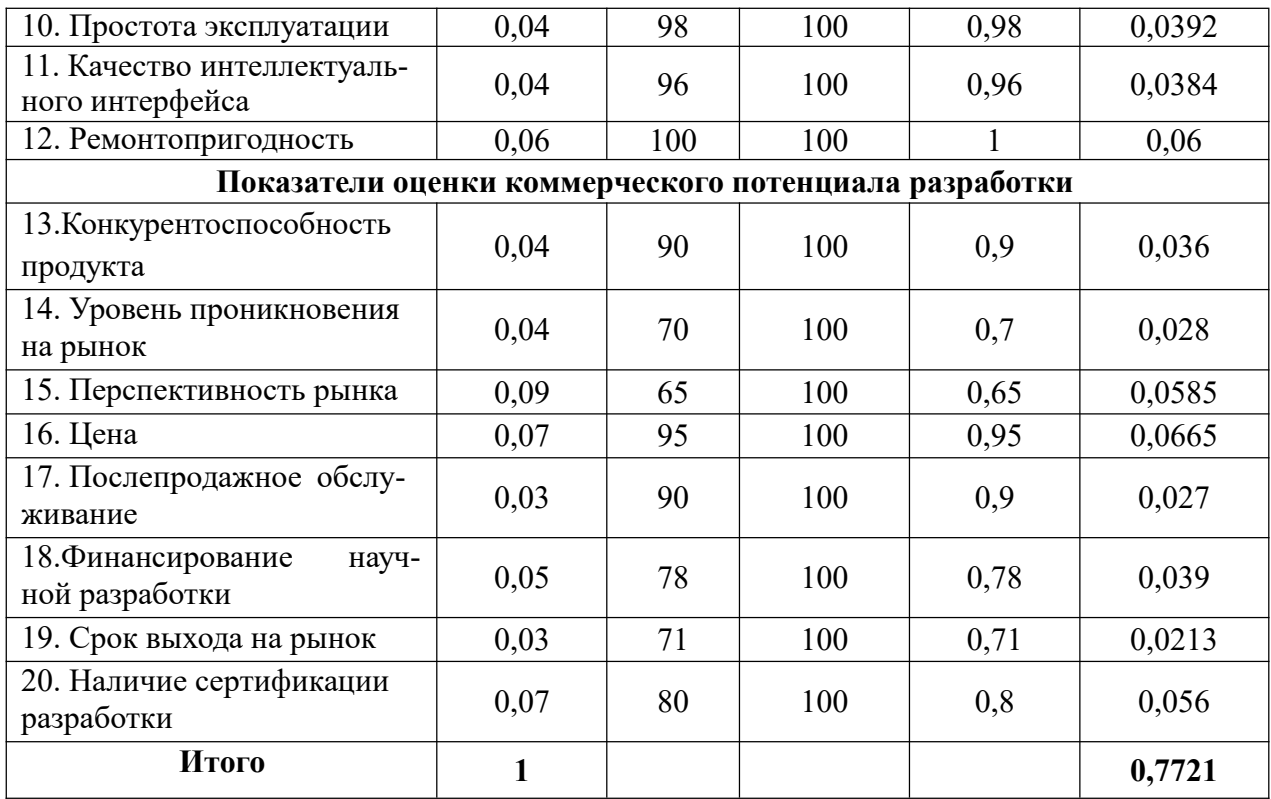

Оценка качества и перспективности по технологии QuaD определяется по формуле:

 $\Pi_{cp} = \sum B_i \cdot B_i = 0.04 \cdot 95 + 0.1 \cdot 87 + \dots + 0.07 \cdot 80 = 77.21\%$ 

где  $Bi$  – вес показателя (в долях единицы);

 $Bi$  – средневзвешенное значение *i*-го показателя.

Средневзвешенное значение получилось равным 77.21%, что говорит о перспективности разработки.

# **6.3 SWOT-анализ**

Результат анализа рынка и конкурентных решений представлен в виде матрицы *SWOT* анализа в таблице 6.2. Матрица показывает сильные и слабые стороны проекта, потенциальные возможности и угрозы для разработки.

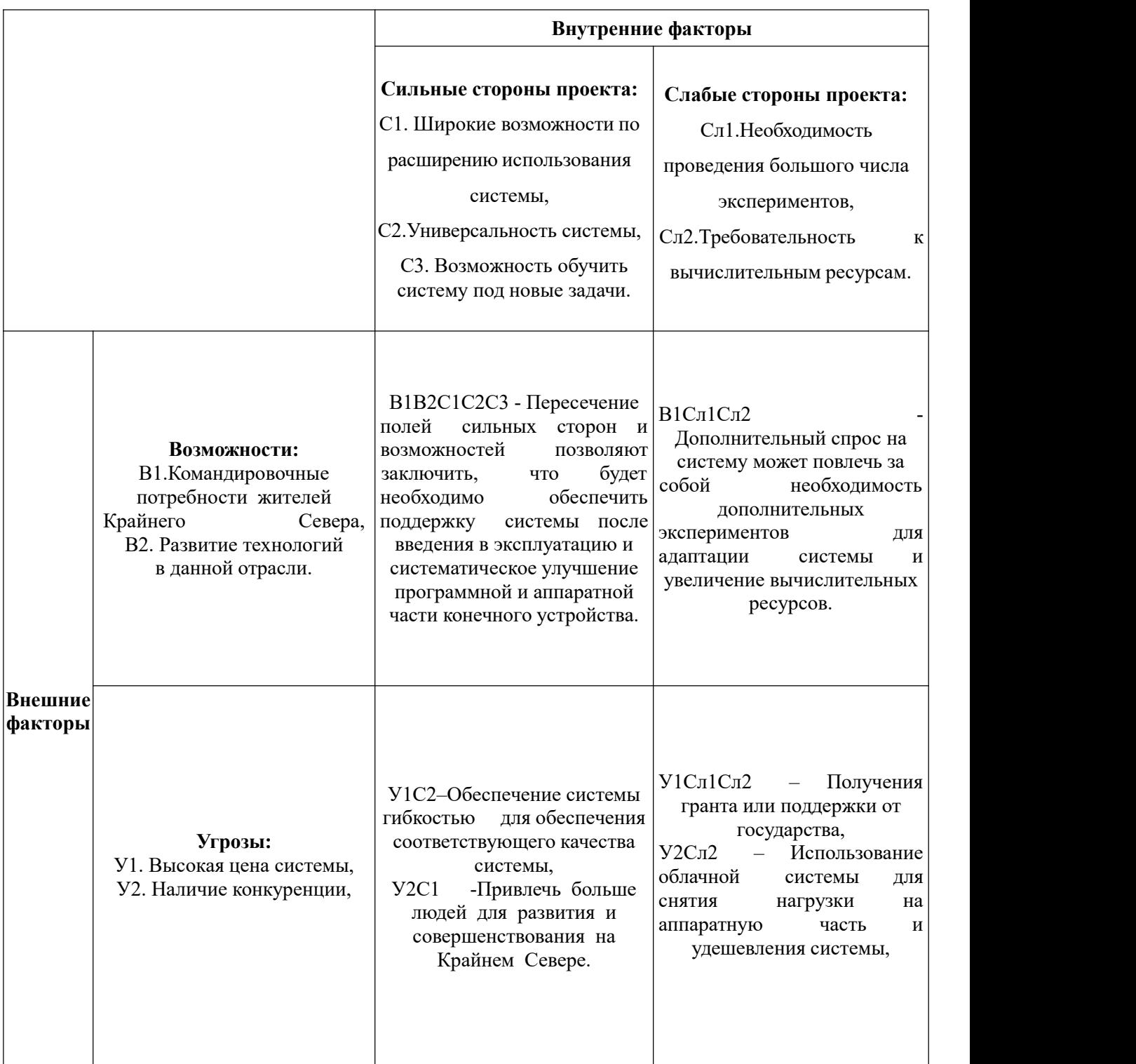

Таблица 6.2 – *SWOT* анализ

Вывод: Для успешного продвижения конечного устройства на рынок необходимо заручится поддержкой государства или получить грант на реализацию устройства. Это обеспечит материальную базу для проведения экспериментов и выход на прямого потребителя. При поддержке государства жителям районов Крайнего Севера будет предоставлена частичная компенсация затрат, что повысит доступность разрабатываемого оборудования на рынке.

### **6.4 Инициация проекта**

#### **6.4.1 Анализ конкурентных технических решений**

Группа процессов инициации состоит из процессов, которые выполняются для определения нового проекта или новой фазы существующего. В рамках процессов инициации определяются изначальные цели и содержание и фиксируются изначальные финансовые ресурсы. Определяются внутренние и внешние заинтересованные стороны проект, которые будут взаимодействовать и влиять на общий результат научного проекта. Данная информация закрепляется в Уставе проекта. Устав проекта документирует бизнес-потребности, текущее понимание потребностей заказчика проекта, а также новый продукт, услугу или результат, который планируется создать.

В разделе«Цели и результат проекта» необходимо привести информацию о заинтересованных сторонах проекта, иерархии целей проекта и критериях достижения целей. Под заинтересованными сторонами проекта понимаются лица или организации, которые активно участвуют в проекте или интересы которых могут быть затронуты как положительно, так и отрицательно в ходе исполнения или в результате завершения проекта.

Информация по заинтересованным сторонам проекта представлена в таблице 6.3.

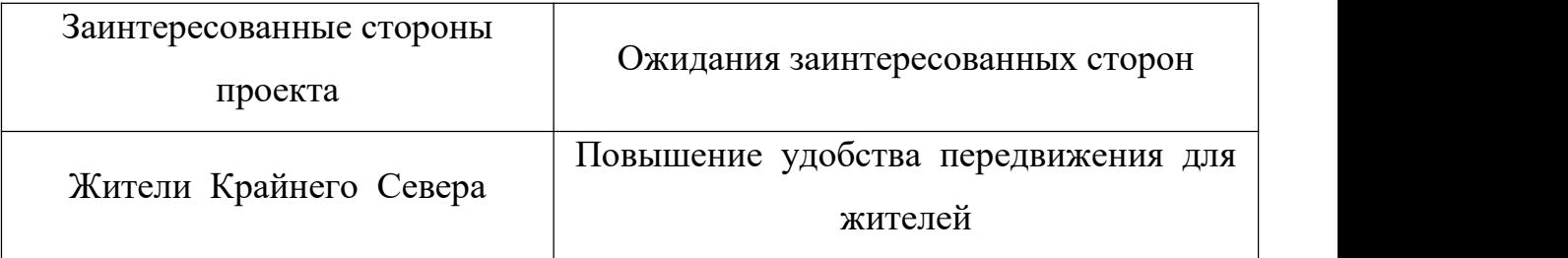

# Таблица 6.3 – Заинтересованные стороны проекта

# **6.4.2 Организационная структура проекта**

На данном этапе работы необходимо решить следующие вопросы: кто будет входить в рабочую группу данного проетка, определить роль каждого участника в данном проекте, а также прописать функции, выполняемые каждым из участников и их трудозатраты в проекте.В таблице 6.4 представлена информации о рабочей группе, роли и функции каждого участки в трудовом проекте.<br>Таблица 6.4 – Рабочая группа проекта.

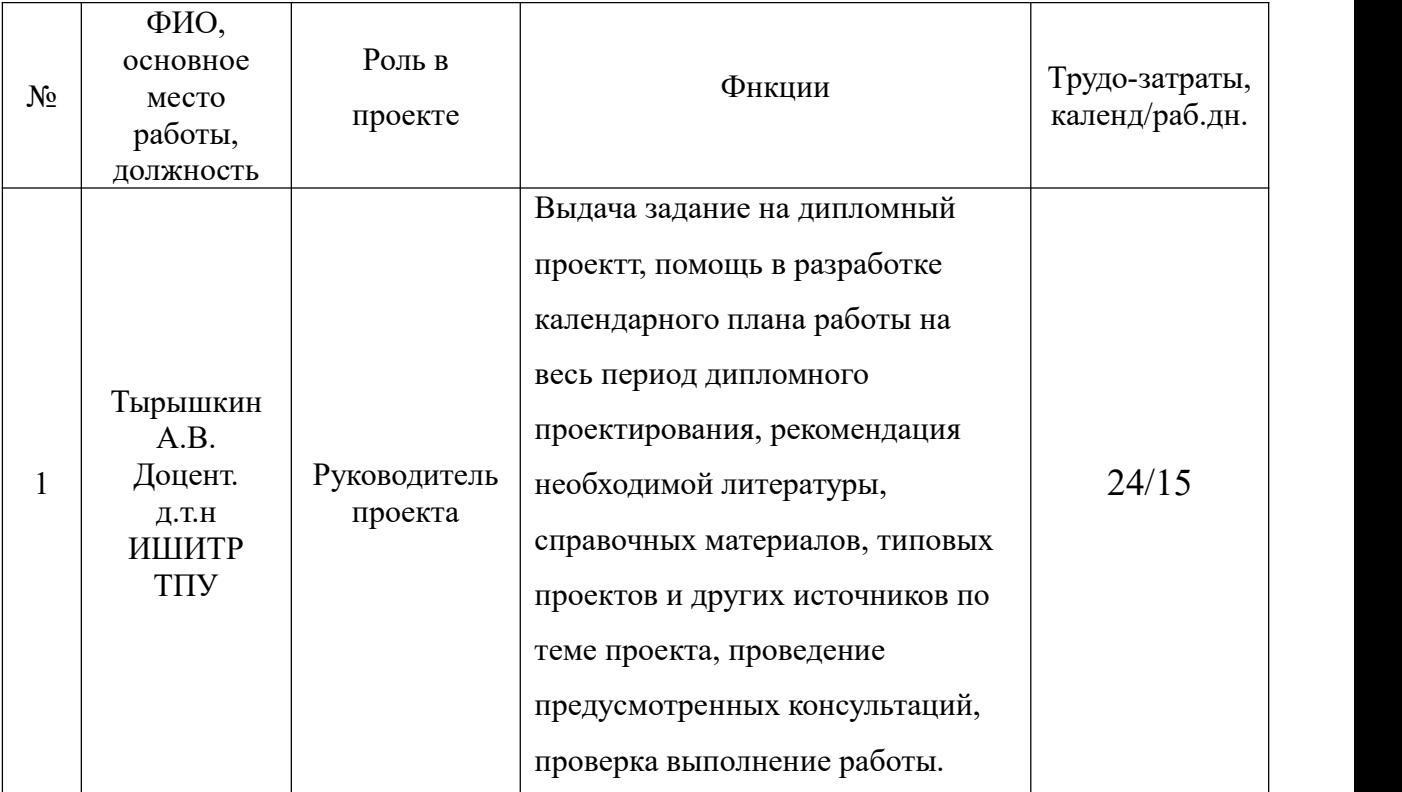

# Продолжение таблицы 6.4

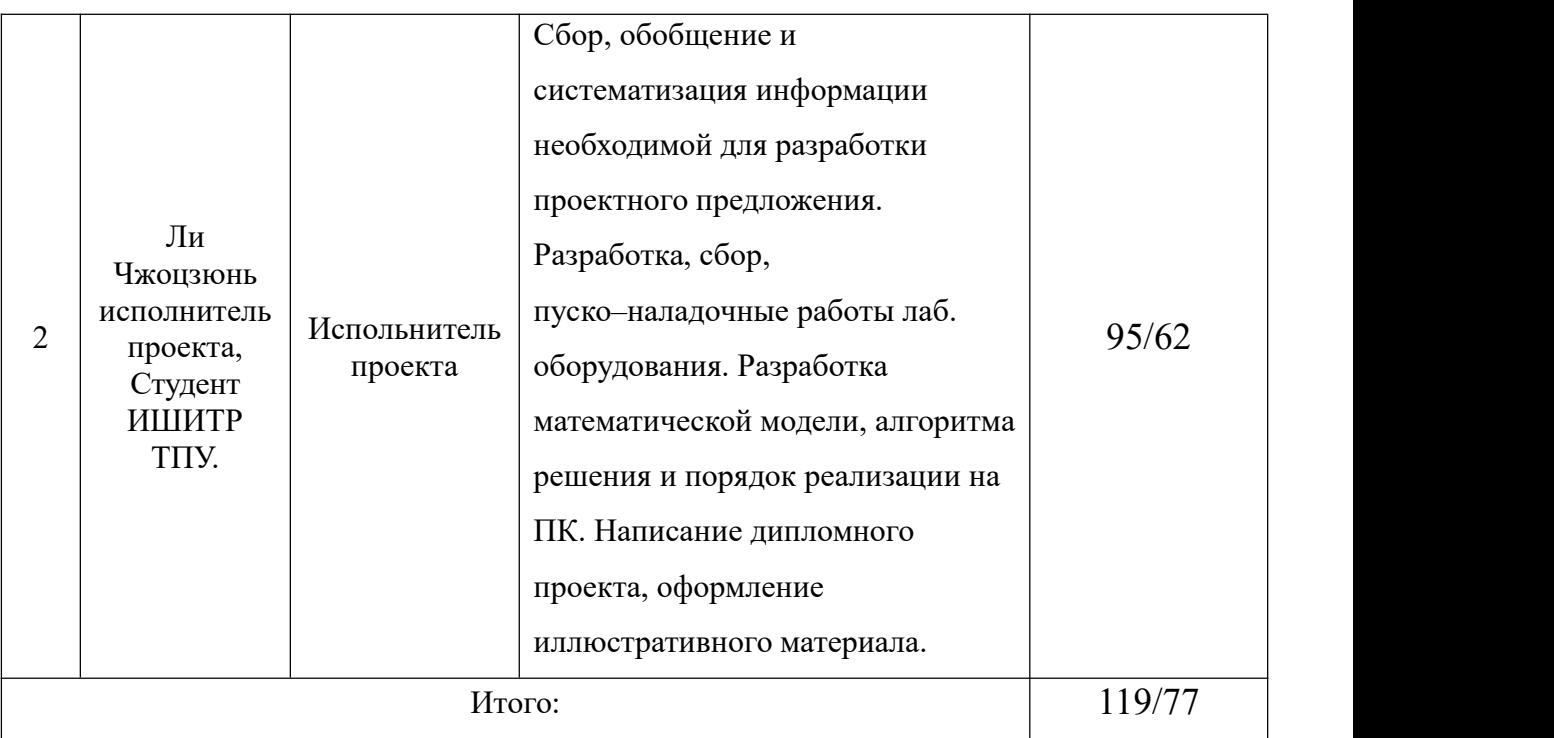

# **6.5 Организация и планирование ОКР (НИР) работ**

Для выполнения научного исследования сформирована рабочая группа, в состав которой вошли студент-дипломник и один руководитель. Порядок этапов и работ, распределение исполнителей по данным видам работ приведен в таблице 6.5.

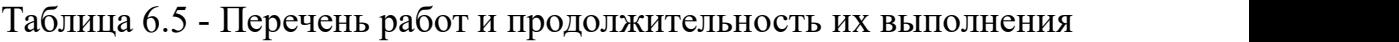

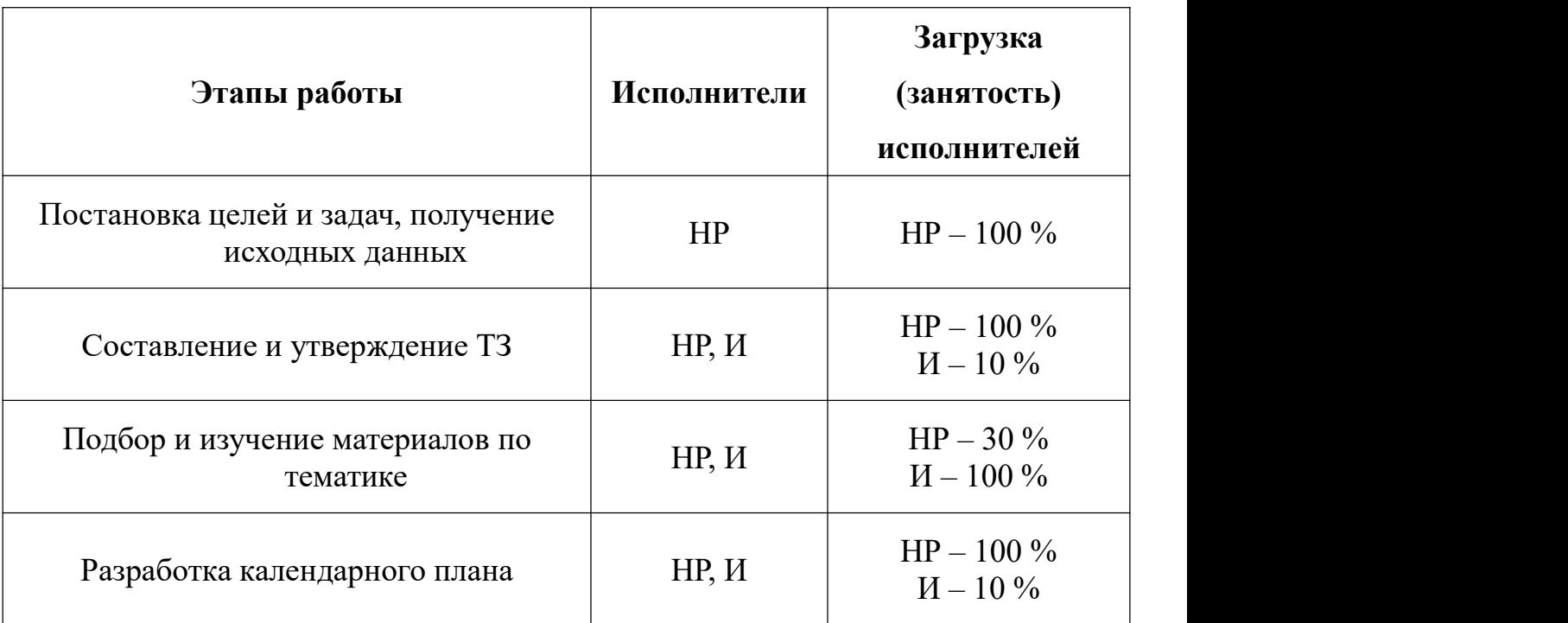

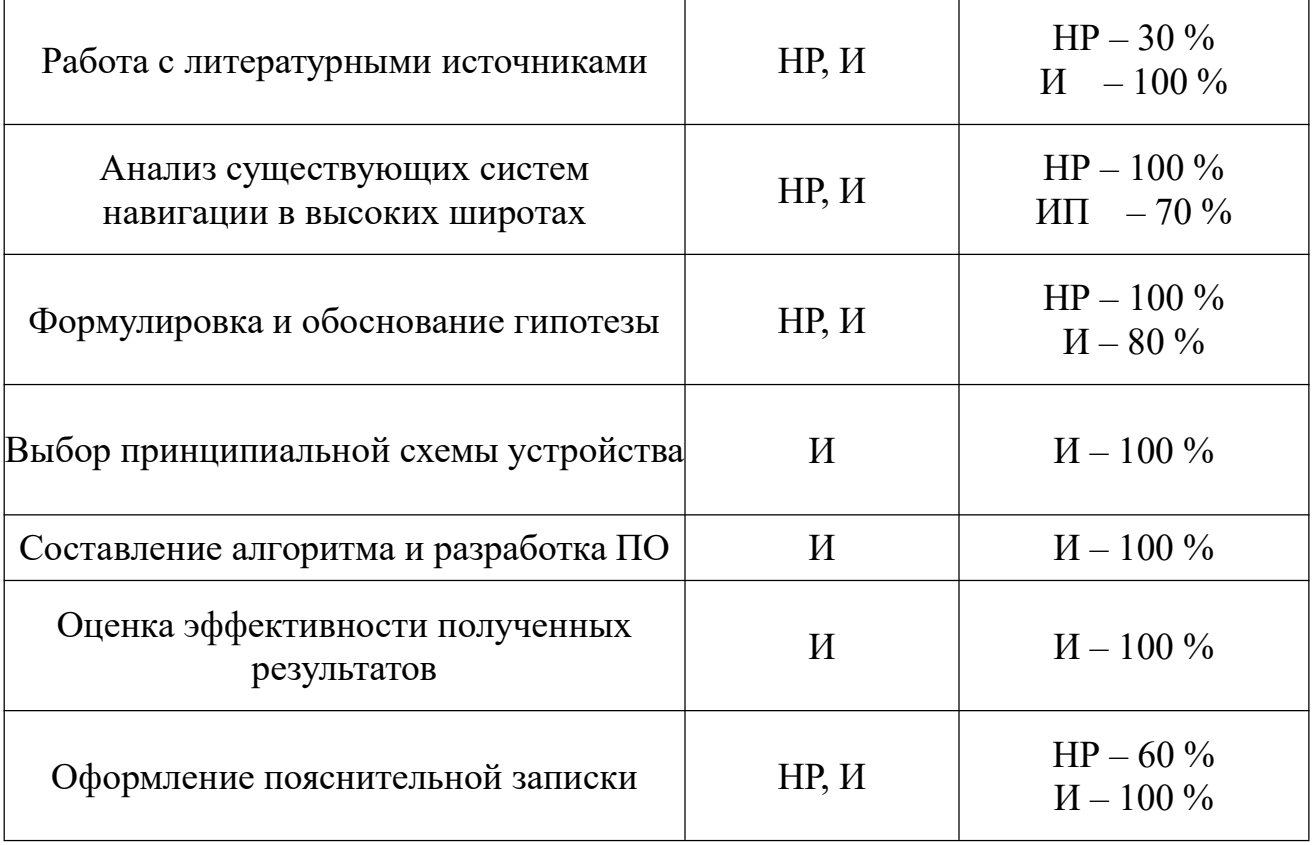

# Продолжение таблицы 6.5

### 6.6 Определение продолжительности этапов работ

Для расчета продолжительности этапов работ был выбран экспертный опытно-статистический метод. Определение вероятных (ожидаемых) значений продолжительности работ было выполнено по формуле (6.1):

> $t_0x = (3 \cdot t_{min} + 2 \cdot t_{max})/5$ ,  $(6.1)$

где t<sub>min</sub> - минимальная продолжительность работы, дн.;

 $t_{max}$ - максимальная продолжительность работы, дн.

Для построения линейного графика необходимо рассчитать длительность этапов в рабочих днях, а затем перевести ее в календарные дни. Расчет продолжительности этапа в рабочих днях был рассчитан по формуле  $(6.2)$ :

$$
T_{\perp} P \mathcal{A} = t_{\perp} \text{OK}/K_{\perp} BH \cdot K_{\perp} \mathcal{A}, \qquad (6.2)
$$

где  $K_{BH}$  – Коэффициент выполнения работ, учитывающий влияние внешних факторов на соблюдение предварительно определенных;

Кд-Коэффициент, учитывающий дополнительное время на компенсацию непредвиденных задержек и согласование работ. Примем  $K_{\text{I}} = 1, 1$ .

Формула расчета продолжительности этапа в календарных днях (6.3):

$$
T_{K\!\mathcal{A}} = T_{P\mathcal{A}} \cdot T_K, \qquad (6.3)
$$

где  $T_K$  – коэффициент календарности, позволяющий перейти от длительности работ в рабочих днях к их аналогам в календарных днях, и рассчитываемый по формуле (6.4):

$$
T_K = T_K A J / (T_K A J - T_L B J - T_L I J)
$$
\n
$$
(6.4)
$$

где ТКАЛ - календарные дни, дн.;

 $T_{BI}$  – выходные дни, дн.;

 $T_{\Pi\pi}$  – праздничные дни, дн.

При шестидневной рабочей неделе в 2022 году коэффициент календарности равен:

$$
T_K = 365/(365 - 66) = 1,22
$$

Полученные результаты трудозатрат на выполнение проекта отображены в таблице 6.6, а линейный график работ - в таблице 6.7.

| Этап           | Испол      |                     | Продолжитель   |           |               |       | Трудоемкость работ по<br>исполнителям, чел-дн. |       |
|----------------|------------|---------------------|----------------|-----------|---------------|-------|------------------------------------------------|-------|
|                | <b>НИТ</b> | ность работ,<br>ДНИ |                |           | $T_{\rm{PI}}$ |       | $T_{\rm KJ}$                                   |       |
|                | ели        | $t_{min}$           | $t_{max}$      | $t_{osc}$ | HP            | И     | HP                                             | И     |
| Постановка     | HP         | 1                   | $\overline{2}$ | 1,4       | 1,54          |       | 1,88                                           |       |
| целей и задач  |            |                     |                |           |               |       |                                                |       |
| Постановка     |            |                     |                |           |               |       |                                                |       |
| целей и задач, | HP, H      | $\overline{4}$      | 6              | 4,8       | 5,28          | 0,53  | 6,44                                           | 0,64  |
| получение      |            |                     |                |           |               |       |                                                |       |
| Составление и  | HP, H      | $\mathbf{1}$        | $\overline{2}$ | 1,4       | 1,54          | 0,15  | 1,88                                           | 0,19  |
| утверждение ТЗ |            |                     |                |           |               |       |                                                |       |
| Подбор и       |            |                     |                |           |               |       |                                                |       |
| изучение       | И          | 6                   | 8              | 6,8       |               | 7,48  |                                                | 9,13  |
| материалов по  |            |                     |                |           |               |       |                                                |       |
| тематике       |            |                     |                |           |               |       |                                                |       |
| Разработка     |            |                     |                |           |               |       |                                                |       |
| календарного   | HP, H      | 12                  | 18             | 14,4      | 11,09         | 15,84 | 13,53                                          | 19,32 |
| плана          |            |                     |                |           |               |       |                                                |       |

Таблица 6.6 – Результаты трудозатрат

# Продолжение таблицы 6.6

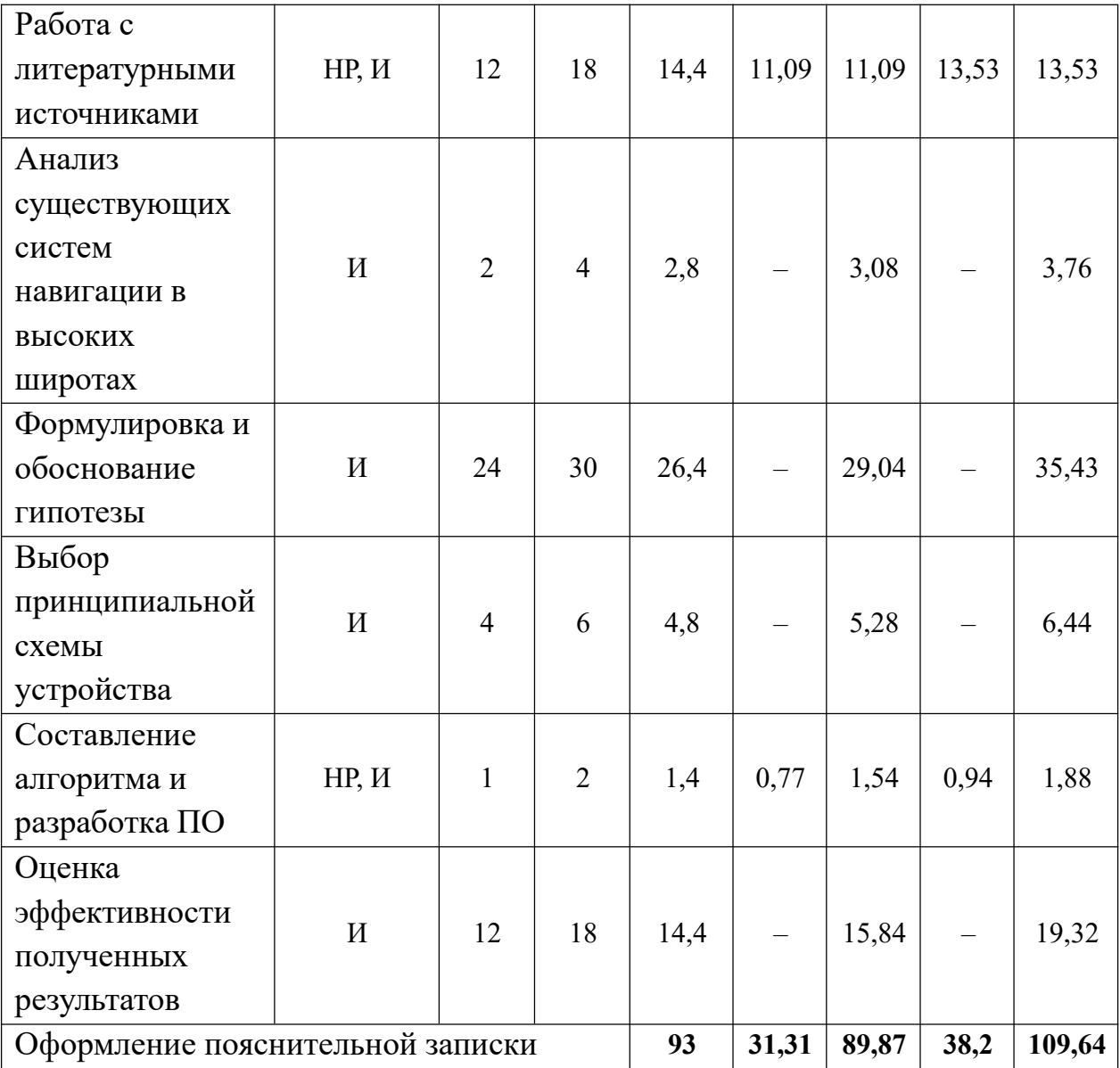

# Таблица 6.7 – Линейный график работ

# Линейный график работ

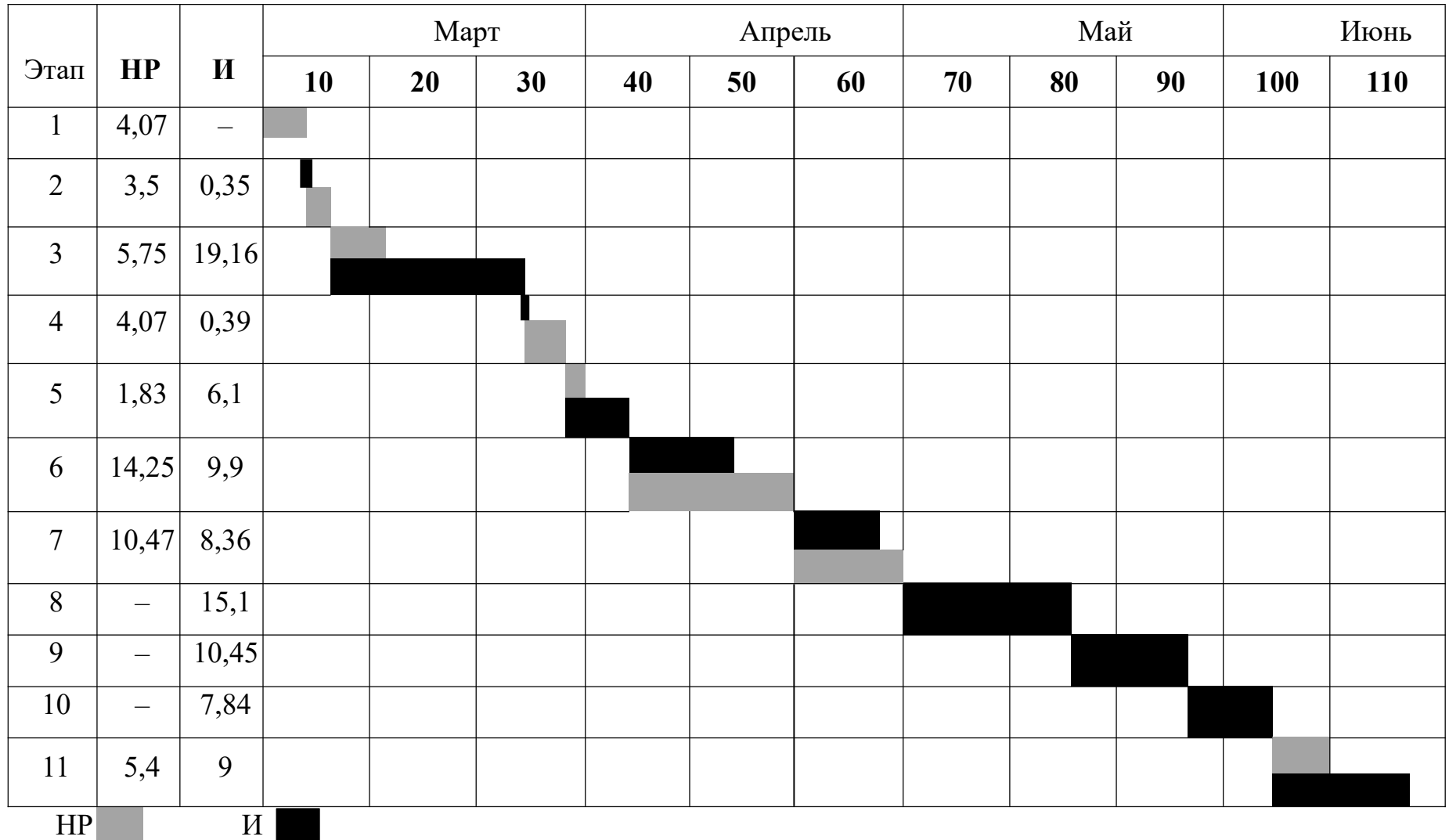

### **6.7 Расчет сметы затрат на выполнение проекта**

В состав затрат на создание проекта включается величина всех расходов, необходимых для реализации комплекса работ, составляющих содержание данной разработки. Расчет сметной стоимости ее выполнения производится по следующим статьям затрат:

- материалы и покупные изделия;
- заработная плата;
- социальный налог;
- расходы на электроэнергию (без освещения);
- амортизационные отчисления;
- командировочные расходы;
- оплата услуг связи;
- арендная плата за пользование имуществом;
- прочие услуги (сторонних организаций);
- прочие (накладные расходы) расходы.

Если расходы, по каким-либо из перечисленных статей отсутствуют, например арендная плата или командировочные расходы, то соответствующие пункты сметы следует опустить без пояснений.

### **6.7.1 Расчет затрат на материалы**

К данной статье расходов относится стоимость материалов, покупных изделий, полуфабрикатов и других материальных ценностей, расходуемых непосредственно в процессе выполнения работ над объектом проектирования. Сюда же относятся специально приобретенное оборудование, инструменты и прочие объекты, относимые к основным средствам, стоимостью до 40 000 руб. включительно. Цена материальных ресурсов определяется по соответствующим ценникам или договорам поставки. Кроме того, статья включает так называемые транспортно-заготовительные расходы, связанные с транспортировкой от поставщика к потребителю, хранением и прочими процессами, обеспечивающими движение (доставку) материальных ресурсов от поставщиков к потребителю. Сюда же включаются расходы на совершение сделки купли-продажи (т.н. транзакции).

Расходы на транзакции принимаются в размере 5 % от суммы. Расчет в таблице 6.8.

| Наименование<br>материалов          | Цена за ед.,<br>руб. | Ед.изм.  | Кол-во. | Сумма, руб. |
|-------------------------------------|----------------------|----------|---------|-------------|
| Веб-камера DEFENDER<br>$C-2525HD$   | 2 499,00             | ШT.      |         | 2499,00     |
| Бумага для принтера<br>формата $A4$ | 190,00               | упаковка |         | 190,00      |
| Картридж для принтера               | 1 550,00             | ШT.      |         | 1 550,00    |
| Микрокомпьютер                      | 4 9 9 9,00           | ШT.      |         | 4 9 9 9,00  |
| Итого:                              |                      |          |         | 9 238,00    |

Таблица 6.8 – Расчет затрат на материалы и покупные изделия

С учетом затрат на транзакции, 5 % расходы на материалы составили 9699,90 (Девять тысяч шестьсот девяносто девять) рублей 90 копеек.

## **6.7.2 Расчет заработной платы**

Данная статья расходов включает заработную плату научного руководителя и исполнитель проекта, а также премии,входящие в фонд заработной платы.

Среднедневная тарифная заработная плата была рассчитана по формуле(6.5):

$$
3\Pi_{\mathcal{A}H-T} = \frac{MO}{25} \tag{6.5}
$$

где *МО* – месячный оклад сотрудника.

Учитывая, что в 2022 году 300 рабочих дней при шестидневной рабочей неделе, в каждом месяце имеется около 25 рабочих дней.

Для перехода от тарифной (базовой) суммы заработка сотрудника, связанной с участием в проекте, к соответствующему полному заработку необходимо умножить на интегральный коэффициент Ки, который равен 1,699 при шестидневной рабочей неделе. Расчет затрат на полную заработную плату приведен в таблице 6.9.

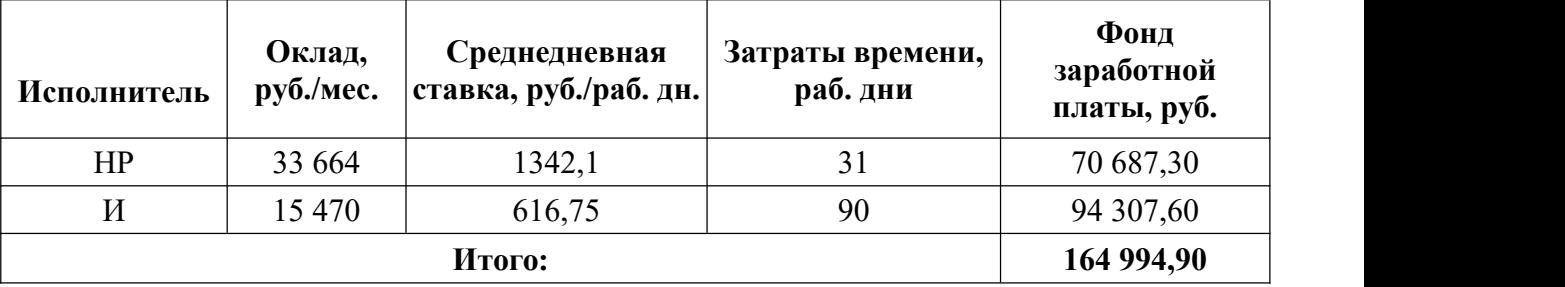

Таблица 6.9 -Затраты на заработную плату

Итого: расходы на заработную плату составили 164 994,90 (Сто шестьдесят четыре тысячи девятьсот девяносто четыре) рубля 90 копеек

## **6.7.3 Расчет затрат на социальный налог**

Затраты на единый социальный налог (*ЕСН*), включающий в себя отчисления в пенсионный фонд, на социальное и медицинское страхование, составляют 30,2 % от полной заработной платы по проекту:

Таблица 6.10 – Затраты на социальные выплаты

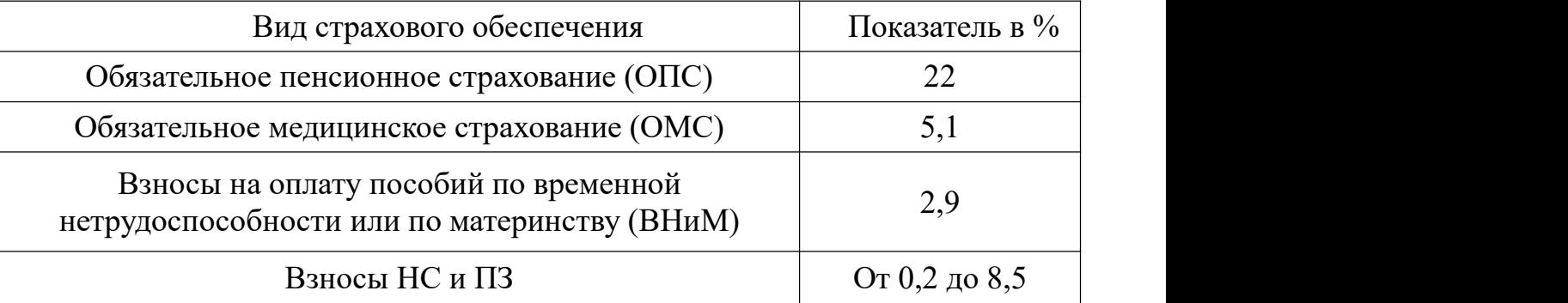

Примем взносы НС и ПЗ минимальными – 0,2 %, тогда Ссоц. =  $C \cdot 302$ . Итак, в нашем случае Ссоц. = 164 994,90  $*$  0,302 = 49 828,46 руб.

Фонд оплаты труда составит:

 $\Phi$ OT = 164 994,90 + 49 828,46 = 214 823,36 руб.

Итого затрат на фонд оплаты труда: 214 823,35 (Двести четырнадцать тысяч восемьсот двадцать три) рубля 35 копеек.

# **6.7.4 Расчет затрат на электроэнергию**

Данный вид расходов включает в себя затраты на электроэнергию, потраченную в ходе выполнения проекта на работу используемого оборудования, рассчитываемые по формуле:

$$
C_{\text{37.06.}} = P_{o6} \cdot t_{o6} \cdot L_3 \tag{6.6}
$$

где  $p_{o6}$  – мощность, потребляемая оборудованием, кВт;

 $H_3$  – тариф на 1 кВт∙час;

 $t_{o6}$  – время работы оборудования, час.

Для ТПУ  $p_{o6}$  = 6,59 руб./квт∙час (с НДС).

Время работы оборудования вычисляется на основе итоговых данных таблицы 5.2 для инженера (TРД) из расчета, что продолжительность рабочего дня равна 8 часов.

$$
t_{o6} = T_{P\mathcal{I}} * K_t, \tag{6.7}
$$

где *К<sup>t</sup>* 1– коэффициент использования оборудования по времени, равный отношению времени его работы в процессе выполнения проекта к *TРД*, определяется исполнителем самостоятельно. В ряде случаев возможно определение *tоб* путем прямого учета, особенно при ограниченном использовании соответствующего оборудования.

Мощность, потребляемая оборудованием, определяется по формуле:

$$
P_{OB} = P_{HOM.} * K_C \tag{6.8}
$$

где *P*ном. – номинальная мощность оборудования, кВт;

 $K_C \leq 1 -$ коэффициент загрузки, зависящий от средней степени использования номинальной мощности. Для технологического оборудования малой мощности  $K<sub>C</sub> = 1$ .

Расчет затраты на электроэнергию для технологических целей приведен в таблице 6.11.

| Наименование<br>оборудования           | Время работы<br>оборудования t <sub>OB</sub> ,<br>час | Потребляемая<br>мощность $P_{\text{OB}}$ ,<br>кВт | Затраты Э <sub>ОБ</sub> ,<br>руб. |  |
|----------------------------------------|-------------------------------------------------------|---------------------------------------------------|-----------------------------------|--|
| Персональный<br>компьютер -<br>ноутбук | $504*0,6$                                             | 0,3                                               | 521,46                            |  |

Таблица 6.11 – Затраты на электроэнергию технологическую

Продолжение таблицы 6.11

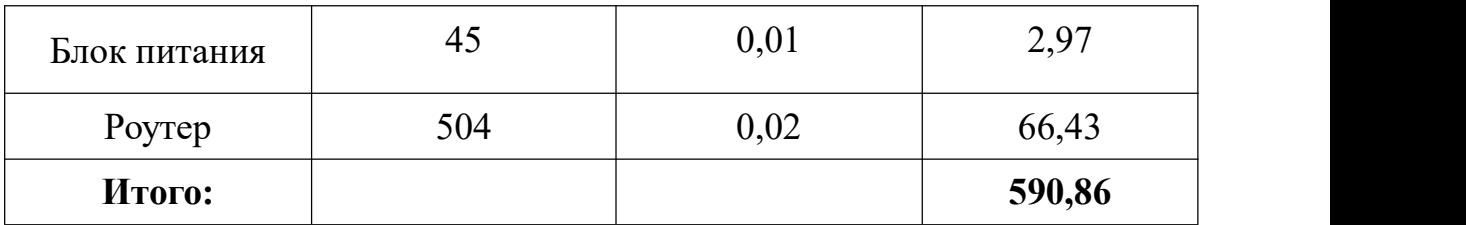

Итого: расходы на электроэнергию составили 590,86 (Пятьсот девяносто) рублей 86 копеек.

## **6.7.5 Расчет амортизационных расходов**

В статье «Амортизационные отчисления» рассчитывается амортизация используемого оборудования за время выполнения проекта.

Используется формула

$$
C_A M = (H_A * H_O B * t_p \phi * n) / F_A, \tag{6.9}
$$

где *Н<sup>А</sup>* – годовая норма амортизации единицы оборудования;

*ЦОБ* – балансовая стоимость единицы оборудования с учетом ТЗР ;

*F<sup>Д</sup>* – действительный годовой фонд времени работы соответствующего оборудования;

*tрф* – фактическое время работы оборудования в ходе выполнения проекта;

*n* – число задействованных однотипных единиц оборудования.

При реализации проекта был использован ПК, и учитывая, что при шестидневной рабочей неделе в 2022 году имеется 300 рабочих дней, примем *FД* =  $300 \cdot 8 = 2400$  часа. Также примем НА равным 0,4, так как срок амортизации ПК и периферийных устройств составляет порядка 2,5 лет.

Таким образом, при реализации проекта амортизация оборудования (ноутбука, микрокомпьютера, роутер) составила:

# $CAM = (0.4 \cdot (45000 + 3500 + 2500) \cdot 701 \cdot 1)/2400 = 5958,50 \text{ p}$

Итого: расходы на амортизацию оборудования составили 5 958,50 (Пять тысяч девятьсот пятьдесят восемь) рублей 50 копеек
**6.7.6 Расчет расходов, учитываемых непосредственно на основе платежных (расчетных) документов (кроме суточных)**

Сюда относятся:

оплата услуг связи;

Оплата услуг связи составила 395 руб./мес. *С\_СВ* = 395 \* 4 = 1 580 руб. Итого: расходы на услуги связи(интернет) составили 1 580,00 (Одна тысяча пятьсот восемьдесят) рублей 00 копеек.

# **6.7.7 Расчет прочих расходов**

В статье «Прочие расходы» отражены расходы на выполнение проекта, которые не учтены в предыдущих статьях, их следует принять равными 10 % от суммы всех предыдущих расходов, т.е.

$$
C_{npou.} = (C_{mam} + C_{3n} + C_{cou} + C_{3n.06} + C_{am} + C_{nn}) * 0.1
$$

В нашем случае это:

*Спроч.* = (9 699,90 + 164 994,90 + 49 828,46 + 590,86 **+** 5 958,50 + 1 580) ∙ 0,1 = 23265,26 (Двадцать три тысячи двести шестьдесят пять) рубля 26 копеек.

# **6.7.8 Расчет общей себестоимости разработки**

Проведя расчет по всем статьям сметы затрат на разработку, можно определить общую себестоимость проекта «Беспилотный автомобиль для условий крайнего севера».

Таблица 6.12 – Смета затрат на разработку проекта

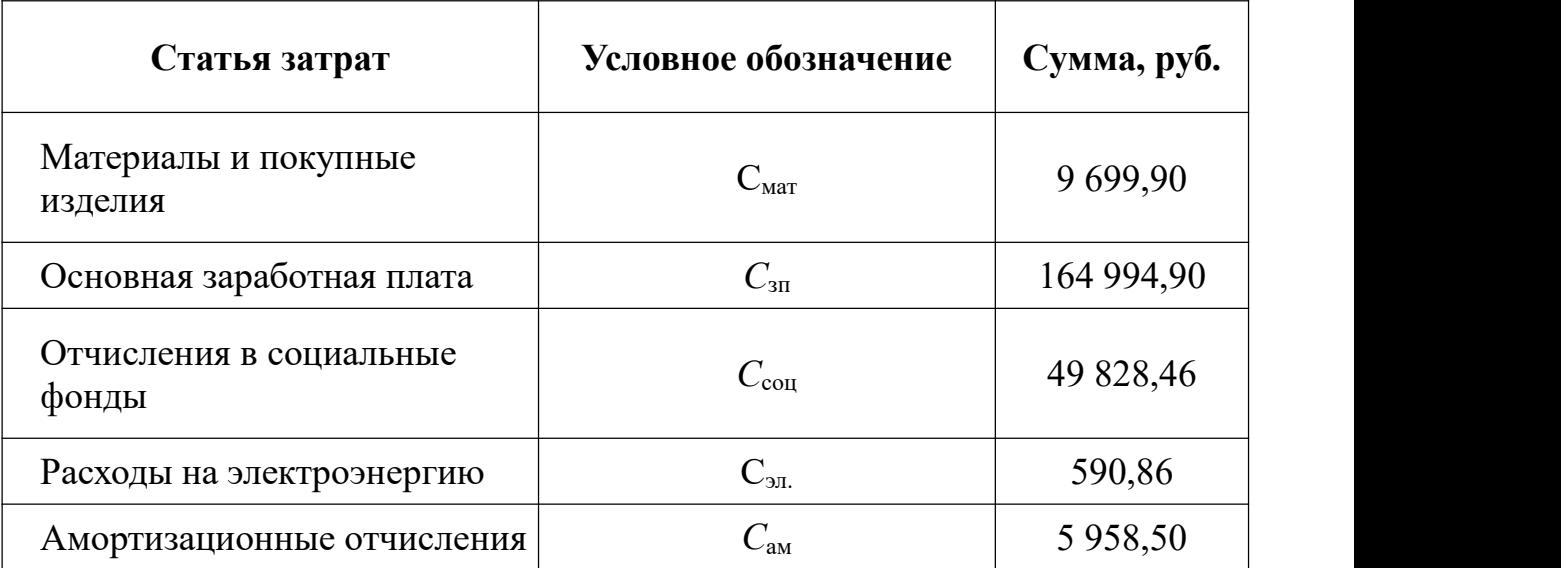

Продолжение таблицы 6.12

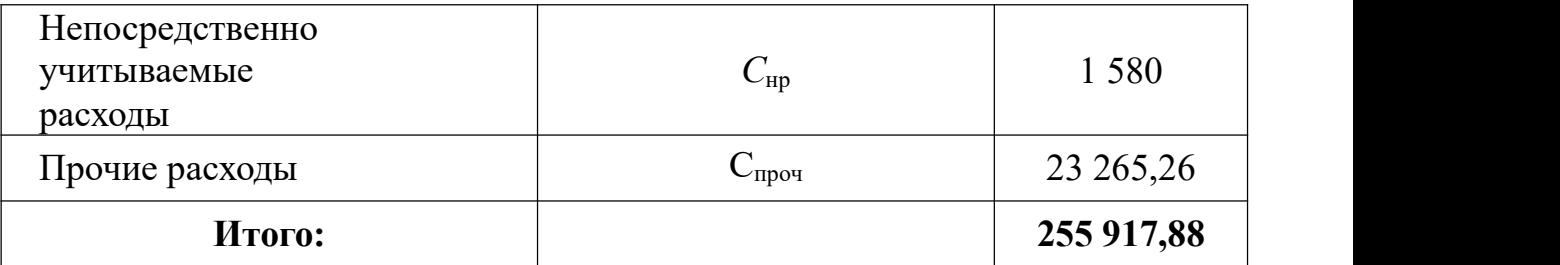

Таким образом, затраты на разработку составили *C* = 255 917,88 (Двести пятьдесят пять тысяч девятьсот семнадцать) рублей 88 копеек.

# **6.7.9 Расчет прибыли**

Так как получить данные для применения методов для расчета прибыли не представляется возможным, поэтому прибыль была принята в размере 20 % от полной себестоимости проекта и составила.

 $C_{np}$  = 255 917,88 ⋅ 0,2 = 51 183,57 руб.

Итого: прибыль составила 51 183,57 (Пятьдесят одна тысяча сто восемьдесят три) рубля 57 копеек.

# **6.7.10 Расчет НДС**

НДС составляет 20 % от суммы затрат на разработку и прибыли. В нашем случае это (255 917,88 + 51 183,57)  $\cdot$  0,2 = 307 101,45  $\cdot$  0,2 = 61 420,29 руб.

Итого: НДС составил 61 420,29 (Шестьдесят одна тысяча четыреста двадцать) рублей 29 копеек.

# **6.7.11 Цена разработки ОКР (НИР)**

Цена равна сумме полной себестоимости, прибыли и НДС, в нашем случае  $H_{\text{OKP (HHP)(KP)}} = 255917,88 + 51183,57 + 61420,29 = 368521,74 \text{ py6}.$ 

Итого: цена разработки ОКР(НИР) составила 368 521,74 (Триста шестьдесят восемь тысяч пятьсот двадцать один) рубль 74 копейки.

# **6.8 Оценка сравнительной эффективности исследования**

Интегральный показатель финасовой эффективности для любой системы управления является одинаковым, поэтому перейдем к определению ресурсоэффективности проекта.

Ресурсоэффективность проекта можно оценить c помощью интегрального

критерия ресурсоэффективности:

$$
I_{pi} = \sum a_i \cdot b_i \tag{6.10}
$$

где  $Ipi$  – интегральный показатель ресурсоэффективности;

 $ai$  – весовой коэффициент разработки;

 $bi$  – балльная оценка разработки, устанавливается экспертным путем по выбранной шкале оценки.

В таблице 6.13 приведена сравнительная оценка характеристик аналогов модуля, где 5 – полностью соответствует критерию, 1 – не соответствует.

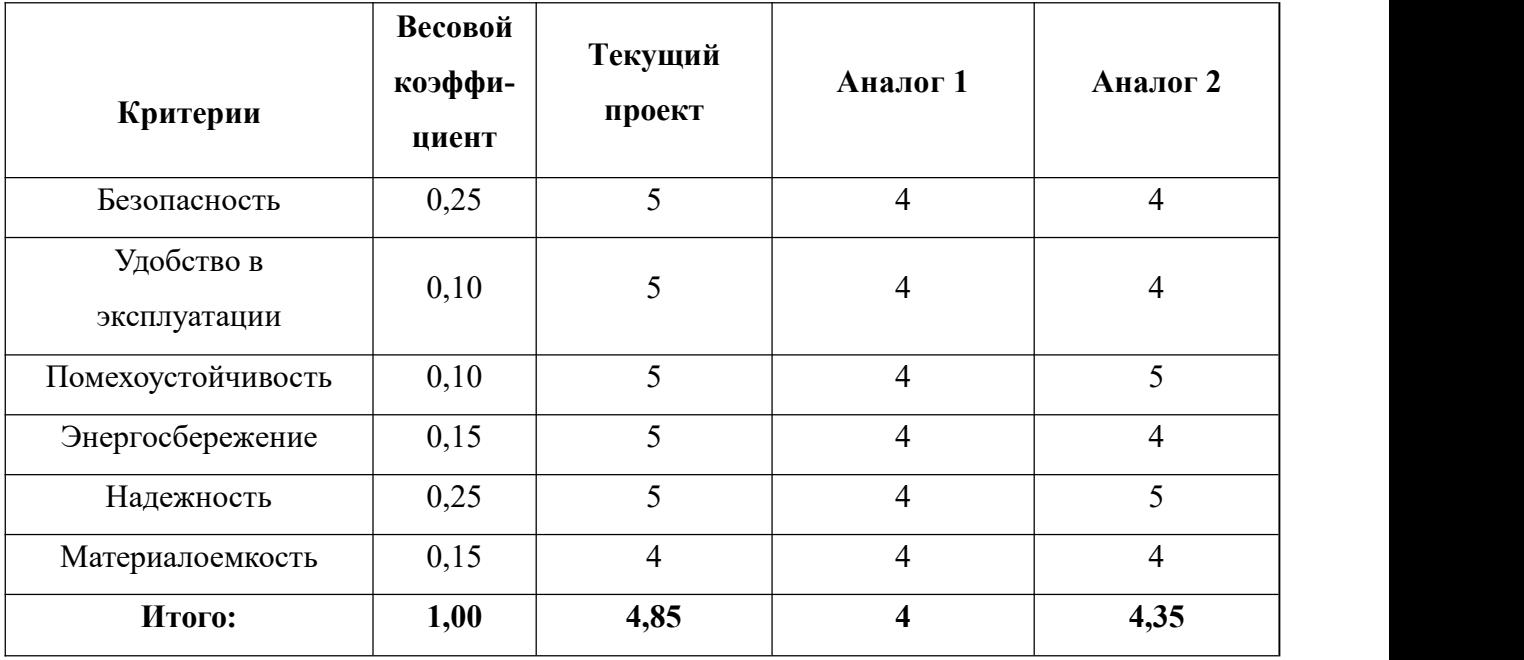

Таблца 6.13 – Сравнительная оценка характеристик аналогов.

Рассчитаем показатель ресурсоэффективности:

$$
I_{pi} = 0,25 \cdot 5 + 0,1 \cdot 5 + 0,1 \cdot 5 + 0,15 \cdot 5 + 0,25 \cdot 5 + 0,15 \cdot 4 = 4,85
$$
  

$$
I_{pi} = 0,25 \cdot 4 + 0,1 \cdot 4 + 0,1 \cdot 4 + 0,15 \cdot 4 + 0,25 \cdot 4 + 0,15 \cdot 4 = 4
$$
  

$$
I_{pi} = 0,25 \cdot 4 + 0,1 \cdot 4 + 0,1 \cdot 5 + 0,15 \cdot 4 + 0,25 \cdot 5 + 0,15 \cdot 4 = 4,35
$$

Показатель ресурсоэффективности проекта имеет высокое значение, что говорит об эффективности использования данного технического проекта. Также по результатам *SWOT*-анализа были выявлены слабые и сильные стороны проекта, его возможности и угрозы. Все рассмотренные факторы коррелируют таким образом, что сильные стороны и возможности проекта преобладают. Был составлен план научного исследования, произведена оценка трудоёмкости, разработан календарный

план, и составлен расчёт бюджета научного исследования.

Интегральный показатель эффективности разработки и аналога определяется на основании интегрального показателя ресурсоэффективности и интегрального финансового показателя по формуле:

$$
I_{\phi_{HHp}1}^p = 4,85
$$
  

$$
I_{\phi_{HHp}2}^p = 4
$$
  

$$
I_{\phi_{HHp}3}^p = 4,35
$$

Сравнительная эффективность проекта:

$$
\mathcal{Z}_{cp1} = \frac{I_{\phi \mu \mu p1}^p}{I_{\phi \mu \mu p2}^p} = \frac{4,85}{4} = 1,21
$$

$$
\mathcal{Z}_{cp1} = \frac{I_{\phi \mu \mu p1}^p}{I_{\phi \mu \mu p3}^p} = \frac{4,85}{4,35} = 1,11
$$

где Эср – сравнительная эффективность проекта;

 $I_{\phi\mu\mu p}^{p}$  — интегральный показатель разработки;

 $I_{\phi\mu\mu p}^{a}$  — интегральный технико—экономический показатель аналога.

#### **6.9 Заключение по экономической части**

В ходе выполнения раздела составлен план проекта, определена продолжительность этапов выполнения, вычислена стоимость ОКР (НИР) проекта. Рассмотрены возможные результаты реализации. Проект изначально не был ориентирован на немедленный экономический результат, но в результате внедрения результатов проекта возможны структурные преобразования в экономике арктических регионов страны, что повлечет за собой повышение уровня жизни населения, а значит и привлекательности для проживания на таких территориях.

#### **7.Социальная ответственность**

#### **7.1 Введение**

Выпускная квалификационная работа направлена на решение проблемы навигации беспилотными автомобилями на Крайнем Севере России. Из-за особой географической среды автомобиль не может нормально использовать GPS-навигацию, поэтому он может использовать только инерциальную навигацию. Комплекс может быть построен на мобильной робототехнической платформе. Задача исследования состоит в обосновании способа наземной коррекции накопленной ошибки инерциальной системы навигации мобильных роботов в условиях Крайнего Севера. Реализация поставленной задачи заключалась в разработке программного кода для системы навигации мобильного робота в условиях Крайнего Севера. Разработка осуществлялась в лабораторной аудитории №101 10 корпуса Томского политехнического университета.

В разделе будут рассмотрены опасные и вредные факторы, оказывающие влияние на производственную деятельность технологического персонала, работающего с автоматизированной системой управления технологическим процессом, рассмотрены воздействия разрабатываемой системы на окружающую среду, правовые и организационные вопросы, а также мероприятия в чрезвычайных ситуациях.

### **7.2 Правовые и организационные вопросы обеспечения безопасности**

#### **7.2.1 Правовые нормы трудового законодательства**

Законодательством РФ регулируются отношения между организацией и работниками, касающиеся оплаты труда, трудового распорядка, социальных отношений, особенности регулирования труда женщин, детей, людей с ограниченными способностями и др.Продолжительность рабочего дня не должна превышать 40 часов в неделю. Для работников до 16 лет – не более 24 часов в неделю, от 16 до 18лет – не более 35 часов, как и для инвалидов I и II группы. Для работников, работающих на местах, отнесенных к вредным условиям труда 3 и 4 степени– не более 36 часов [24].<br>Возможно установление неполного рабочего дня для беременной женщины;

одного из родителей (опекуна, попечителя), имеющего ребенка в возрасте до четырнадцати лет (ребенка-инвалида в возрасте до восемнадцати лет). Оплата труда при этом производится пропорционально отработанному времени. Ограничений продолжительности ежегодного основного оплачиваемого отпуска, исчисления трудового стажа и других трудовых прав при этом не имеется.

При работе в ночное время, продолжительность рабочей смены должна составлять на один час меньше. К работе в ночные смены не допускаются беременные женщины; работники, не достигшие возраста 18 лет; женщины, имеющие детей в возрасте до трех лет, инвалиды, работники, имеющие детей-инвалидов, а также работники, осуществляющие уход за больными членами их семей в соответствии с медицинским заключением, матери и отцы – одиночки детей до пяти лет.

Организация обязана предоставлять ежегодные отпуска продолжительностью 28 календарных дней. Для работников, занятых на работах с опасными или вредными условиями, предусматривается дополнительный отпуск.

Работнику в течение рабочего дня должен предоставляться, перерыв не более 2 часов и не менее 30 минут, который в рабочее время не включается. Всем работникам предоставляются выходные дни, работа в выходные дни производится только с посменного согласия работника.

Организация выплачивает заработную плату работникам. Возможно удержание заработной платы, в случаях, предусмотренных ТК РФ ст. 137. В случае задержки заработной платы более чем на 15 дней работник имеет право приостановить работу, письменно уведомив работодателя.

Законодательством РФ запрещены дискриминация по любым признакам, а также принудительный труд.

# **7.3 Эргономические требования к рабочему месту исследователя**

В данном разделе рассмотрим основные требования по эргономике рабочего места при выполнении работ сидя. Данные требования регламентируются ГОСТ 12.2.032-78 «Рабочее место при выполнении работ сидя. Общие эргономические требования» [25]. В ГОСТе указаны такие параметры, как высота сидения, ширина

пространства для ног, высота рабочей поверхности для человека, выполняющего работы в сидячем положении.

Предъявляемые требования к расположению и компоновке рабочего места:

Высота рабочей поверхности стола для взрослых пользователей должна регулироваться в пределах (680 – 800) мм, при отсутствии такой возможности высота рабочей поверхности стола должна составлять 725 мм.

Модульными размерами рабочей поверхности стола для ПК, на основании которых должны рассчитываться конструктивные размеры, следует считать: ширину 800, 1000, 1200 и 1400 мм, глубину 800 и 1000 мм при нерегулируемой его высоте, равной 725 мм.

Рабочий стол должен иметь пространство для ног высотой не менее 600 мм, шириной – не менее 500 мм, глубиной на уровне колен – не менее 450 мм и на уровне вытянутых ног – не менее 650 мм.

Конструкция рабочего стула должна обеспечивать:

- ширину и глубину поверхности сиденья не менее 400 мм;

- поверхность сиденья с закругленным передним краем;

регулировку высоты поверхности сиденья в пределах  $(400 - 550)$  мм и углам наклона вперед до 15°, и назад до 5°;

высоту опорной поверхности спинки  $(300 \pm 20)$  мм, ширину – не менее 380 мм и радиус кривизны горизонтальной плоскости – 400 мм;

угол наклона спинки в вертикальной плоскости в пределах  $\pm 30$ °;

- регулировку расстояния спинки от переднего края сиденья в пределах  $(260 - 400)$  MM;

стационарные или съемные подлокотники длиной не менее 250 мм и шириной  $- (50 - 70)$  мм;

регулировку подлокотников по высоте над сиденьем в пределах (230 $\pm$ 30) мм и внутреннего расстояния между подлокотниками в пределах (350 –500) мм.

Рабочее место пользователя ПК следует оборудовать подставкой для ног, имеющей ширину не менее 300 мм, глубину не менее 400 мм, регулировку по высоте в пределах до 150 мм и по углу наклона опорной поверхности подставки до

20°. Поверхность подставки должна быть рифленой и иметь по переднему краю бортик высотой 10 мм.

Клавиатуру следует располагать на поверхности стола на расстоянии (100 – 300) мм от края, обращенного к пользователю или на специальной, регулируемой по высоте рабочей поверхности, отделенной от основной столешницы.

Экран видеомонитора должен находиться от глаз пользователя на расстоянии (600 – 700) мм, но не ближе 500 мм.

Паяльнуюстанцию следует располагать по правую сторону на поверхности стола на расстоянии (300 – 500) мм от края, обращённого к рабочему.<br>Все материалы для пайки должны располагаться на противоположной части рабочего места на расстоянии, не превышающем длину руки рабочего [25].

Рекомендуется работать в помещении, где окна выходят на север или северо-восток. Местное освещение не должно создавать блики на поверхности экрана дисплея. Чистота обязательна при работе за компьютером. Влажную уборку помещения следует проводить ежедневно.

Недопустима запыленность воздуха, пола, рабочей поверхности стола и техники. Помещение должно быть оборудовано системами вентиляции, кондиционирования и отопления.

# **7.4 Производственная безопасность**

Для идентификации потенциальных факторов был использован ГОСТ 12.0.003-2015 «Опасные и вредные производственные факторы. Классификация»[26]. Перечень опасных и вредных факторов, характерных для проектируемой производственной среды необходимо представить в виде таблицы 7.1.

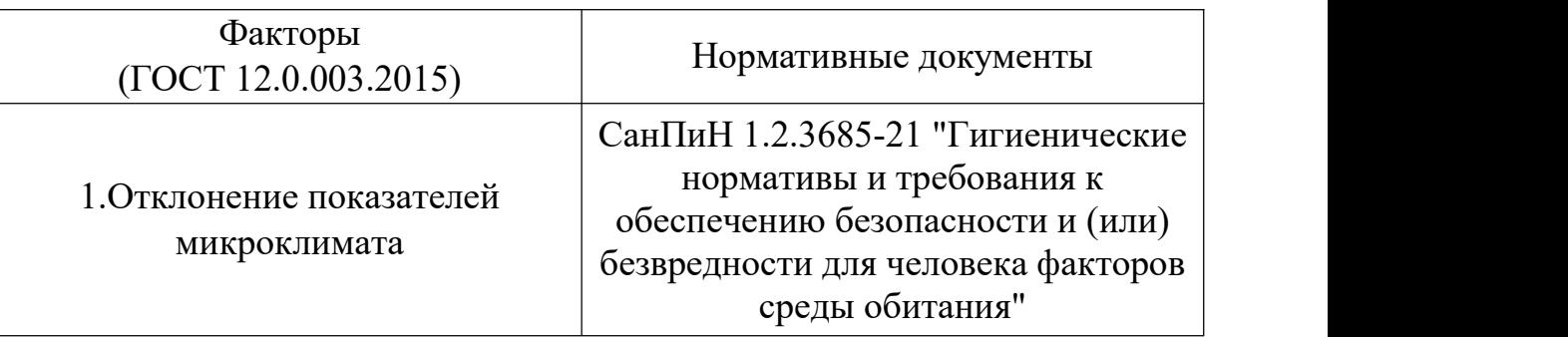

Таблица 7.1 – Возможность опасные и вредные факторы

Продолжение таблицы 6.1

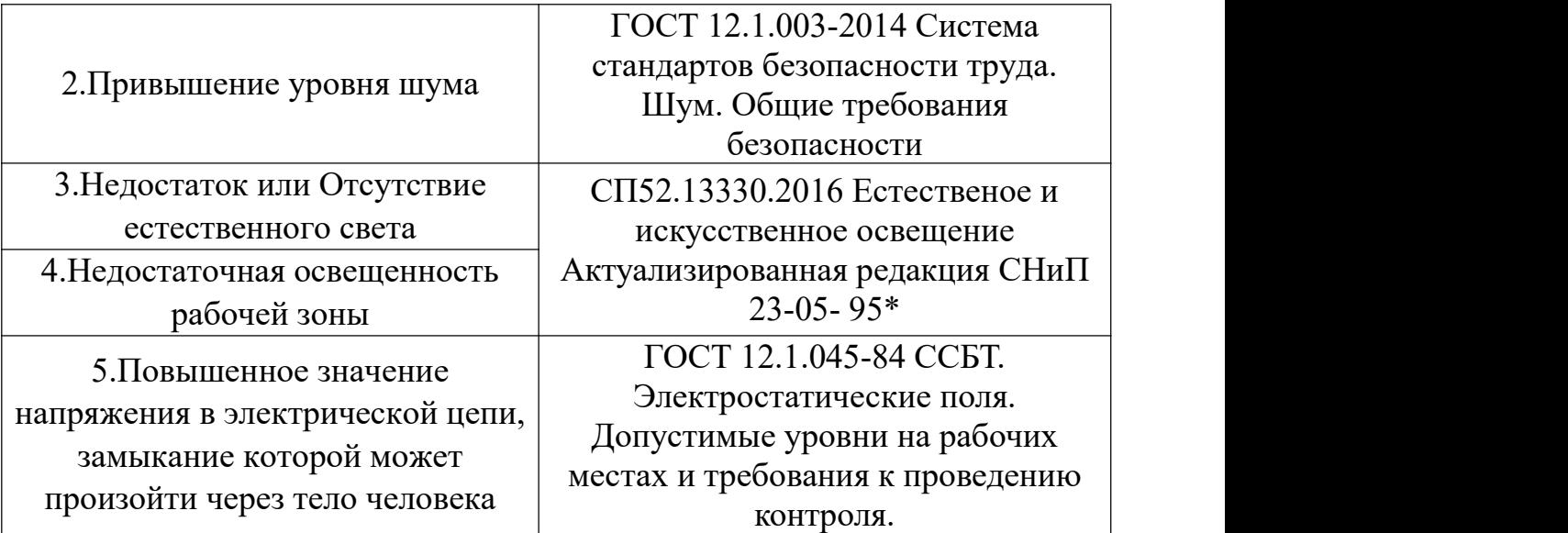

### **7.4.1 Анализ опасных и вредных производственных факторов**

### **7.4.1.1 Отклонение показателей микроклимата**

Микроклимат определяется действующими на организм человека показателями температуры, влажности и скорости движения воздуха. Длительное воздействие неблагоприятных условий на человека ухудшает его самочувствие, снижает производительность труда и приводит к заболеваниям. Оптимальными для микроклимата жилых и общественных помещений в тѐплое время года считаются: температура воздуха 22-25°С, относительная влажность 40-60 %, скорость движения воздуха не более 0,25 м/с; в холодное время года эти показатели составляют соответственно 20-22° С, 30-45 % и 0,1-0,15 м/с. Для данной работы всегда в комнате работал и температура в комнате должна в интервале  $22 - 25$  °C [27].

Нормы для параметров микроклимата установлены санитарными правилами и нормами СанПин 1.2.3685-21 Нормированные значения температуры, относительной влажности и скорости движения воздуха в рабочей зоне производственных помещений приведены в таблице7.2.

|                | Температура<br>воздуха, °С              |                                      |                             |                                 | Скорость<br>движения воздуха,<br>M/c |                                      |
|----------------|-----------------------------------------|--------------------------------------|-----------------------------|---------------------------------|--------------------------------------|--------------------------------------|
| Период<br>года | величин<br>Диапазон ниже<br>оптимальных | оптимальных величин<br>Диапазон выше | Температура поверхностей,°С | Относительная влажность воздуха | оптим величин<br>не более<br>Ниже    | оптим ведичин<br>более<br>He<br>Выше |
| Холодный       | $17,0-18,0$                             | $21,1-23,0$                          | $16,0-24,0$                 | $15 - 75$                       | 0,1                                  | 0,3                                  |
| теплый         | 18,0-19,9                               | $22,1-27,0$                          | $17,0-28,0$                 | $15 - 75$                       | 0,1                                  | 0,4                                  |

Таблица 7.2 -Допустимые параметры микроклимата на рабочем месте

Температура в рабочей зоне поддерживается отоплением в холодный период и вентиляцией в теплый период.

## **7.4.1.2 Превышение уровня шума**

Одним из важных факторов, влияющих на качество выполняемой работы, является шум. Шум ухудшает условия труда, оказывая вредное действие на организм человека. Работающие в условиях длительного шумового воздействия испытывают раздражительность, головные боли, 88 головокружение, снижение памяти, повышенную утомляемость, понижение аппетита, боли в ушах и т. д.

Работы, выполняемые специалистом, оцениваются как научная деятельность, конструирование и проектирование, программирование, следовательно, согласно эквивалентный уровень шума в рабочем помещении не должен превышать 50 дБА [28].

В данной работе основным источником шума является персональный компьютер, уровень звука которого не нарушает требований по безопасности. Остальные факторы шума, в условиях аудитории, не существенны.

# **7.4.1.3 Недостаток или отсутсивие естественного света. Недостаточная освещенность рабочей зоны**

Правильное освещение помещений и рабочих зон одно из главных условий создания безопасных и благоприятных условий труда. При недостаточной освещенности развивается утомление зрения, понижается общая работоспособность и производительность труда, возрастает количество брака, повышается опасность производственного травматизма, низкая освещенность способствует развитию близорукости.

Рабочим местом, где проводятся исследования, является компьютерная аудитория с разрядом зрительный работы А-2. Требования к освещению для таких помещений приведены в таблице7.3.

Таблица 7.3 – Требования к освещению на рабочих местах, оборудованных ПК [29].

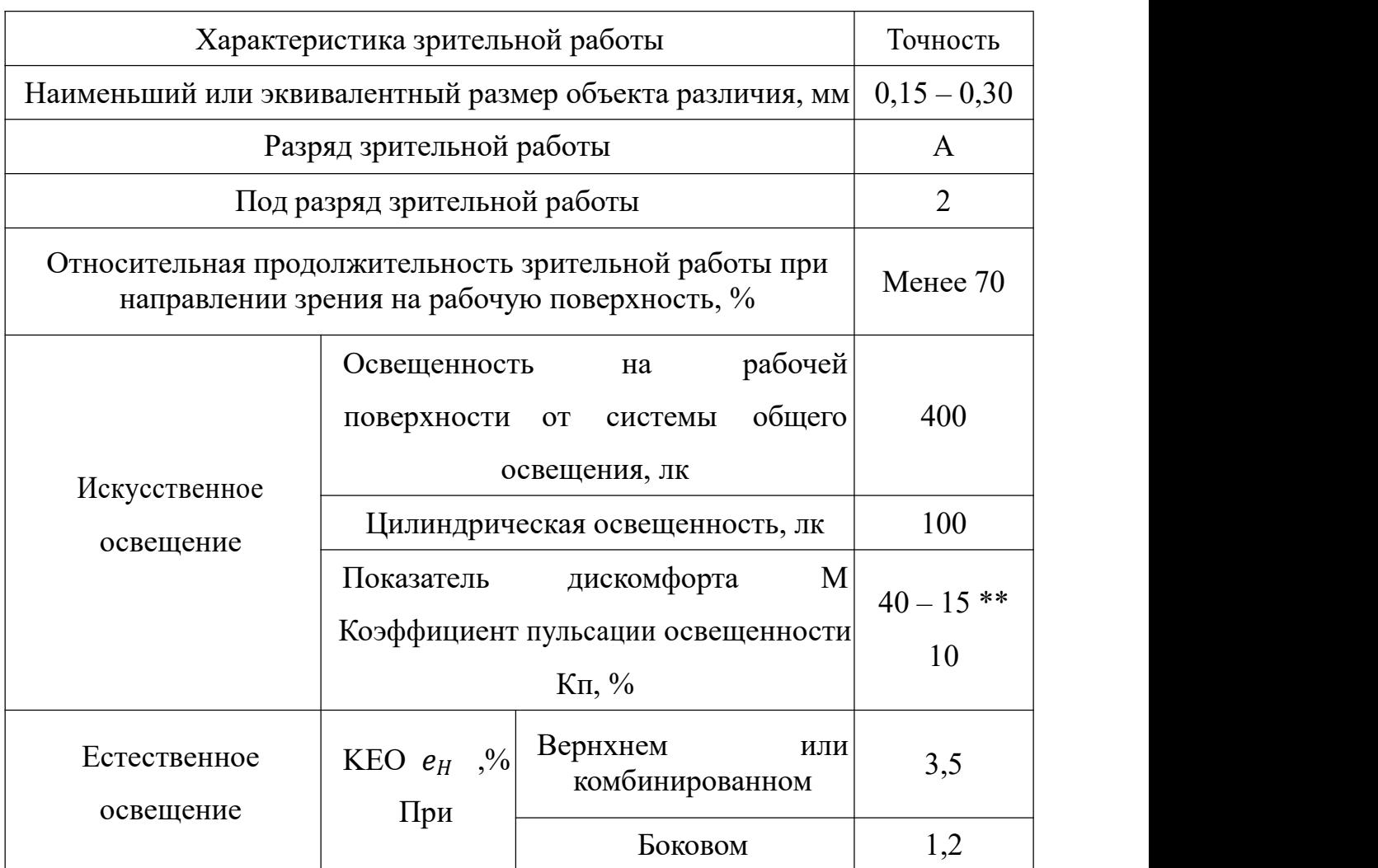

При работе за компьютером основное значение имеет освещение рабочего

места, и кабинета в целом. Освещение рабочего места, это один из основных условий для формирования благопринятных и безопасных условий труда, влияющие на настрой сотрудника, самочувствие и эффективность деятельность.

В административно – общественных помещениях, преимущественно работы с документацией предусмотрена комбинированная система освещения. Освещенность в зоне размещения рабочего документа должна быть 300 – 500 лк, а в качестве искусственных источников света применять люминесцентные лампы типа ЛБ и компактные люминесцентные лампы (КЛЛ) [29].

Расчёт общего равномерного искусственного освещения горизонтальной рабочей поверхности выполняется методом коэффициента светового потока, учитывающим световой поток, отражённый от потолка и стен. В соответствии с размером аудитории (длина  $A = 6$  м, ширина  $B = 5$  м, высота = 3,5 м), в ней размещены 4 светильника типа PTF/R. В каждом светильнике установлено 4 люминесцентных ламп типа *Т5*.

Высота рабочей поверхности над полом  $h_p = 0.8$  м. Произведем расчет имеющегося освещения аудитории. Согласно СниП 23-05-95\* необходимо создать освещенность не ниже 300 лк, в соответствии с разрдом зрительной работы [29]. Площадь помещения определяется по следующей формуле:

$$
S = A \times B = 6 \times 5 = 30 \, M^2, (7.1)
$$

где  $A - \mu$ лина, м;

B – ширина, м.

Коэффициент отражения поверхности стен  $\rho C = 50\%$  (свежепобеленные с окнами без штор), потолка  $\rho \Pi = 70\%$  (свежпобеленный). Коэффициент запаса с нормальным условиям среды КЗ = 1,2. Коэффициент неравномерности для люминесцентных ламп  $Z = 1.1$  [29].

Как известно, светильник типа PTF/R имеет длину и ширину светильника равную 575 мм;

Люминемцентные лампы T5 имеют следующие параметры:

- световой поток ФЛД = 1660 лм;
- мощность 28 Вт [29].

Интегральным критерием оптимальности расположения светильников является величина  $\lambda$ , которая для люминесцентных светильников с защитной решеткой лежит в диапазоне 1,1-1,3. Принимаем  $\lambda = 1.1$ , расстояние светильников от перекрытия (свес)  $h_c = 0.15$  м.

Высота светильника над рабочей поверхностью определяется по формуле [29]:

 $h = H - h_{\text{II}} - h_{\text{D}} = 3.5 - 0.8 - 0.15 = 2.55$  M. (7.2) где  $h_{\Pi}$  - высота светильника над полом, высота подвеса;

 $h_{\text{D}}$  - высота рабочей поверхности над полом.

Наименьшая допустимая высота подвеса над полом для светильнико PTF/R: Н =3,5м.Расстояние между соседними светильниками или рядами определяется по формуле [ссылка на СниП 23-05-95]:

$$
L = \lambda * h = 1, 1 * 2, 55 = 2, 8 \approx 3 \text{ m.} (7.3)
$$

где λ - оптимальное расположение светильников;

*h*- высота светильников над рабочей поверхностью.

Число рядов светильников в помещении [29]:

$$
Nb = \frac{B}{L} = \frac{5}{3} = 1.6 \approx 2. \tag{7.4}
$$

где *В* - ширина, м;

*L* - расстояние между соседними светильниками.

Число светильников в ряду [6]:

$$
Na = \frac{A}{L} = \frac{6}{3} = 2. \quad (7.5)
$$

где *А*-длина, м.

Общее число светильников [6]:

$$
N = Na * Nb = 2 * 2 = 4, (7.6)
$$

Расстояние от крайних светильников или рядов до стены определяется по формуле [29]:

$$
l = \frac{L}{3} = \frac{3}{3} = 1, \quad (7.7)
$$

Размещаем светильники в два ряда. На рисунке 7.1 изображен план

помещения и размещения светильников с люминесцентными лампами.

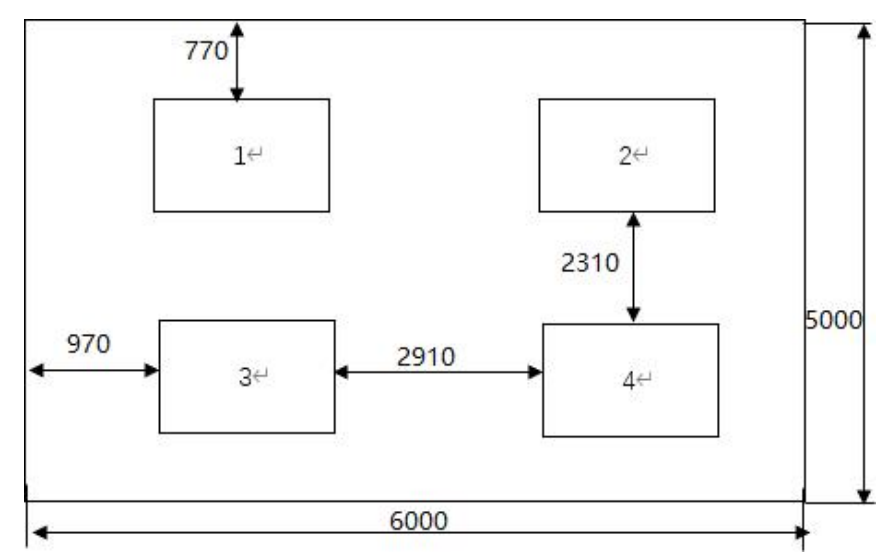

Рисунок 7.1 – План размещения светильников. Индекс помещения определяется по формуле [29]:

$$
i = \frac{A*B}{h*(A+B)} = \frac{6*5}{2,55*(6+5)} = 1,06,(7.8)
$$

Коэффициент использования светового потока, показывающий какая часть светового потока ламп попадает на рабочую поверхность, для светильников типа *PTF/R* с люминесцентными лампами при  $\rho I = 70$  %,  $\rho C = 50$ % и индексе помещения *i* = 1,06 равен  $\eta$  = 0,6 [29].

Потребный световой поток группы люминесцентных ламп светильника определяется по формуле:

$$
\varPhi_n = E * A * B * K_3 * \frac{Z}{N} * \eta = 300 * 6 * 5 * 1, 4 * \frac{1.1}{16} * 0.6 = 1444 \text{ J/m} \tag{7.9}
$$

Делаем проверку выполнения условия [29]:

$$
-10\% \le (\Phi_{\Pi\Xi} - \Phi_{\Pi})/\Phi_{\Pi\Xi} \cdot 100\% \le 20\%; \quad (7.10)
$$

$$
\frac{(\Phi_{\Pi\Xi} - \Phi_{\Pi})}{\Phi_{\Pi\Xi}} * 100\% = \frac{1660 - 1440}{1660} * 100\% = 13\%.
$$

Таким образом: −10% ≤ 13% ≤ 20% , необходимо световой поток светильника не выходит за пределы требуемого диапазона, то есть система освещения в рабочей аудитории соответствует нормам СНиП 23-05-95\*.

# **7.4.1.4 Повышенное значение напряжения в электрической цепи, замыкание которой может произойти через тело человека**

В процессе работы необходимо управлять электрооборудованием, в результате чего создается вероятность прохождения электрического тока через тело человека. Несоблюдение правил ГОСТ 12.1.038-82 ССБТ. «Электробезопасность. Предельно допустимые уровни напряжений прикосновения и токов» может привести к опасным последствиям [30]. Опасное и вредное воздействия на людей электрического тока проявляются в виде электротравм (судороги, остановка сердца, остановка дыхания, ожоги и др.) и заболеваний.

Основным фактором поражения электрическим током в экспериментах является величина тока. Поражение электрическим током в лаборатории может быть вызвано случайным контактом с электрически заряженными деталями или напряжением на металлических частях оборудования.

Максимальный ток, который человеческое тело может выдержать в нормальных условиях, составляет 8 В и 1 мА (постоянный ток) или 2 В, 0,3 мА (переменный ток с частотой 50 Гц) [30].

#### **7.5 Экологическая безопасность**

Обеспечение экологической безопасности технологического процесса состоит в проведении мероприятий, направленных на охрану атмосферы, гидросферы и литосферы от вредных выбросов, образующихся в течение технологического процесса.

В работе используется ПК и паяльная станция. Рассмотрим влияние негативных факторов, сопутствующих эксплуатации ПК и работе на паяльной станции, на окружающую среду. При использовании ПК могут возникнуть следующие виды негативного воздействия на окружающую среду:

выбросы в атмосферу углекислого газа и образование тепла при пожаре;

загрязнение почвы при утилизации старого ПК.

ПК после завершения использования (срока эксплуатации) можно отнести к отходам электронной промышленности, согласно ГОСТ Р ИСО 1410- 2010. Переработка такого рода отходов осуществляется разделением на однородные

компоненты, химическим выделением пригодных для дальнейшего использования компонентов и направлением их для дальнейшего использования: кремний, алюминий, золото, серебро, редкие металлы.

Пластмассовые части ПК утилизируются при высокотемпературном нагреве без доступа воздуха. ПК может содержать: тяжелые металлы, печатные платы с замедлителями горения, которые при горении могут выделять опасные диоксиды. Для опасных отходов используют теплоту сжигания, то есть специальные печи, такой способ не исключает образования токсичных выбросов.

Отходы, которые не подлежат переработке, утилизации или вторичному использованию, подлежат захоронению на полигонах или в почве. Большое значение имеют нормативы предельно допустимых концентраций токсичных веществ в почве (ПДК, мг/кг) в соответствии с [31].

#### **7.6 Безопасность в чрезвычайных ситуациях**

При выполнении работ наиболее вероятной ЧС является возникновение пожара в лаборатории. Пожарная безопасность может быть обеспечена мерами пожарной профилактики и активной пожарной защиты. Пожарная профилактика включает комплекс мероприятий, направленных на предупреждение пожара или уменьшение его последствий. Активная пожарная защита – меры, обеспечивающие успешную борьбу с пожарами или взрывоопасной ситуацией.

Возникновение пожара в помещении, где установлена вычислительная и оргтехника, приводит к большим материальным потерям и возникновению чрезвычайной ситуации. Чрезвычайные ситуации приводят к полной потере информации и большим трудностям восстановления всей информации в полном объёме.<br>Согласно нормам технологического проектирования, в зависимости от

характеристики используемых в производстве веществ и их количества, по пожарной и взрывной опасности помещения подразделяются на категории А, Б, В, Г, Д.

Данное помещение относится к категории В, производства, связанные с обработкой или применением твердых сгораемых веществ и материалов.

88

Для исключения возникновения пожара необходимо:

–вовремя выявлять и устранять неисправности;

–не использовать открытые обогревательные приборы, приборы кустарного производства в помещении лаборатории;

–определить порядок и сроки прохождения противопожарного инструктажа и занятий по пожарно-техническому минимуму, а также назначить ответственного за их проведения.

В случае возникновения пожара необходимо отключить электропитание, вызвать по телефону пожарную команду, произвести эвакуацию и приступить к ликвидации пожара огнетушителями. При наличии небольшого очага пламени можно воспользоваться подручными средствами с целью прекращения доступа воздуха к объекту возгорания [32].

Для тушения пожаров в помещении необходимо установить углекислотный огнетушитель типа ОУ-5. Покидать помещение необходимо согласно плану эвакуации, на рисунке 7.2.

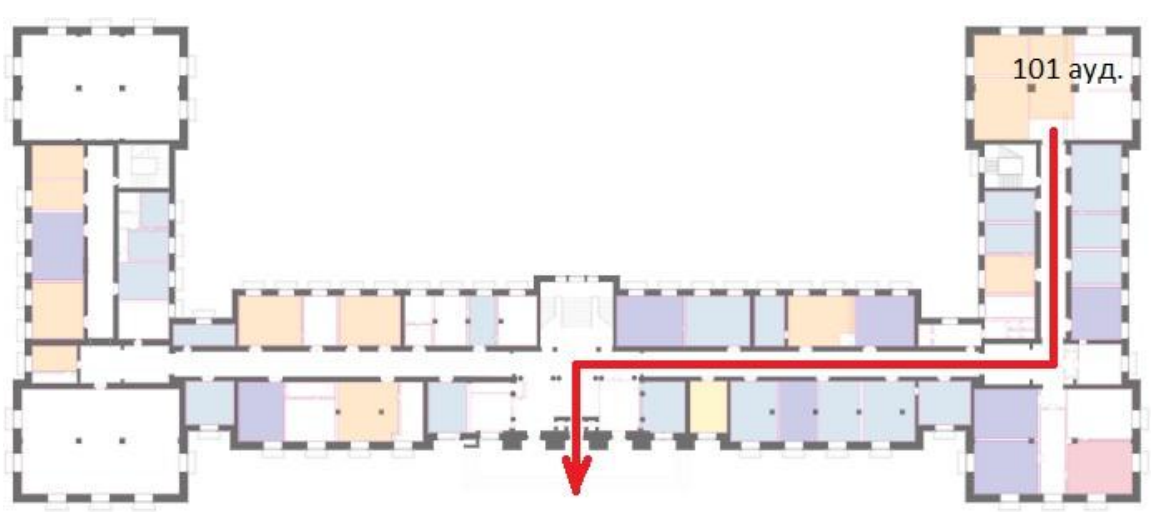

Рисунок 7.2– План эвакуации при пожаре и других ЧС

#### **7.7 Выводы по разделу «Социальная ответственность»**

В данном разделебыли рассмотрены основные вопросы соблюдения прав работника на труд, выполнения правил к безопасности труда, промышленной безопасности, экологии и ресурсосбережения.

Каждый работник должен проводить профессиональную деятельность с учетом социальных, правовых, экологических и культурных аспектов, вопросов

здоровья и безопасности, нести социальную ответственность за принимаемые решения, осознавать необходимость устойчивого развития.

Установлено, что рабочее место исследователя удовлетворяет требованиям безопасности и гигиены труда во время реализации проекта, а вредное воздействие объекта исследования на окружающую среду не превышает норму.

В итоге, установлено, что рабочее место соответствует ГОСТ по защищённости от вредных и опасных факторов, при работе соблюдаются правила по утилизации полученных отходов. Так же она соответствует правовым нормам и имеет соответствующую компоновку рабочей зоны.

#### **Заключение**

Данная работа посвящена доработке инфраструктуры зимников, в условиях нестабильной спутниковой системы навигации в высоких широтах, для наземной коррекции систем навигации таких устройств. Показана возможность внедрения, простой в изготовлении и обслуживании, системы меток и базы данных к ним, позволяющая скорректировать накопленные ошибки инерциальных систем навигации. Учитывая особую среду, в которой используются автономные транспортные средства, проводятся следующие четыре аспекта исследования:

(1) Использование технологии инерциального навигационного позиционирования для устранения влияния слабых сигналов GPS.

(2) Используйте дорожные знаки со штрих-кодами в качестве точек предварительного просмотра, чтобы направлять автономные транспортные средства по правильному пути.

(3) Используйте алгоритм триангуляции, чтобы измерить расстояние между транспортным средством и дорожным знаком.

(4) Используйте гусеничную конструкцию, чтобы улучшить сцепление автомобиля с дорогой и повысить способность автомобиля преодолевать сопротивление снега.

Возможно, такие поправки послужат отправной точкой для развития беспилотных транспортных средств для работы на Крайнем Севере.

#### **Список литературы**

1. Крайний Север.[Электронный ресурс].URL:https//ru.wikipedia.org/wiki /Крайний\_Север

2. Сунь Чжэньпин. Интеллектуальная система управления автономными транспортными средствами.//Журнал Национального университета оборонных технологий. 2014, 3 (1): 1-3.

3. Сюй Цзинь, Чен Цинь, Чен Чжэнвэй, Чжан Гаофэн, Юань Цюань, Чен Цзянь.Обзор дизайна дорожных сооружений, адаптированных к автономным транспортным средствам//Журнал Юго-Западного университета Цзяотун,2022: 1-12.

4. Чжоу Цзюнь, Цзи Чанъин.Исследование бокового управления интеллектуальными транспортными средствами.-М.: Издательство Сидианского университета,2003,26с.

5. Jack Stilgoe. How can we know a self-driving car is safe?. Ethics and Information Technology ,2021,1-13с.

6. F. Fathi and N. Abghour and M. Ouzzif.From Big Data to Better Behavior in Self-Driving Cars. Paper presented at Cloud and Big Data Computing .2018. 42-46.

7. Tianbo Liu et al.Self-driving and Highly Automated Control System for Driving Simulator. Paper presented at Proceedings of the 2016 6th International Conference on Mechatronics, Computer and Education Informationization (MCEI 2016) Shenyang, China.2016

8. Беспилотные автомобили в России.[Электронный ресурс].URL:https://www.tadviser.ru/index.php/Статья:Автопилот\_(беспилотный\_авто мобиль)

9. Беспилотники уже вовсю ездят по Москве (и не только).[Электронный ресурс]. URL:https://ru.rbth.com/read/470-yandex-driverless-cars

10. Петров Д. Д. Система навигации автономного мобильного робота для работы на Крайнем Севере : магистерская диссертация / Д. Д. Петров ; Национальный исследовательский Томский политехнический университет (ТПУ), Инженерная школа информационных технологий и робототехники (ИШИТР), Отделение автоматизации и робототехники (ОАР) ; науч. рук. А. В. Тырышкин. —

92

Томск, 2020.

11. Чен Вейчжэ. Панорамное 3D-исследование на основе GNSS и инерциальной навигационной системы.-М.: Shanxi Electronic Technology .2022:

77-79 с.<br>12. Б.С.Алёшина, К.К.Веремеенко, А.И.Черноморского.Ориентация и навигация подвижных объектов: современные информационные технологии.-М.: ФИЗМАТЛИТ, 2006. - 424 с.

13. Се Мушэн, Ван Хэншэн, Луо Тао.Имитационные исследования бесплатформенной инерциальной навигации.-М.:Компьютерное моделирование, 2013, 30(04): 84-88 с.

14. Чен Кай, Чжан Цяньи, Инь Чжиго Дизайн бесплатформенного инерциального навигатора. -М.:Приложение компьютерной системы, 2011, 20(12): 105-108 с.

15. Г.С.Егодуров,П. К. Хардаев, Е. Б. Бочектуева.Математическое моделирование в Mathcad при расчетах и исследованиях элементов строительных конструкций.– М.: Изд-во ВСГУТУ,2016,235с.

16. Ву Сяолань.Простое в реализации моделирование бесплатформенной инерциальной навигационной системы.// Журнал Bullets and Guidance, 2006 (04): 89-90 с.<br>17. Вэнь Чэнлинь, Гэ Цюаньбо, Лю Шуанцзянь Оптимальный асинхронный

рекурсивный алгоритм слияния дорожек с информационной обратной связью. //Журнал Электроники и Информации, 2009, 31(09): 2123-2131.

18. Цзоу Ю. Исследования по применению технологии обработки изображений для распознавания штрих-кодов//Информация и компьютер (теоретическое издание), 2022, 34(03): 147-149.

19. Chen Ning, Zhou Zhifeng, Wang Yongquan, et al. Improved Algorithm for Net Tracking Model.//Light Industry Machinery,2014(4):69-72.

20. Яо Чжимин, Дуань Баоцзюнь, Ма Цзимин, Сун Янь, Ян Вейпэн, Сун Гучжоу, Хань Чанцай Численное моделирование толстостенной визуализации с большой апертурой. //Атомная энергетика и технологии, 2019, 53(02): 379-384.

93

22.[Электронныйресурс].URL:http://motux.ru/wa-data/public/shop/products/16/ 00/16/images/1834/1834.970.jpg

23.Юань Юнли. Исследования дизайна снегоходов.-М.:Китайский университет нефтяной прессы, 2009, 30(04): 25 с.

24. Трудовой кодекс Российской Федерации от 30.12.2001 N 197-ФЗ (ред. от 09.03.2021).

25. ГОСТ 12.2.032-78 Система стандартов безопасности труда (ССБТ). Рабочее место при выполнении работ сидя. Общие эргономические требования.

26. ГОСТ 12.0.003-2015 ССБТ. Опасные и вредные производственные факторы. Классификация.

27.СанПиН 1.2.3685-21 "Гигиенические нормативы и требования к обеспечению безопасности и (или) безвредности для человека факторов среды обитания"

28. ГОСТ 12.1.003-2014 ССБТ. Шум. Общие требования безопасности.

29. СНиП 23-05-95\* с СП 52.13330.2011 Естественное и искусственное освещение.

30. ГОСТ 12.1.038-82 ССБТ. Электробезопасность. Предельно допустимые уровни напряжений прикосновения и токов.

31. ГОСТ 17.4.3.04-85 Охрана природы (ССОП). Почвы. Общие требования к контролю и охране от загрязнения.

32. ГОСТ 12.1.004-91 ССБТ Пожарная безопасность.

# **Приложение А**

**(обязательное)**

# **Self-driving car for the Far North.**

Студент:

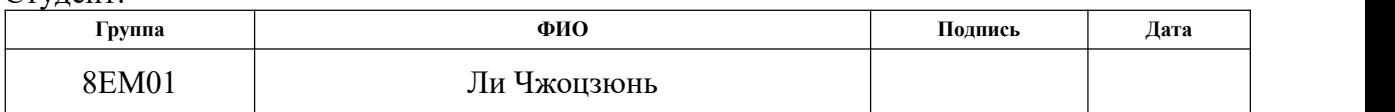

Руководитель ВКР:

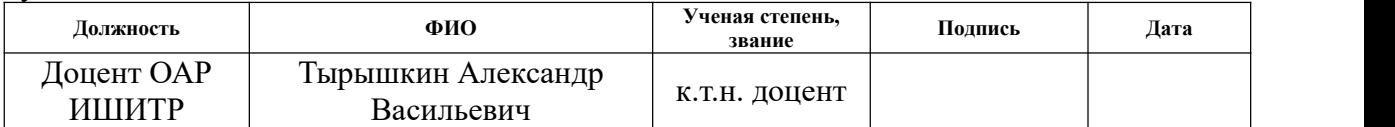

# Консультант – лингвист кафедры ОИЯ ШБИП

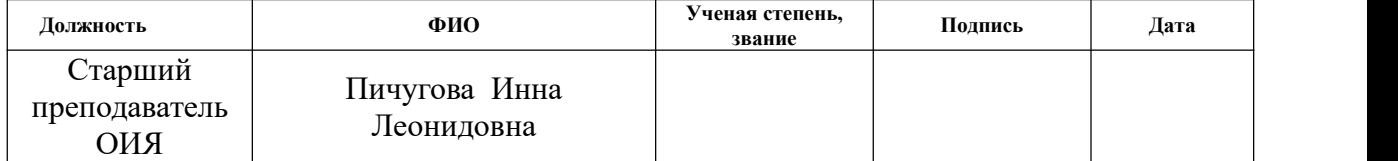

# **Introduction**

The Far North is part of the Russian territory, mainly located in the north of the Arctic Circle, including the Komi Republic, Murmansk, Sakha Republic (Yakutia) and other regions. Most of these areas have extremely harsh climates. The Russian government provides benefits and compensation to citizens who work in areas with harsh climates. The winter temperature in the far north can even reach minus 50 degrees, which has caused great trouble for the daily travel of local residents [1]. If a resident has a sudden illness, it will be difficult for him to be sent to the hospital for treatment in time, and the residents' medical problems cannot be effectively guaranteed. The Far North has chronic problems of underfunding, equipment shortages, and personnel shortages. Due to budgetary issues, life for local residents will become increasingly difficult. Therefore, the Far North urgently needs a self-driving car suitable for the region to improve the quality of life.

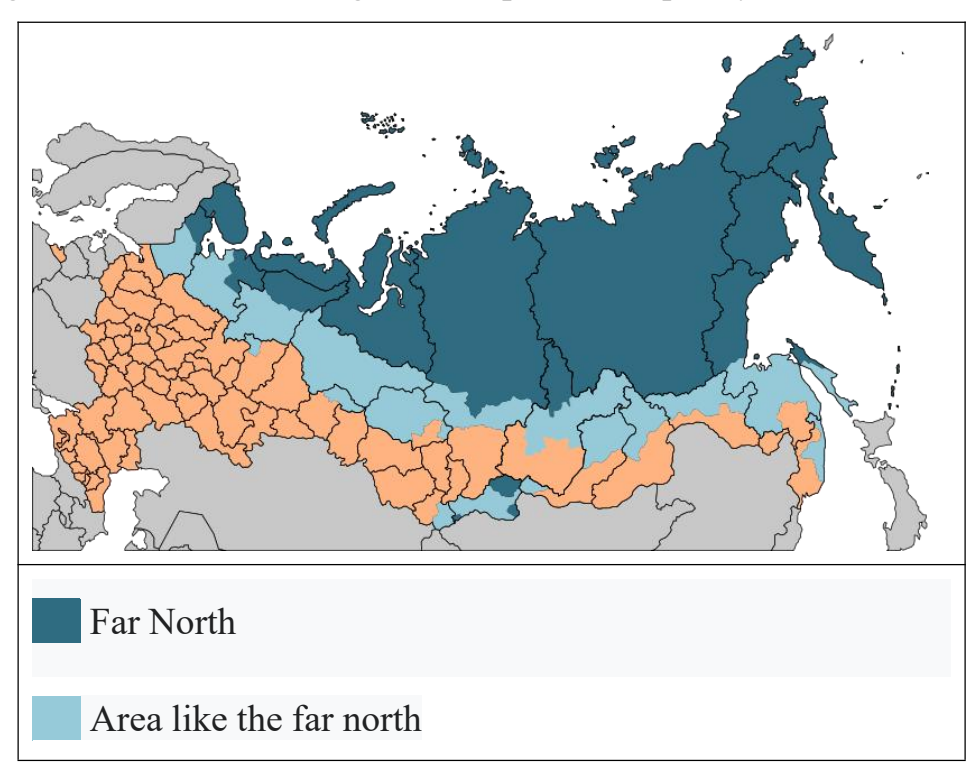

Figure 1. Russia's Far North

Research implications of self-driving cars

The research significance of self-driving cars mainly includes:

(1) Make the autonomous driving behavior of self-driving cars measurable and controllable. The driver's driving behavior of the vehicle is affected by many

aspects, such as his own driving skills, the ability to understand vehicle performance and road information, personal driving habits, and the psychological state when dealing with emergencies. It varies from person to person and has strong randomness. However, when designing the autonomous driving system of self-driving cars, since the perception of the outside world and the analysis of the system are processed and calculated by the computer, the influence of the driver's personal factors is excluded, so that the driving behavior of the vehicle is predictable. The benefits of this in terms of vehicle safety are undeniable.

(2) The rapid response of the vehicle system to the environment is improved. After a lot of experimental research and data analysis, it is shown that the reaction time of human drivers to external emergencies is far greater than that of computers. For example, the reaction time of drivers operating the braking system is generally 0.4-1.5 seconds. The reaction time of the vehicle steering is even longer; and after computer processing, the braking reaction time can be controlled to 0.3 seconds or even less. This not only increases the transportation capacity of the intelligent transportation system, but also enhances the safety and stability of the vehicle.

(3) The perception accuracy of the vehicle to the environment is improved. Human perception of the environment cannot be as accurate as electronic sensors. The use of electronic sensors makes autonomous vehicles more accurate in the perception of complex external environments and improves the accuracy of vehicle manipulation.

(4) The development of self-driving cars control systems can also be aimed at other special occasions, such as exploring harsh environments that are difficult for humans to adapt to, dangerous scientific research, and military fields.

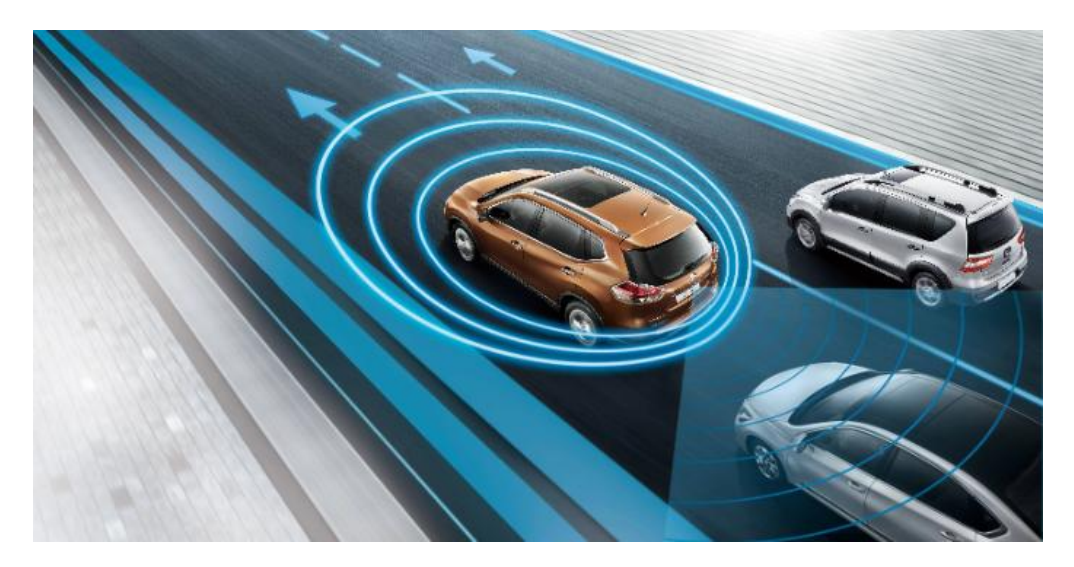

Figure 2. The perception system of an autonomous vehicle

Nowadays, people have gradually realized the huge potential of driverless vehicles in the future. Since the 1960s, in the modern transportation system, researchers have used the constantly developing electronic information system and advanced sensing technology and other high-tech means to continuously upgrade the autonomous driving ability of the vehicle and the ability to assist the driver's safety. Realizing the intelligence of vehicles has application prospect and commercial value that cannot be ignored [2].

# **Inertial navigation**

Since the far north of Russia is located near the Arctic Circle, and the northern latitude satellite positioning system has a large error, the global satellite navigation system cannot be used [11], so the inertial navigation system is a good choice. Inertial navigation system has always been an important tool for obtaining vehicle position, attitude and other information in unmanned vehicles. It is an autonomous navigation and positioning method that does not rely on external information and it can be used without GPS.

The theoretical basis of inertial navigation is Newton's laws of kinematics, with gyroscopes and accelerometers as sensitive components. Under the action of external force, the object will generate corresponding acceleration, and the speed information of the object can be obtained by integrating the acceleration, and the position information can be obtained by integrating again. Since the carrier cannot

only move horizontally in a straight line, and the attitude changes, the gyroscope can obtain the attitude information of the carrier, and the rotation of the object relative to the inertial coordinate system can be obtained through the output of the gyroscope. The calculation of the navigation information can be completed by projecting the acceleration data obtained by the meter into the navigation coordinate system.

Inertial navigation systems can be divided into two types according to different methods of establishing navigation coordinate systems: platform inertial navigation systems that simulate navigation coordinate systems based on physical platforms; strap-down inertial navigation systems that use digital platforms to calculate navigation coordinate systems. The strapdown inertial navigation system is selected in this paper.<br>The strapdown inertial navigation system directly attaches the gyroscope and

accelerometer to the carrier. The accelerometer of the strapdown inertial navigation system is in the carrier coordinate system. It is necessary to convert the carrier coordinate system to the navigation coordinate system in the mathematical platform through the data of the gyroscope, and then obtain the speed and position of the carrier in the navigation coordinate system through integral operation.

Compared with the platform inertial navigation system, the strapdown inertial navigation system directly fixes the inertial measurement element on the carrier, and replaces the mechanical platform with a digital platform, which saves a lot of complex frame structures and mechanical structures. With the advantages of light weight, low cost and simple maintenance, it has a wide range of applications with the development of computer technology and MEMS.

In this paper, the inertial sensor module used is MTi-G-710 produced by Xsens. The MTi-G-710 position and attitude sensor is a solution for navigation and stability control applications based on the combination of satellite navigation and inertial navigation in the MTi-100 series. It is a sensor system with an integrated structure, which can output high-frequency position and attitude data. Table 1 shows the specific parameters.

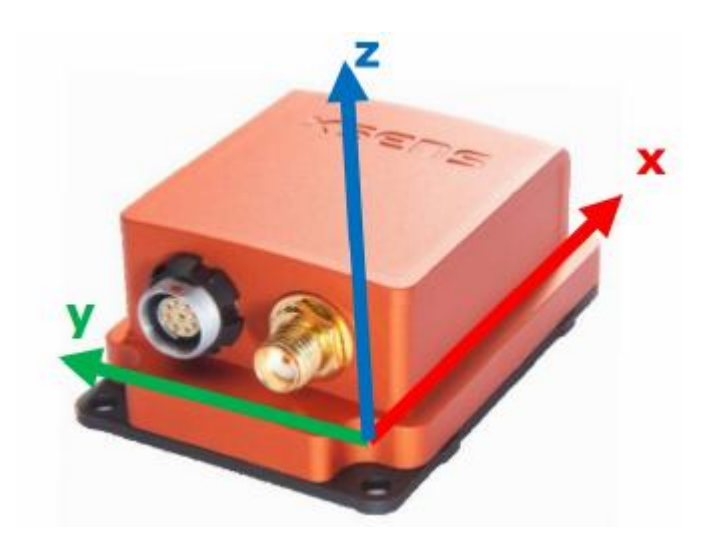

Figure 3 - MTi-G-710 inertial sensor module

Table 1. Specific parameters

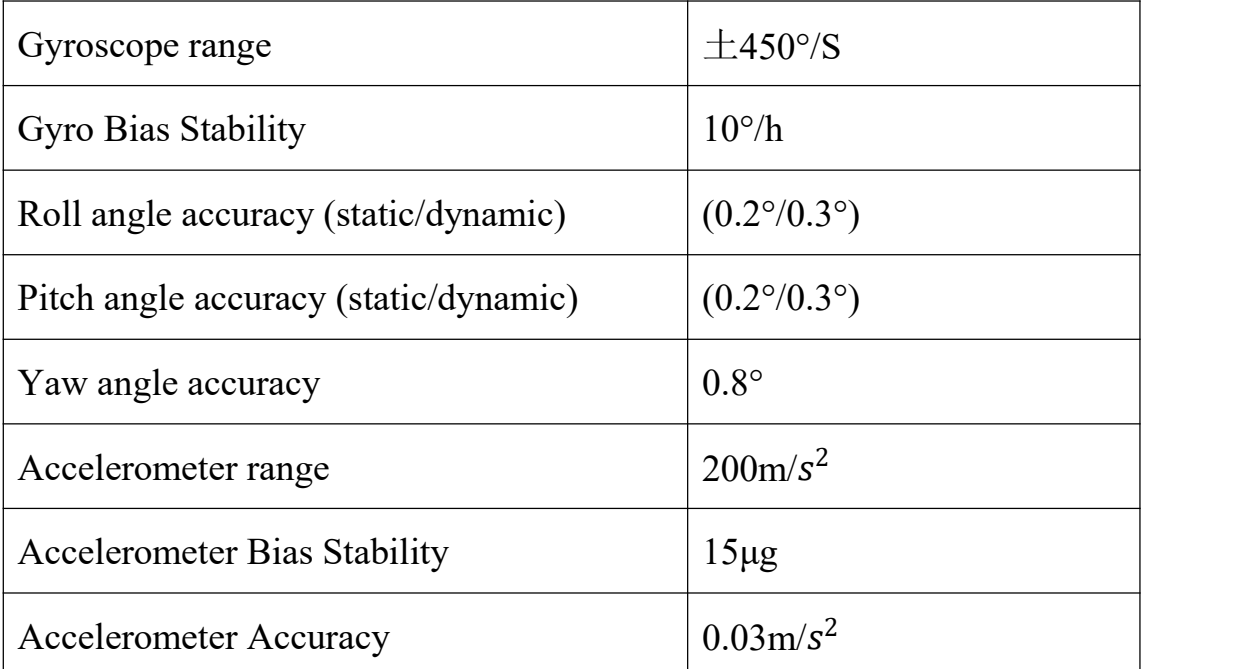

# **The track recursion algorithm**

The track recursion algorithm is widely used in the unmanned vehicle positioning system. Figure 4 shows the track recursion principle. The track recursive algorithm is to use the inertial navigation sensor to measure the heading, speed and attitude and other information to automatically calculate the position of the vehicle relative to the starting point, and rely on its own equipment to independently locate. The motion space of the unmanned vehicle can be approximately regarded as a

two-dimensional space motion, and a plane coordinate system is established with (e, n), where E is the due east direction of the plane coordinate system, and N is the due north direction of the plane coordinate system. Knowing the starting point  $(e_0, n_0)$  and heading angle of the vehicle, the next position of the vehicle can be calculated autonomously according to the changes of the vehicle driving distance and heading angle obtained in real time.

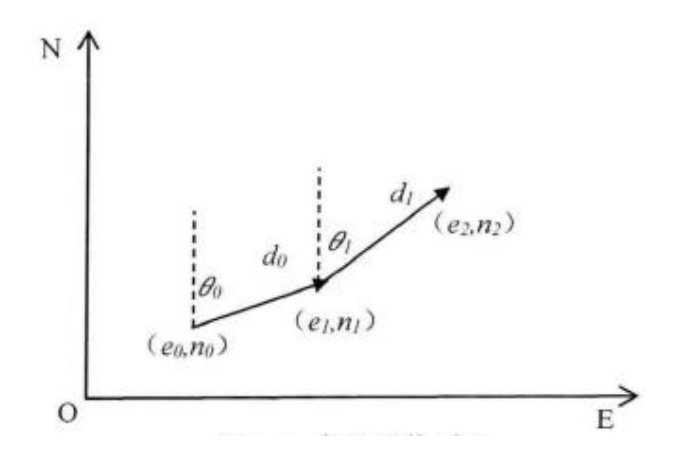

Figure 4. The principle of track recursion

#### **Error analysis**

(1) Track recursion error

Track recursion mainly relies on odometer and inertial navigation system. The odometer generally measures the distance traveled by one side of the vehicle, and the odometer information obtained by the uneven road surface or the change of the tire pressure of the vehicle is inaccurate, and it is calculated by the accumulated points of speed relative to time. Position information will generate cumulative errors. Only more accurate data and better algorithms can be used to solve the error problem. The inertial navigation system calculates the change of speed with time, and the error generated is uncertain, and the error will also increase with the increase of time.

### (2) Environmental factors

Because of the frequent snowfall in the far north of Russia in winter,snowfall pavements are formed. Snowfall pavement refers to the road with low pavement adhesion coefficient formed after the sudden change in the troposphere to form snowfall and the pavement is not cleaned in time. Since the adhesion coefficient of the snowy road is relatively low, usually around 0.3, the vehicle will cause side slip and wheel slip when driving on the road, which will cause the path tracking error of the unmanned vehicle to increase.

# **The correction method of errors caused by Inertial Navigation**

In order to eliminate the error effects of inertial navigation, it was decided to use road signs with barcodes to correct the errors. Due to the strong winds and snow in the far north in winter, flat road signs cannot be used, as strong winds can blow them down or change their direction. Moreover,snow and ice can stick to road signs, causing barcodes not to be effectively recognized. Therefore, it is more suitable to set the road sign in a cylindrical shape, which can eliminate the problem of ice and snow adhesion, because this problem usually occurs on one side of the road sign, and the cylindrical road sign is not easily blown over by strong winds and direction changes. The barcode road sign is shown in Figure 5.

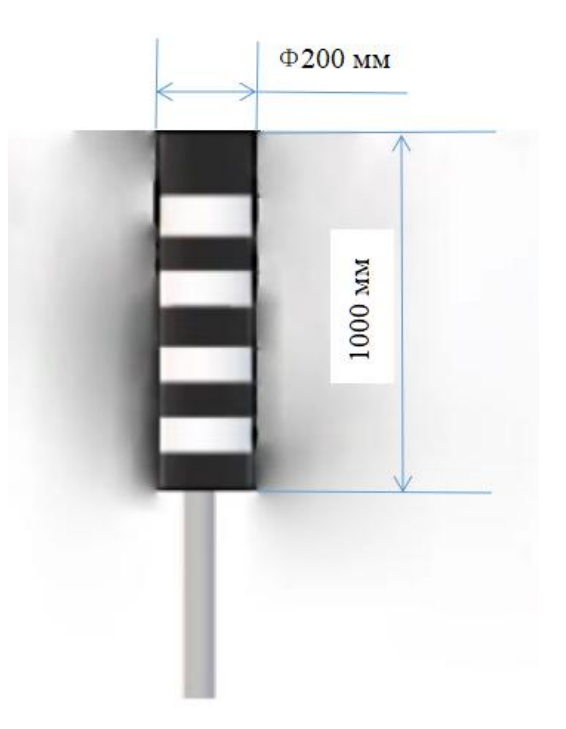

Figure 5. Cylindrical barcode road sign

The height of the bar code road signs is set to 1 meter, the diameter is set to 0.2 meters, and a road sign is placed every 1 kilometer, so that the driverless car can drive according to the prescribed route and constantly correct its position.

# **Choice of mobile system**

Since there will be a certain thickness of snow on the ground in the far north in winter, the four-wheel structure of the traditional car there will be very prone to slipping or even the wheels are stuck in the snow and it is difficult to continue driving. Therefore, this paper chooses to use the crawler structure instead of the traditional one. The four-wheel structure enables the vehicle to drive normally in snow. The ideal structure is shown in Figure 6.

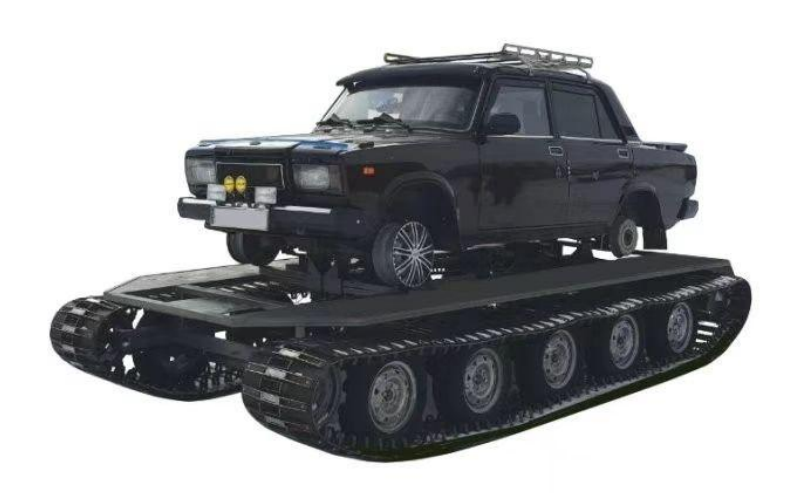

# Figure 6. Ideal Design [22]

# **Features of crawler travel system**

Compared with the wheeled driving system, the crawler driving system mainly has the following characteristics:

 $(1)$  The supporting area is large, the grounding specific pressure is small, and the bearing capacity is high. Therefore, the crawler driving system is suitable for driving in soft and muddy areas, and its subsidence degree and driving resistance are small, and it has better passing performance.

(2) There are track teeth on the track support surface, which is not easy to slip,

and has good adhesion performance, which is conducive to the exertion of driving force.

(3) The structure is complex, the mass is large, the motion inertia is large, and the driving speed is low.

# **The size of the vehicle**

With reference to a general vehicle, the size of the vehicle is determined to be 5.0 m in length, 2.8 m in width, and 2.5 m in height. The track width is 450 mm.The bottom of the vehicle is  $2.5m$  above the ground. In order to reduce the running resistance of the vehicle when it falls into the snow, the front part of the track and the chassis is made into the shape of a sled. The overall dimensions of the vehicle are shown in Figure 7. During driving, the ground contact length of the track and chassis is 2.8m. The maximum depth of the track teeth into the snow is 300mm, and the maximum depth of the track into the snow is 220mm. The maximum speed of the vehicle is 36 km/h.

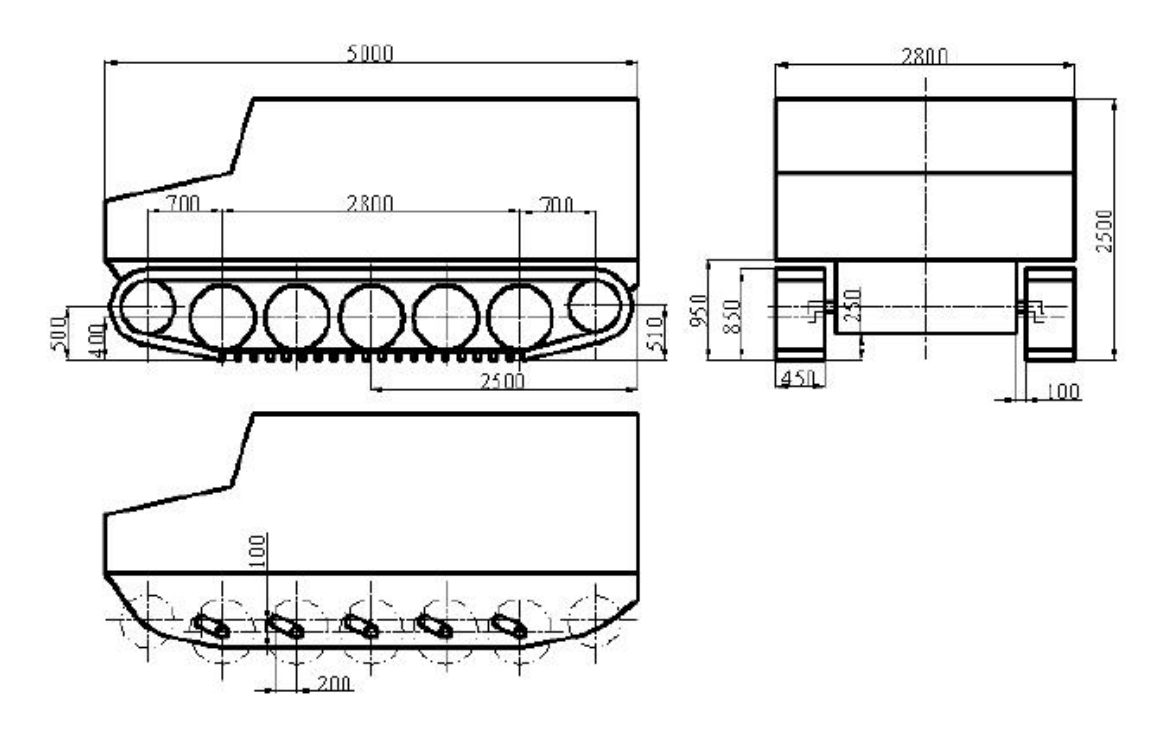

Figure 7. Overall dimension design of the vehicle

# **Conclusion**

This work is devoted to improving the infrastructure of winter roads, using inertial navigation instead of GPS navigation in the case of unstable satellite navigation systems at high latitudes. Bar-coded road signs that are easy to manufacture and maintain are used, which correct for inertial navigation system errors. Considering the specific context in which autonomous vehicles are used, research is currently underway in the following four areas:

(1) Using inertial navigation and positioning technology to eliminate the influence of weak GPS signals.

(2) Use road signs with barcodes as preview points to guide autonomous vehicles on the right path.

(3) Use a triangulation algorithm to measure the distance between the vehicle and the traffic sign.

(4) The crawler structure is adopted to improve the traction force of the vehicle and improve the ability of the vehicle to overcome the snow resistance.

Perhaps such a modification will serve as a starting point for the development of driverless vehicles operating in the Far North.

# **Приложение Б**

#### **Листинг программы распознавания метки**

```
#include <opencv2/opencv.hpp>
```

```
#include <iostream>
```

```
#include <stdio.h>
```

```
#include <vector>
```

```
#include \langle opencv2/imgproc/typesc.h\rangle
```
#include <math.h>

```
#include <zbar.h>
```
#define UNIT PIXEL W 0.0008234375

```
#define UNIT_PIXEL_H 0.000825
```
using namespace std;

using namespace cv;

int main(void)

```
\{
```
Mat frame;

```
VideoCapture capture(0);
```

```
const double f = 0.5;
```

```
const double w = 7.2;
```
const double  $h = 14.6$ ;

```
if (!capture.isOpened()) {
```
printf("The camera is not opened. $\n\langle n" \rangle$ ;

```
return EXIT_FAILURE;
```

```
}
```

```
for (::) {
```
capture >> frame;

```
if (frame.empty()) {
```
printf("The frame is empty. $\n\langle n'' \rangle$ ;

```
break;
```

```
medianBlur(frame, frame, 3);
        Mat grayImage;
        cvtColor(frame, grayImage, COLOR_BGR2GRAY);
        threshold(grayImage, grayImage, NULL, 255, THRESH BINARY | THRESH OTSU);
        vector<vector<Point>> contours;
        vector<Point> maxAreaContour;
        findContours(grayImage, contours, CV_RETR_EXTERNAL, CV_CHAIN_APPROX_NONE);
        double maxArea = 0;
        for (size t i = 0; i \langle contours.size(); i++) {
             double area = fabs(contourArea(contours[i]));
             if (area > maxArea) {
                 maxArea = area;
                 maxAreaContour = contours[i];}
         }
        Rect rect = boundingRect(maxAreaContour);
        rectangle(frame, Point(rect.x, rect.y), Point(rect.x + rect.width, rect.y + rect.height),
Scalar(255, 0, 0), 2, 8);
        double width = rect.width * UNIT PIXEL W;
        double height = rect.height * UNIT PIXEL H;
        double distanceW = w * f / width;
        double distanceH = h * f / height;double angle=asin((distanceH-distanceW)/14.6)*100;
        char disW[50], disH[50], disA[50];
        sprintf_s(disW, "DistanceW : %.2fcm", distanceW);
        sprintf s(disH, "DistanceH : %.2fcm", distanceH);
        sprintf s(disA, "angle : %.2f", angle);
        putText(frame, disW, Point(5, 20), FONT_HERSHEY_COMPLEX_SMALL, 1, Scalar(0, 255, 0), 1, 8);
        putText(frame, disH, Point(5, 40), FONT_HERSHEY_COMPLEX_SMALL, 1,Scalar(0, 255, 0), 1, 8);
        putText(frame, disA, Point(5, 60), FONT HERSHEY COMPLEX SMALL, 1, Scalar(0, 255, 0), 1, 8);
        imshow("Frame", frame);
```

```
107
```

```
imshow("Gray", grayImage);
    if ((waitKey(10) & OXFF) == 27) break;}
destroyAllWindows();
capture.release();
return EXIT_SUCCESS;
```